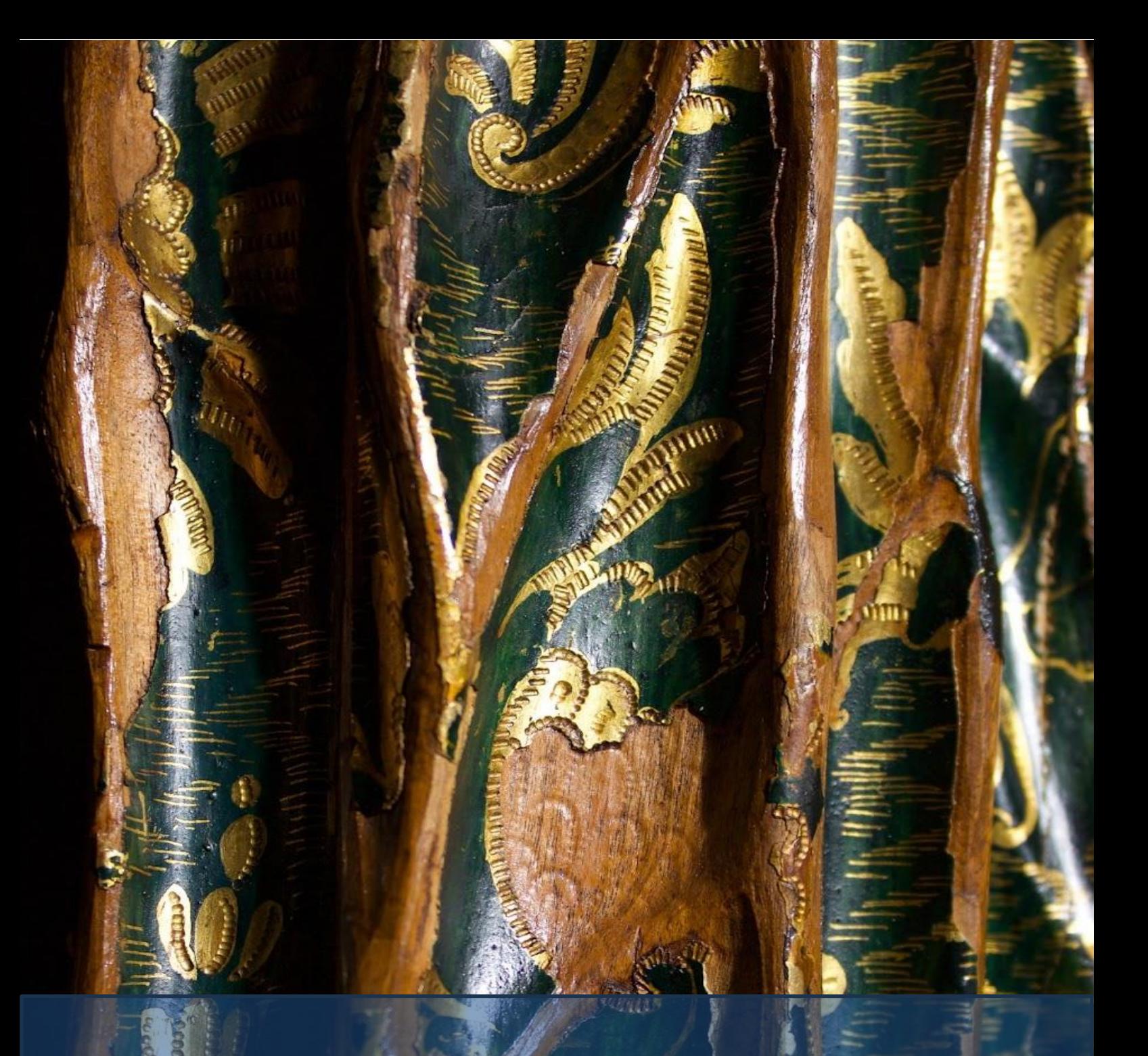

## INTERVENCIÓN EN UNA ESCULTURA POLICROMADA Y ESTOFADA Ntra. Sra. de los Dolores

Elena Vargas Beltrán

Grado de Conservación y Restauración de Bienes Culturales Trabajo de Fin de Grado Universidad de La Laguna

# Intervención de una escultura policromada y estofada Ntra. Sra. de los Dolores

Elena Vargas Beltrán

Tutora: María Fernanda Guitián Garre

Grado de Conservación y Restauración de Bienes Culturales

Trabajo de Fin de Grado

Curso 2022/2023 Universidad de La Laguna

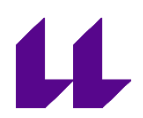

#### **Agradecimientos**

Deseo expresar mi sincero agradecimiento al propietario de la escultura, cuyo anonimato respetaré, por su presencia en este proyecto y por haber ofrecido esta magnífica pieza.

A mi tutora Mª Fernanda Guitián Garre, docente del grado de Conservación y Restauración de Bienes Culturales y profesional de este campo, quien me orientó y proporcionó toda la ayuda posible para poder realizar tal intervención.

A mis padres, por su constante apoyo y aliento.

#### **RESUMEN**

Este proyecto recopila la planificación, estudio y gestión de la restauración de una pieza propiedad de un particular. Se presenta una escultura barroca policromada de autor desconocido, cubierta en un manto adornado con ornamentos dorados de elementos vegetales.

El desarrollo de este trabajo comenzó con la identificación de la obra otorgándole un pasado e historia hasta llegar a las manos del propietario, continuando así con la parte práctica que tiene como finalidad el otorgar continuidad de lectura a la obra.

Durante el tratamiento se documentará el proceso junto con su estado inicial y el estudio comparativo de los tipos de materiales y técnicas seleccionadas para su restauración, identificación de los componentes de la obra original.

**Palabras clave:** Restauración, Hispanoamérica, Reintegración, Digitalización, Virgen, Escultura, Subasta, Barroco.

#### **ABSTRACT**

This project involves the planning, study, and management of the restoration of a privately owned piece. It presents a polychrome Baroque sculpture by an unknown author, covered in a mantle adorned with golden ornaments depicting plant elements.

The development of this work began with the identification of the artwork, giving it a history and tracing its journey to the hands of the owner. The practical part aims to provide continuity of interpretation to the artwork.

During the treatment, the process will be documented, including the initial state of the artwork and a comparative study of the selected materials and techniques for its restoration, identification of the components of the original piece.

**Key words:** Restoration, Latin America, Reintegration, Digitization, Virgin, Sculpture, Auction, Baroque.

### Índice

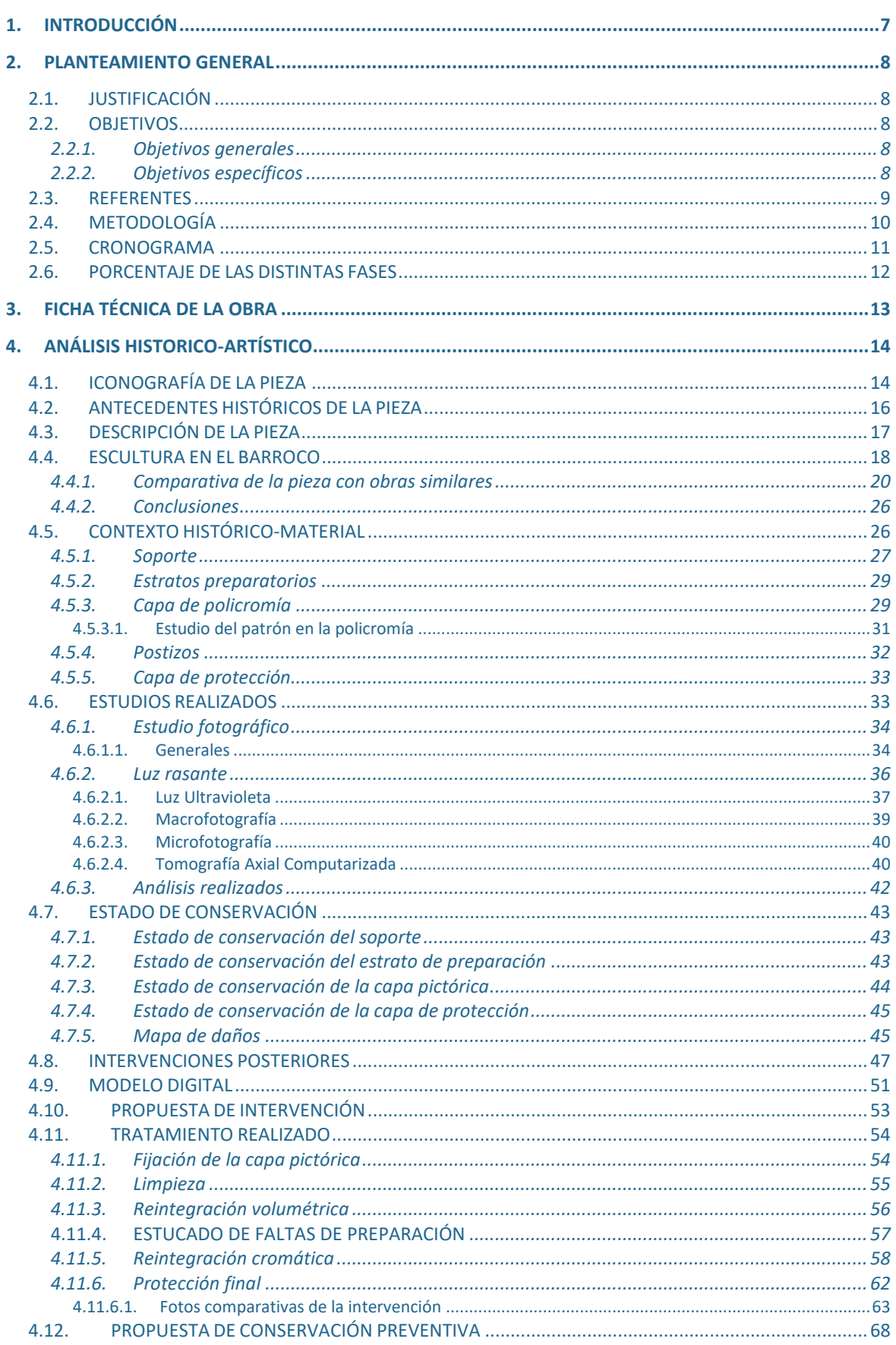

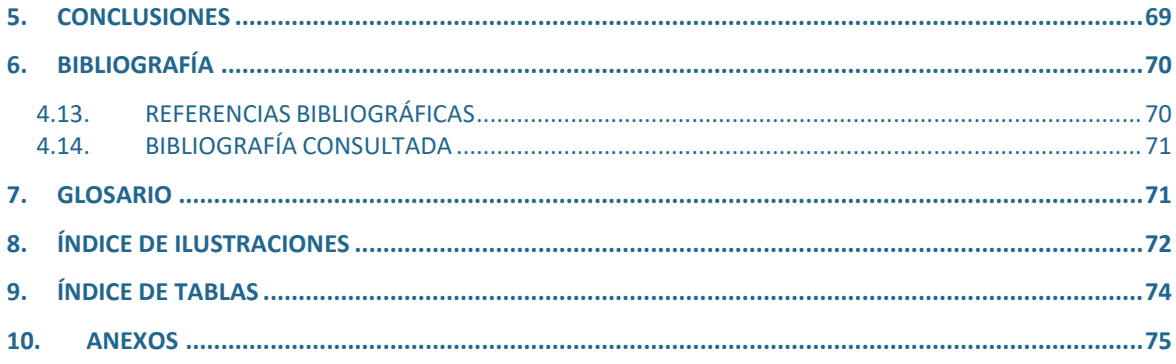

#### **1. INTRODUCCIÓN**

A lo largo de los siglos, el concepto de restauración ha experimentado una evolución significativa, reflejando cambios en las actitudes y enfoques hacia la preservación de la belleza y el valor histórico de las obras. Se pueden observar transformaciones graduales que han influido en la comprensión de la importancia de perpetuar y salvaguardar el legado artístico, presentes en documentos como las "Cartas del restauro".

Este cambio de paradigma condujo al desarrollo de métodos de conservación más sofisticados. Se dejó en segundo plano el restaurar con fines estéticos y se comenzó a poner énfasis en conservar la pátina y los signos de desgaste característicos, sin comprometer la integridad de la obra. Reconociendo que tanto la pátina como los signos visibles del paso del tiempo podían formar parte intrínseca del significado de la obra, añadiendo capas adicionales de autenticidad e historia, ampliando el concepto de patrimonio y junto con ello, ayudando a crear la idea del restaurador y conservador (Miguel, 2013).

En este proyecto de fin de grado, se ejecuta una metodología que abarca, desde un seguimiento comparativo con la finalidad de ubicar la pieza en un contexto histórico y geográfico. Seguido una documentación de los materiales, técnicas y procedimientos realizados en la intervención de una escultura policromada de pequeño tamaño y autor anónimo.

Considerando su naturaleza de trabajo teórico-práctico, encontramos dos tipos de etapas. La parte teórica, compuesta por un análisis histórico-artístico de la pieza, tratando temas sobre su iconografía, los antecedentes conocidos, el estilo artístico que presenta y un estudio comparativo.

En la parte práctica, se realiza un seguimiento de la intervención, lo cual implica la realización de estudios preliminares, la documentación del estado de conservación, las pruebas de los productos seleccionados y el tratamiento aplicado. Finalizando con pautas para la conservación preventiva a fin de asegurar su preservación.

Presentando, un trabajo que confiere una identidad a la obra y devuelve su continuidad y belleza, respetando las restricciones o límites legales establecidos en el ámbito de la restauración de bienes culturales.

#### **2. PLANTEAMIENTO GENERAL**

#### 2.1. JUSTIFICACIÓN

Se propone un proyecto de intervención teórico-práctico, donde se realiza un seguimiento histórico y una documentación de su restauración a una escultura policromada propiedad de un particular. La decisión de tomar este proyecto, se debe al deseo de formar parte de una investigación del contexto histórico de una pieza sin antecedentes, realizando un recorrido por medio de los recursos accesibles siendo un reto apasionante dentro del ámbito del arte. Junto con la ejecución de un planteamiento fuera de los criterios de la mínima intervención, buscando una metodología adecuada donde la selección de los tratamientos intente guardar un equilibrio en la ética instruida en el grado, y las peticiones por la parte contratante o propietario original. Y ver la evolución de principio a fin de una intervención.

#### 2.2. OBJETIVOS

#### *2.2.1. Objetivos generales*

Uno de los objetivos presentes en este proyecto de intervención, es el manejo de los conocimientos y uso de las capacidades adquiridas del alumno a lo largo del grado.

- Parte de una situación inicial donde deberá de valerse de una buena planificación y organización previa a la intervención, con la finalidad de abordar de manera de manera correcta la restauración de dicha pieza.
- A su vez se pondrán a prueba el uso correcto de los recursos de búsqueda y manejo de la información, con la finalidad de identificar y aproximarse a la ubicación cronológica de la pieza.
- Se deberá de demostrar el uso de conocimientos teóricos para la realizar un diagnóstico de daños y causas presentes en la pieza. Junto con la aplicación de los conocimientos prácticos adquiridos, para realizar el tratamiento requerido.
- En lo referente al alumno, se encontrará en situaciones que le obligarán a tomar decisiones que rompen la ética y moral de la conservación defendida durante el curso, poniendo a prueba su postura e ideología, forzándolo a adaptarse ante situaciones que rompen sus esquemas establecidos.

#### *2.2.2. Objetivos específicos*

Por otro lado, los objetivos específicos deseados con el desarrollo de este proyecto, es el uso de las habilidades desarrolladas en el ámbito de la restauración valiéndose de los criterios establecidos.

- Intervenir en la pieza determinando los tratamientos correspondientes a los diferentes daños que presenta. Y con ello, dichos métodos deberán de respetar los criterios de reversibilidad, legibilidad, compatibilidad y estabilidad.
- La realización de exámenes y análisis, para ejecutar un diagnóstico de los materiales, demostrando los conocimientos de interpretación de metodología científica para la comprensión y lectura de los resultados.
- Conocer el motivo de los daños, relacionándolos con los factores y procesos de alteración presentes en la pieza, encontrando un significado de las causas de su deterioro con el fin de solventarlas y prevenirlas.

#### 2.3. REFERENTES

La investigación sobre la restauración de una escultura de madera policromada requiere la revisión de trabajos especializados en el campo de la conservación del patrimonio artístico. En este apartado se presentan los principales estudios que han servido como base para el desarrollo de este proyecto, incluyendo artículos científicos, libros y otros trabajos previos relacionados con la restauración de esculturas de madera policromada. El objetivo de la inclusión de estos trabajos es proporcionar un contexto adecuado para el estudio realizado, permitiendo justificar las decisiones tomadas respecto a la metodología y procesos utilizados en la restauración de la escultura. Además, la selección cuidadosa de los trabajos permite compartir hallazgos y nuevas técnicas desarrolladas a partir de la revisión crítica de las fuentes consultadas.

- Ministerio de Educación, Cultura y Deporte. Área de Cultura. (2017). *Proyecto Coremans: Criterios de intervención en retablos y escultura policromada.* SECRETARÍA GENERAL TÉCNICA. Subdirección General de Documentación y Publicaciones.

La inclusión del Proyecto Coremans en trabajos de restauración de bienes culturales es fundamental para situar correctamente el estudio dentro del contexto de lo que ya se ha investigado y justificar las decisiones tomadas respecto a la metodología y procesos utilizados en la restauración de las obras de arte.

- Tercedor, J. M. V. (2013). Gila Medina, Lázaro (ed*.). La consolidación del barroco en la escultura andaluza e hispanoamericana*. Granada: Universidad, 2013, 447 pp. y más de 430 ils. *DOAJ (DOAJ: Directory of Open Access Journals)*.
- Webster, S. V. (2016). *Materiales, modelos y mercado de la pintura en Quito,* 1550-1650. *Revista Ecuatoriana de Historia*.<https://doi.org/10.29078/rp.v0i43.591>

- Hernández González, M. (2013). *Vitis florigera, la Virgen del Carmen de Los Realejos embrema de fe, arte e historia*. Los Realejos (Tenerife): Parroquia de Nuestra Señora del Carmen.

Por último, los libros mencionados fueron indispensables para la investigación y el estudio comparativo y ubicación de la pieza, adquiriendo el conocimiento sobre la situación de Hispanoamérica en esa época y su relación con el comercio del arte.

#### 2.4. METODOLOGÍA

La planificación seleccionada en relación a la elaboración del proyecto se ha dividido en dos bloques, diferenciando entre parte teórica y parte práctica.

Se ha relacionado la primera línea de actuación, con la recopilación de información relacionada con la datación y ubicación de la figura. Recalcando la dificultad al tratarse de un autor desconocido y no contar con registros acerca de su origen. Para su estudio se ha centrado en conocer el entorno de la época y sus formas de enseñanza en el ámbito artístico, contando con un examen comparativo de sus características, para esclarecer el contexto histórico y geográfico. Junto con otras incógnitas como su propósito particular.

Por otro lado, el bloque práctico ha consistido en la realización de unos estudios previos como análisis visuales, utilizando recursos como la microfotografía digital, el uso de la luminiscencia de luz ultra violeta, tomografía axial y demás recursos fotográficos. Todo esto junto con un análisis químico con la intención de conocer la naturaleza de los materiales. Seguidamente, al manipular la pieza, fue realizado un seguimiento de la restauración. Se documentando su estado inicial, elaborado mapas de daños, por medio de la fotografía y junto con su digitalizado, otorgando unos registros más completos.

El último punto, enfocado en el tratamiento, presentan las pruebas y procedimientos que, llevados a cabo, seleccionando el tratamiento adecuado a partir de la realización de probetas y proporcionando una serie de pasos relacionados con su conservación preventiva.

#### 2.5. CRONOGRAMA

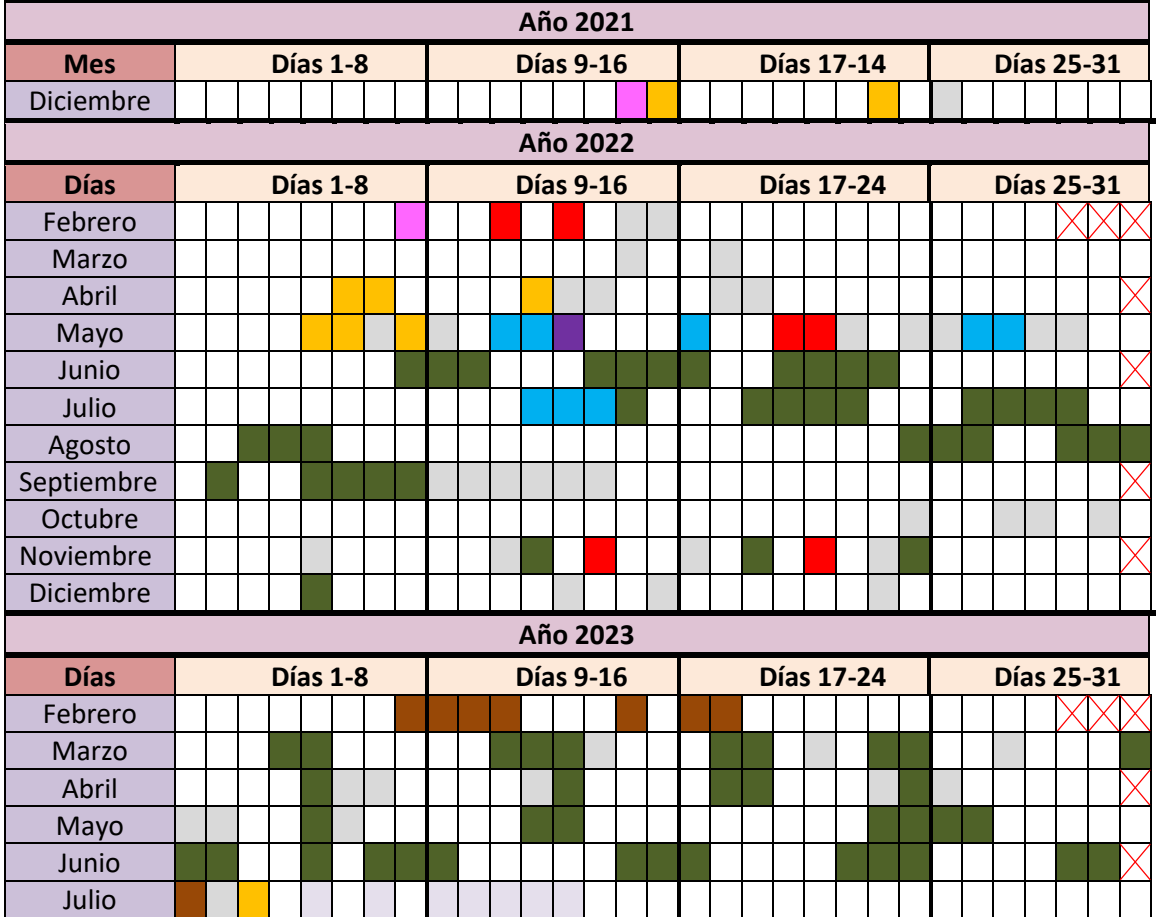

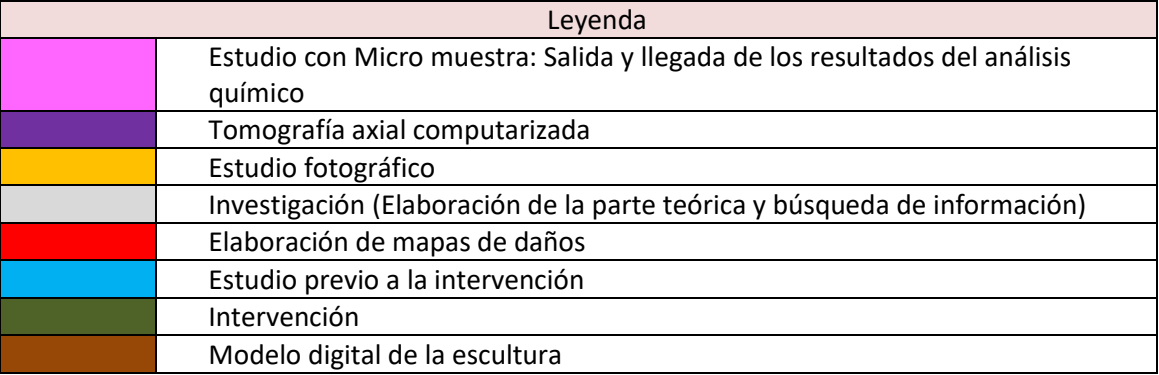

**Fig. 2-1.** Cronograma con leyenda de los meses del trabajo realizado.

#### 2.6. PORCENTAJE DE LAS DISTINTAS FASES

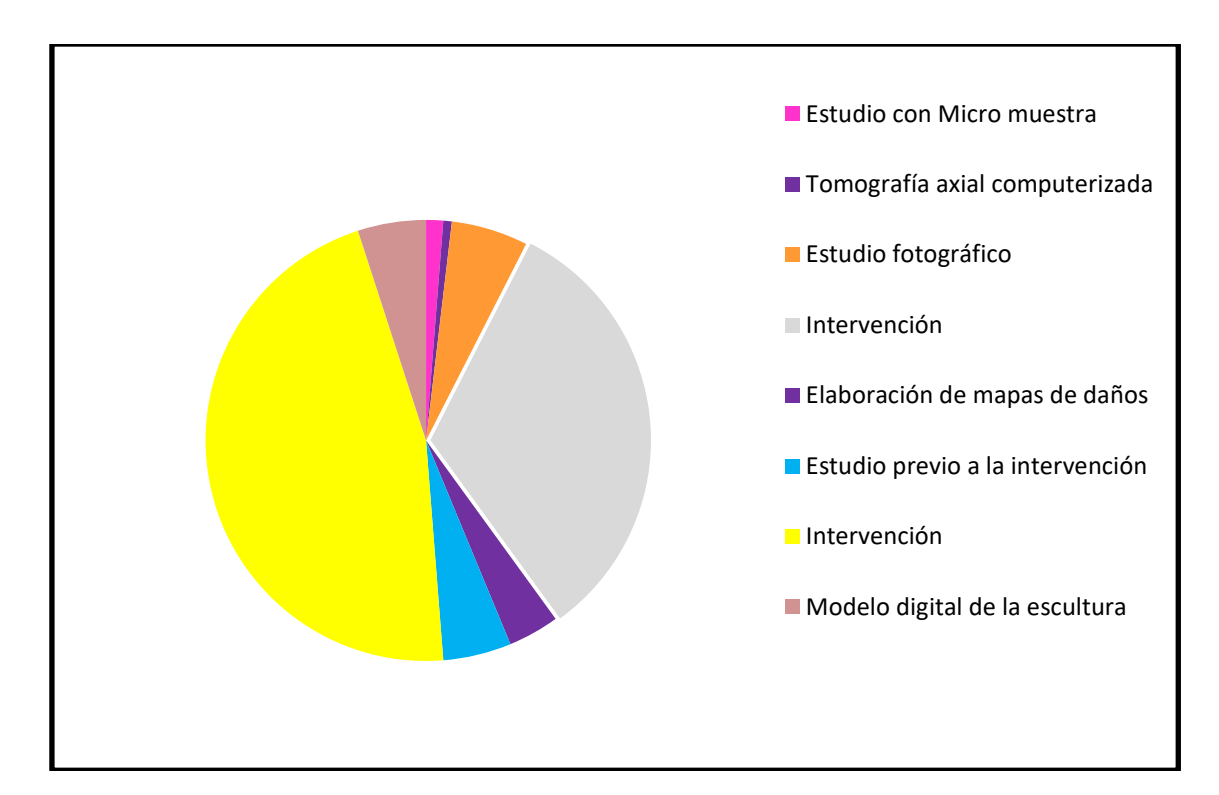

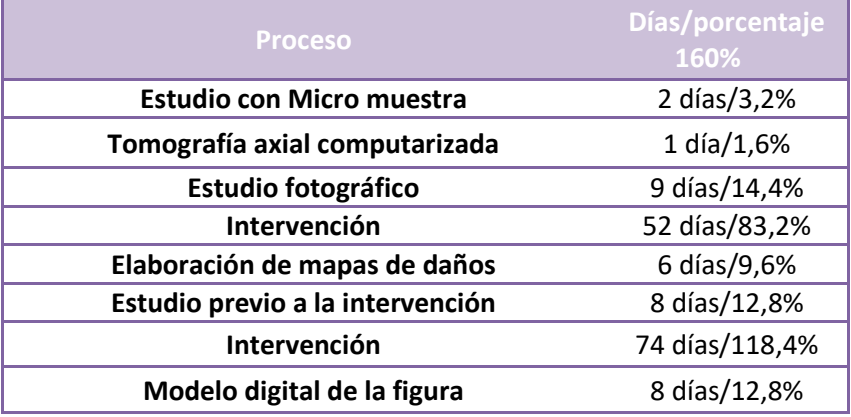

**Fig. 2-2.** Gráfica del total trabajado con tabla de porcentajes.

#### **3. FICHA TÉCNICA DE LA OBRA**

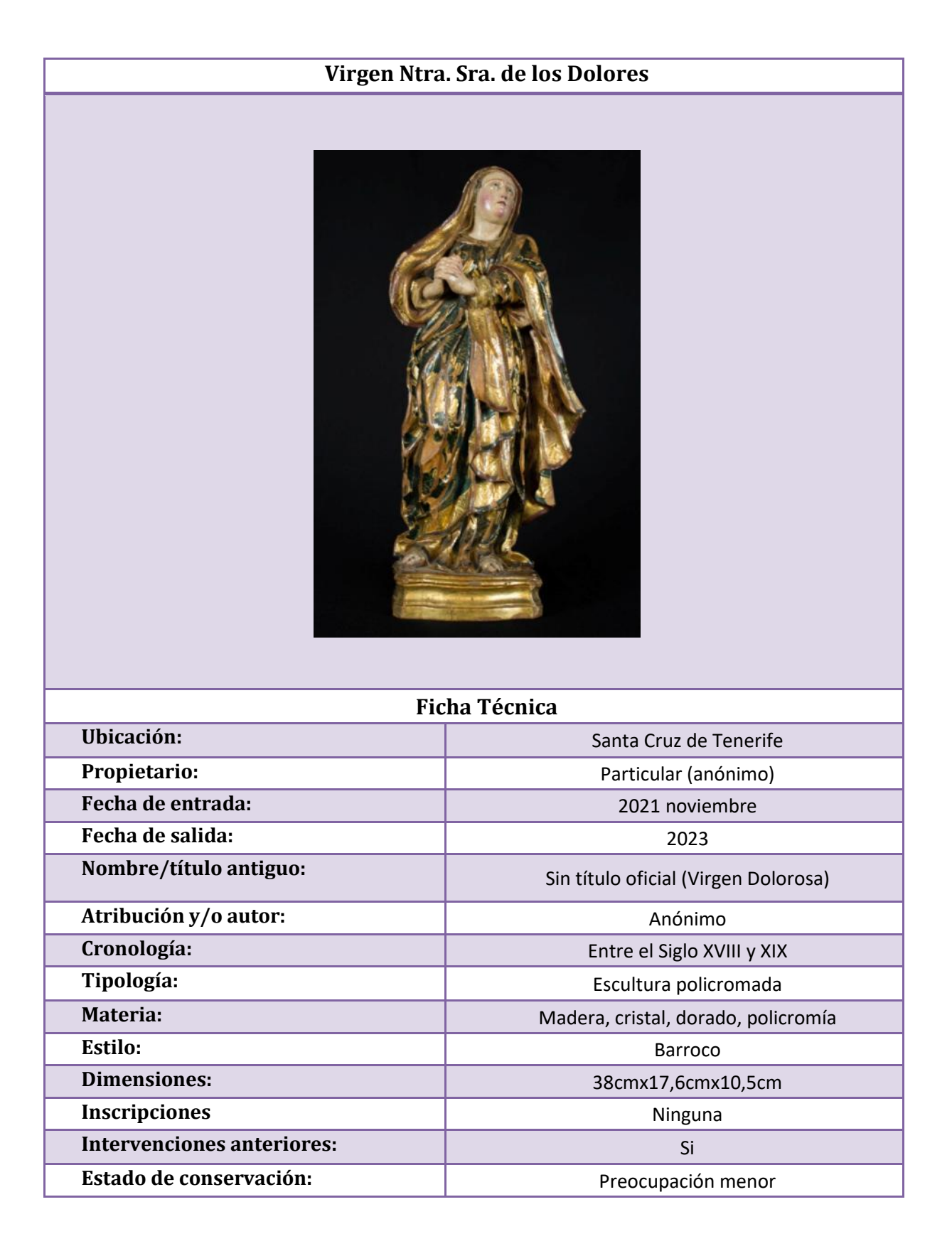

#### **4. ANÁLISIS HISTORICO-ARTÍSTICO**

#### 4.1. ICONOGRAFÍA DE LA PIEZA

Este proyecto presenta una escultura que llega al taller sin una identificación o información previa. Con un examen visual de sus características, se recoge una información previa con la finalidad de poder catalogar dicha figura y poder ubicarla en el amplio abanico de representaciones más frecuentes. En este caso, la imagen se trata de una Virgen de los dolores o La Dolorosa. Esta no es una figura única, sino que forma parte de la composición de un calvario, en el siguiente punto se explicará detalladamente el motivo de esta afirmación.

La imagen de María siempre aparece en segundo plano en algunos episodios que impulsan la carrera de Jesús. Son los hechos de los apóstoles, quienes la sitúan en ciertos momentos. San Juan la describe al pie de la Cruz en su relato de la Pasión.

Cita bíblica, Juan 19,18:

*"La madre de Jesús, madre, madre nuestra (Mt 27,5-56; Mc 15, 40-41; Lc 23, 49). Estaban en pie junto a la cruz de Jesús su madre, María de Cleofás, hermana de su madre, y María Magdalena. Jesús, al ver a su madre y cuanto a ella al discípulo preferido... Y desde aquel momento el discípulo se la llevó con él."*

La figura pertenece a un calvario, refiriéndose a la imagen general de la Crucifixión, la cual se representa de varias formas como la crucifixión de Jesús junto a los ladrones, uno a su derecha y otro a su izquierda. Otra secuencia relacionada con este episodio y la que correspondería con este calvario, sería la representación de Cristo en la cruz con San Juan y María a los pies, que suele coronar los retablos **(Fig.2.8-1)**. La virgen situada a la derecha de Cristo, mientras que San Juan, situado a su izquierda (Muela, 2008b).

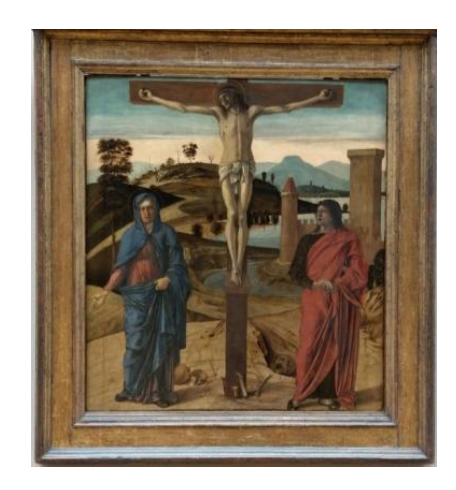

**Fig. 4-1.** La Crucifixión con María y San Juan a los lados de la cruz, de Giovanni Bellini (1970-39), expuesto en el Museo del Louvre, París

Esta escena ha sufrido cambios a lo largo de los años, debido al protagonismo y devoción que empezó a tener la virgen, dando pie al culto Mariano, adoradores de esta. En el siglo XVI se desplazó la ubicación de María y San Juan, agrupando a ambos a un mismo lado. Esto provocó un cambio en el comportamiento de la virgen, pues en los inicios, esta se mantenía de pie bajo la cruz, expresado en los tres primeros versos de la endecha franciscana del hermano Jacopone di Todi, cito: "Stabat Mater dolorosa, /Juxta Crucem lacrimosa, /Dum pendebat filius"

A partir del desplazamiento de las figuras, la virgen cae o desfallece en los brazos de San Juan **(Fig.2.8-2)**. Contradiciendo la tradición evangélica y creando un segundo punto de interés en la escena de la Crucifixión, desviando la atención de Cristo agonizando.

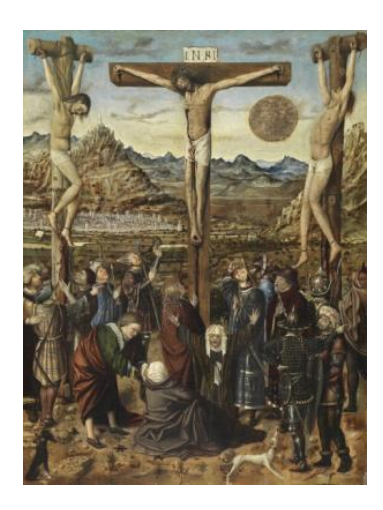

**Fig. 4-2.** La Crucifixión óleo sobre tabla, representando el desmayo de la virgen en la escena. Anónimo valenciano (1450-14609). Expuesto en el Museo Nacional Thyssen-Bornemisza, Madrid

A finales del siglo XV, se reemplazó el motivo del Desmayo por la espada simbólica que atraviesa el corazón de la Virgen, debido a la influencia de los jesuitas y de la nueva devoción de los siete dolores **(Fig.2.8-3)**.

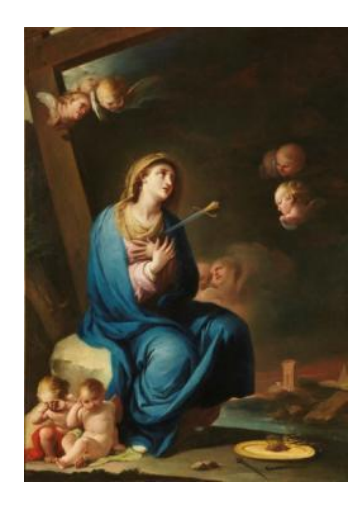

**Fig. 4-3.** La Dolorosa, se aprecia el puñal atravesando el corazón. Camarón Bonanat, José (1785-1790). Expuesto en el Museo del Prado, Madrid

Según avanza el tiempo, se ve una evolución en la composición de la imagen, en sus inicios las figuras presentes en ella eran de tres personajes, contando a Cristo entre ellos. Aumentó a cuatro y finalmente se añadieron espectadores ante el suceso.

Sin embargo, la Contrarreforma se oponía a la multiplicación de figuras en la escena, por ello la nueva iconografía sólo admitía a la Virgen de pie, a San Juan que está frente a la cruz y a María Magdalena arrodillada a los pies de Cristo. Esta última era omitida por algunos artistas debido a que su presencia no encajaba en la escena (Réau, 1996).

#### 4.2. ANTECEDENTES HISTÓRICOS DE LA PIEZA

La pieza fue entregada por el propietario actual, quien no poseía información anterior a su compra. La adquirió en una subasta de España, se desconoce con exactitud la provincia. Por petición del propietario, se mantendrá su anonimato y se omitirán sus datos privados, como la localización de la vivienda. Los datos aportados a continuación, serán sobre la situación de la escultura, una vez estuviera en manos del dueño actual.

La zona donde ha reposado la figura hasta la fecha, se trata de un mueble auxiliar localizado en el salón en la primera planta de la vivienda familiar. La iluminación presente es de luz natural por las mañanas, afectando de forma indirecta a la escultura, por la posición del inmobiliario.

Las temperaturas varían según las estaciones, no pasando de los 20° - 25°. Sin contar algún caso aislado. La pared donde se encuentra empotrado el mueble, da a un pasillo y está orientada al sur-oeste.

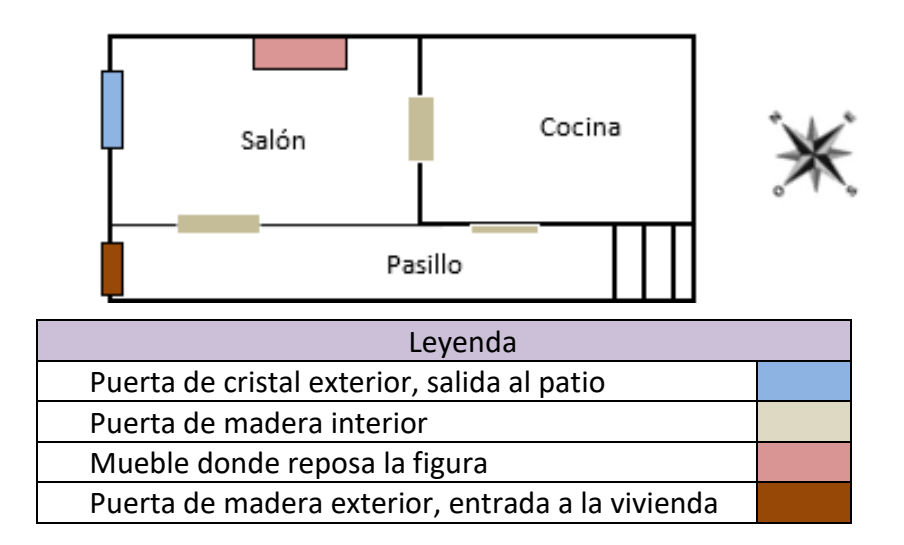

**Fig. 4-4.** Plano de la primera planta de la vivienda junto con leyenda y brújula

Retrocediendo al periodo anterior en el que la pieza ha sido subastada. Se ha investigado con el objetivo de comprender y completar parte de los vacíos en su historia, relacionados con su estado de conservación. También se han examinado los mecanismos de funcionamiento de una casa de subastas para adquirir un conocimiento mínimo, ya que están vinculados en este caso.

En ausencia de conocimientos básicos sobre la compraventa de piezas, podría surgir la pregunta sobre la procedencia o adquisición de dicha obra. Sin embargo, las expoliaciones y robos de bienes culturales han llevado a una fuerte intervención estatal en el mercado del arte, junto con leyes permisivas, con el objetivo de evitar la pérdida de patrimonio histórico. En estos casos, el organismo encargado es la Subdirección General de Protección del Patrimonio Histórico, que impide la venta de bienes de interés cultural y recupera aquellos que fueron expoliados en algún momento de la historia, en subastas internacionales.

Si retomamos el tema de la venta de obras, podemos encontrar lotes de temática religiosa en varios catálogos. No obstante, según el artículo 28 de la ley 16/1985, de 25 de junio, del Patrimonio Histórico Español, se establece lo siguiente, cito:

*"Los bienes muebles declarados de interés cultural y los incluidos en el inventario general que estén en posesión de instituciones eclesiásticas no podrán transmitirse a particulares ni a entidades mercantiles. Dichos bienes sólo podrán ser enajenados o cedidos al Estado, a entidades de Derecho Público o a otras instituciones eclesiásticas."*

Sin embargo, este tipo de obras no han pertenecido exclusivamente a las instituciones eclesiásticas. Por ejemplo, los nobles que pudieron haber financiado dicho encargo se han convertido en dueños de este tipo de obras sin estar relacionadas al patrimonio de la Iglesia católica, siendo legalizada su venta. En el marco legal de un caso hipotético, donde se haya producido una venta ilegal en la subasta, el comprador ha quedado libre de culpa y se le ha devuelto la cantidad pagada por el lote.

En relación al restaurador y las piezas que han llegado a estas subastas, se han establecido normas respecto a su restauración, las cuales no superan el 30% de intervención (Durá, 2003).

Además, ciertas obras que han enriquecido el valor del patrimonio, como sería el caso de la escultura de este proyecto, no han podido salir del territorio español.

#### 4.3. DESCRIPCIÓN DE LA PIEZA

La imagen a restaurar se trata de una representación de la Virgen de los Dolores, una talla en soporte de madera y policromada. El autor es anónimo debido a la ausencia de firma, pero la abundancia de detalles, la escenificación y la ornamentación, es característica del barroco, ubicándola entre el siglo XVIII. La pieza mide unos 38 cm de altura y se encuentra en un nivel de restauración parcial, presentando abundantes pérdidas de policromía.

La imagen se encuentra en una postura de oración, erguida con ambas manos entrelazadas y posicionadas levemente hacia la derecha. En la totalidad de la escultura encontramos una hendidura y dos orificios con la finalidad de colocar los atributos que representan a la virgen. Una hendidura en el pecho, ligeramente posicionado a la izquierda, donde se colocaría la espada o puñal característico. Uno de los orificios se encuentra en la parte superior de la cabeza, donde podría colocarse una corona y el último orificio está situado en la parte trasera de la figura próxima a la zona de la nuca, donde podría colocarse un nimbo o aureola.

Otras características de la talla es el rostro redondeado y voluminoso con facciones suaves levemente inclinado hacia la izquierda. Lo complementan unos ojos de cristal de un color poco usual y en la encarnación se aprecian unos tonos sutiles de color magenta en los en los pómulos y barbilla. Se ha otorgado dramatismo añadiendo unas lágrimas rojizas pintadas.

El manto que porta la virgen presenta varios pliegues y movimientos recreando una tela para otorgarle realismo. Lo complementa un estofado de tono verdoso en la totalidad del manto con patrones vegetales dorados.

La peana donde descansa la figura se trata de una peana octogonal, tiene una forma rectangular con los lados suavemente curvos en forma de arcos, otorgando una apariencia orgánica complementaría al conjunto (Muela, 2008).

#### 4.4. ESCULTURA EN EL BARROCO

Entre 1600 y 1780, se desarrolló el Barroco. La escultura se entremezcló en gran medida con el aderezo arquitectónico y tuvo una presencia destacada en monumentos y ornamentos urbanos. En el siglo XVIII, con la llegada del Rococó, hubo un aliento de oposición a las normas clásicas que hizo que las formas se volvieran más recargadas y extravagantes.

El arte se convirtió en un exponente de la política contra-reformista de la iglesia católica. Ya no eran solo la nobleza y el alto clero quienes solicitaban esculturas, sino también el estamento de la clase media, las parroquias y las cofradías.

La escultura barroca, considerada una manifestación artística española, se ha visto influenciada por las doctrinas del Concilio de Trento. A través de un lenguaje realista, apela a los sentimientos religiosos y genera devoción. El arte español ha recibido influencias de otras regiones y, en el siglo XVIII, la corte francesa tuvo un papel fundamental en su evolución estilística.

Durante los siglos pasados, se ha evidenciado un cambio sustancial en las connotaciones asociadas a los conceptos de originalidad, copia y plagio. Estas connotaciones han experimentado notables variaciones respecto a las concepciones contemporáneas debido a la influencia de una visión decimonónica del genio artístico, que ha establecido una dicotomía entre tradición y originalidad. En el siglo XVI, se ha postulado que todos los artistas se han visto beneficiados y continúan siéndolo por la producción ajena, según lo manifestado por Vasari. Por otro lado, se ha enfatizado que la invención artística proviene del ingenio y de una amplia experiencia visual, así como de la imitación, copia y diversidad de múltiples fuentes, en consonancia con las afirmaciones de Pacheco. Aparecen en estos siglos varias escuelas de las cuales se nombrarán las oportunas para el estudio.

Pablo de Rojas desempeñó un papel esencial en el surgimiento del naturalismo dentro de la escuela granadina, siendo un impulsor clave durante el último cuarto del siglo XVI y estableciendo una conexión con la otra escuela regional, la de Sevilla, a través de su influencia sobre su compatriota Martínez Montañés. Las similitudes estilísticas entre los escultores que trabajaron tanto en Granada como en otras localidades generan interrogantes acerca del origen y la influencia estética.

La escuela sevillana se remonta a la llegada de Juan Bautista Vázquez, el Viejo, quien recibió formación en Italia entre 1530 y 1550, según lo señalado por Pietro Zani. Su presencia supuso la introducción simultánea de modelos clásicos manieristas y un nuevo enfoque naturalista basado en dichos principios.

Los escultores que formaban parte del taller de Bautista difundieron las técnicas y características estilísticas del maestro, así como elementos provenientes de la tradición castellana. También se vio un renovado interés por los modelos naturales promovido por los intelectuales y teóricos de la Academia de los Ribera en la Casa de Pilatos.

La Escuela Roldanesca, liderada por Pedro Roldán, se destacó por su fuerza y carácter distintivos. Generó un círculo artístico que incluía maestros autónomos influenciados por su arte, oficiales que trabajaron bajo su dirección y discípulos y familiares que asumieron protagonismo en su última etapa (miguel,2013).

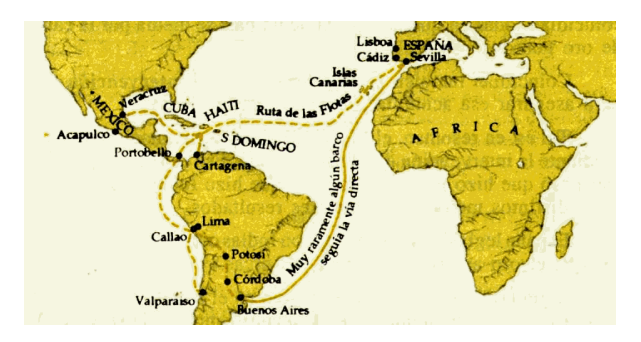

**Fig. 4-5.** Mapa de recorrido de la flota de las indias

Mientras tanto, en las décadas del segundo y último tercio del siglo XVII, se ha observado un cambio profundo en el movimiento del arte en Hispanoamérica. Se puede apreciar una transición significativa desde el primer naturalismo hacia una estética claramente barroca. Si bien México era la capital del virreinato, también surgieron numerosos talleres escultóricos con temática barroca para satisfacer la creciente demanda de esculturas, tanto en Puebla como en Querétaro y Oaxaca.

Dentro del contexto novohispano, las imágenes escultóricas predominantes cumplían diversas funciones: devocionales, culturales y didácticas para la población. Una gran parte de estas obras eran encargadas a talleres provenientes de la península ibérica, específicamente de Andalucía. Además, se podían encontrar escultores sevillanos que migraron hacia Nueva España, lo cual ejerció una notable influencia en la evolución y desarrollo del arte novohispano. Esta influencia se manifestó en la introducción de características propias de las imágenes mediante la imitación de figuras, grabados o descripciones, generando así un estilo artístico único en la región (Tercedor, 2013).

#### *4.4.1. Comparativa de la pieza con obras similares*

En el marco de esta investigación comparativa, se ha llevado a cabo una exhaustiva clasificación de los elementos intrínsecos que han sido identificados con similitudes en relación a la obra objeto de estudio. El propósito principal ha sido determinar y localizar el origen o procedencia adecuada de dicha obra.

Los ojos azules en la representación de la Virgen María son inusuales y sugieren una posible procedencia de regiones con características físicas similares. Sin embargo, se han encontrado otras representaciones de la Virgen que contradicen esta característica, lo cual indica que puede ser el resultado de decisiones estéticas por parte del artista o tener un significado simbólico en casos específicos. En el contexto Hispanoamericano, se han hallado esculturas con la peculiaridad de presentar ojos azules en períodos cercanos a la pieza analizada, lo que sugiere una potencial influencia o interacción entre las distintas manifestaciones artísticas en esa región.

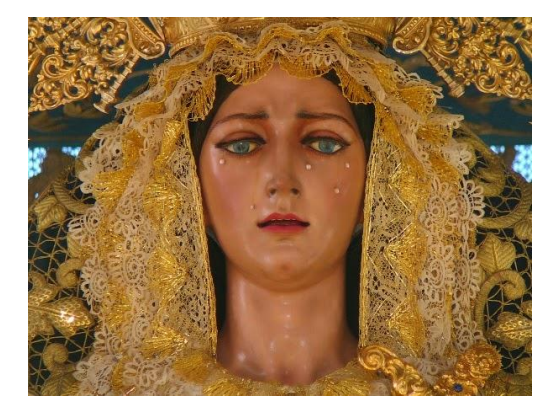

**Fig. 4-6.** Santa María de consolación Madre de la Iglesia, Sevilla (1969)

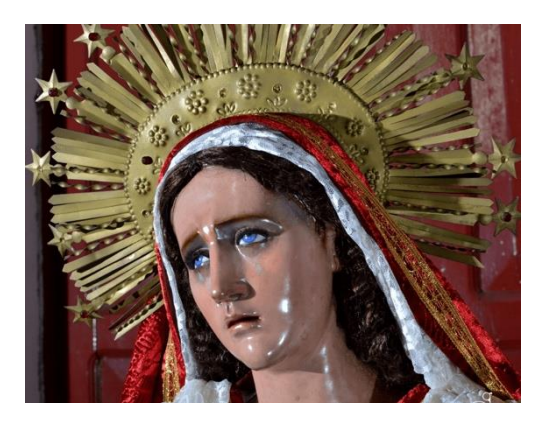

**Fig. 4-7.** La Virgen del Manchén, Guatemala (1738)

Un caso simbólico que se ha encontrado es la Dolorosa de la Hermandad del Santísimo Cristo De La Sed en Andalucía **(Fig.4-6)**, donde se aprecian unos ojos aguamarina que, según el mensaje de la hermandad, "reflejan el cielo que esperan los fieles".

En cuanto a un posible caso estético, se ha identificado una escultura de la Virgen María datada en el siglo XVIII de la imaginería guatemalteca **(Fig.4-7)**, ubicada en la Parroquia Rectoral de San Sebastián. Los ojos de esta escultura fueron objeto de una intervención posterior cuya fecha exacta se desconoce, posiblemente con el propósito de otorgarle una característica singular para atraer fieles.

Además, se ha encontrado una imagen de vestir de la Virgen María del siglo XIX perteneciente a la Colección del Museo Arquidiocesano de Mérida, Venezuela. Debido a la calidad de las imágenes, se sustituirá por la descripción de la pieza en el catálogo del boletín del archivo arquidiocesano de Mérida, vol. XII, núm. 29, enero-junio, 2008, pp. 163, donde se encuentra, cito:

"Imagen de vestir sobre peana que representa a una mujer joven… el cabello tallado es largo y ondulado de tonalidad castaño y los ojos azules."

En el transcurso del estudio comparativo, se han identificado varias obras que muestran una congruente constitución física (Fig.3-5), caracterizadas por un cuerpo corpulento y una fisionomía facial similar a la pieza en cuestión. Estas obras también se destacan por un detallado tallado en el manto (Fig.3-6), lo cual puede indicar una influencia artística o una tradición común.

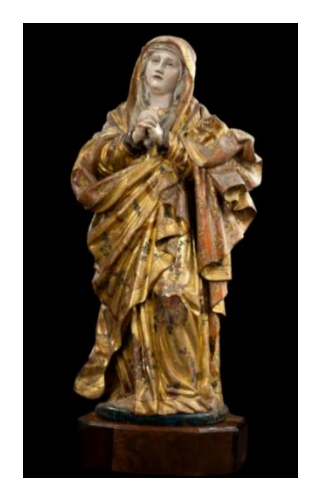

**Fig. 4-8.** Virgen de los Dolores, siglo XVIII, autor anónimo. Guatemalteca. Museo Nacional de arte de Guatemala.

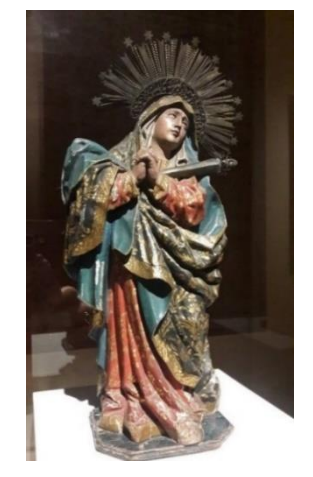

**Fig. 4-9.** Virgen de los Dolores, por Francisco Fernández Caro, siglo XVIII. Museo Regional de Cholula Puebla, México

Es relevante mencionar que este tipo de obras comparten la misma pose o, en algunos casos, poseen una pose similar, junto con los movimientos de los pliegues. Esto sugiere la existencia de patrones o convenciones estilísticas específicas dentro del contexto en el cual fueron creadas. El estudio de estos elementos proporciona pistas importantes sobre el origen y la procedencia adecuada de la obra analizada, ya que permite establecer conexiones y semejanzas con otras manifestaciones artísticas contemporáneas o regionales.

En las siguientes piezas policromadas seleccionadas, se han destacado similitudes en el estilo y la forma física. En la segunda figura **(Fig.4-9)**, se observa una morfología de las manos y detalles de las dobleces del manto similares a la escultura del proyecto. Ambas figuras comparten la misma pose, aunque en la primera figura **(Fig.4-8)** muestra una inclinación más parecida. Estas similitudes sugieren una posible conexión o influencia entre las obras seleccionadas, lo que podría indicar un origen común o una tradición artística compartida en la región de América del Sur.

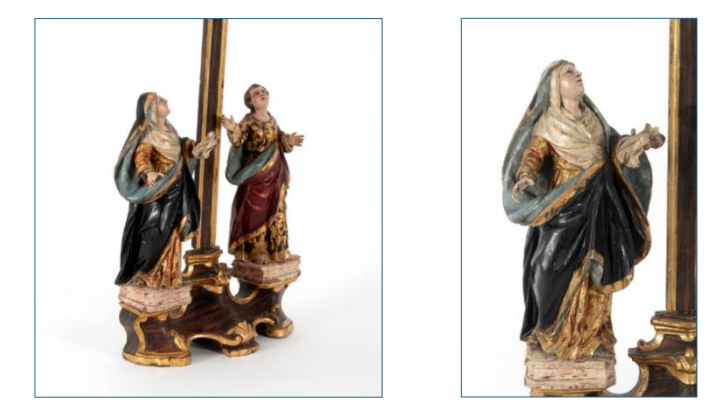

**Fig. 4-10.** Calvario de madera de policromada y dorada, Siglo XVIII. Representación de la Virgen y San Juan juntos (Izq.) Virgen sola (Dcha.). Escuela colonial, Guatemala

En el marco de la investigación, se ha encontrado una figura que encarna a la Virgen María **(Fig.4-10)** con rasgos faciales suaves y redondeados en su representación como Dolorosa. Esta característica le confiere una apariencia delicada y pulcra. Además, se destaca la peculiaridad de la peana sobre la cual se asienta la escultura, ya que tiene una forma octogonal. Esta particularidad en la forma de la peana agrega un elemento distintivo a la obra y puede tener implicaciones estilísticas en relación con el autor o corriente artística.

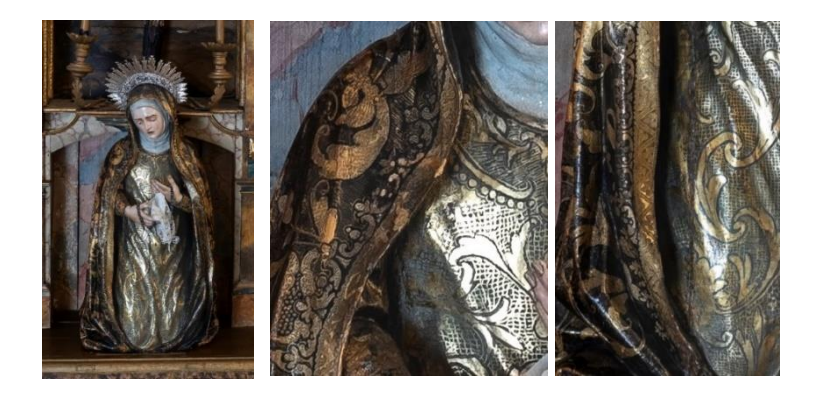

**Fig. 4-11.** Dolorosa del monasterio de Nuestra Señora de Consolación, Sevilla. Autor anónimo, posible seguidor de Pedro Roldán (Izq.). Detalles de decoraciones de vegetación (Centro.). Detalles de decoraciones del orillo y vegetación (Dcha.) Fotografía: Daniel Salvador

Se ha identificado una posible afinidad en la capa pictórica de una dolorosa. En los estofados de la obra, se pueden apreciar brocados similares a los presentes en la figura del proyecto, incluyendo elementos decorativos como formas geométricas en el orillo del manto, formando una secuencia en zigzag con punteados y cincelados junto con la parte de la vegetación representada, aunque esta se encuentre a punta de pincel. Estos detalles reflejan una clara influencia estilística de las escuelas granadina y sevillana evidenciando una conexión artística entre ambas y resaltando la importancia de estas tradiciones artísticas regionales en la representación de la Virgen María.

La investigación ha revelado similitudes entre las obras, lo que ha llevado a conjeturar que podrían haber sido imitadas con fines de estudio en un contexto histórico donde la imitación y el aprendizaje a través de la observación han sido comunes en el arte. Esto ha reflejado la valoración del arte como una forma de enseñanza y decoración en esa época, donde los artistas han sido considerados maestros y sus obras ejemplos a seguir.

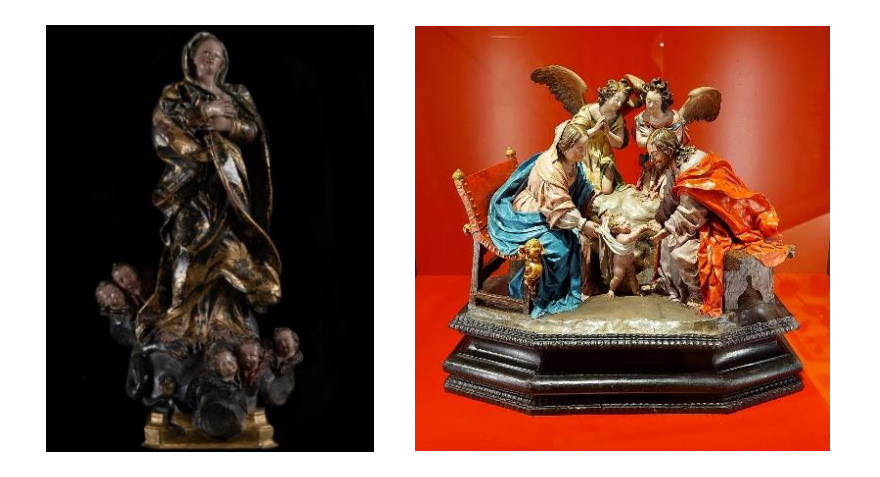

**Fig. 4-12.** La Inmaculada de los ojos azules**,** siglo XVII, terracota policromada. Obra colonial Novohispana (Izq.) Fotografía: TEMPLUM FINE ART AUCTIONS. Los Primeros pasos de Jesús, Siglo XVIII. Museo de Guadalajara (Dcha.). Autora de las obras, Luisa Roldán

La figura de la izquierda **(Fig.4-12)** ha presentado una composición y esencia que se asemejan a lo buscado. Ambas obras comparten técnicas de decoración del estofado, evitando el entrelazado en las decoraciones vegetales y optando por un sutil esgrafiado para integrar cada elemento en un conjunto armonioso. Además, ambas exhiben una paleta cromática similar, donde los tonos oscuros adquieren protagonismo junto con toques dorados. Por otro lado, la figura de la derecha **(Fig.4-12)** se distingue por su base octogonal y la presencia de una zona cóncava entre sus salientes prominentes. Esta característica singular puede indicar una variación estilística o una fase particular en el desarrollo creativo.

Es relevante destacar que ambas obras son atribuibles a la misma autora y están vinculadas con Hispanoamérica. Este hecho sugiere la posibilidad de que hayan sido objeto de imitación con fines de estudio, puliéndose a través de distintas variantes en el continente y contribuyendo así a la evolución de la escultura en estas regiones.

Otra similitud importante en todas las obras mencionadas, es el formato. Prevalece entre ellas un formato pequeño, esto puede estar ligado con su uso. Pues los encargos de este tamaño, son con un uso decorativo o devocional, en las pequeñas capillas presentes en las haciendas u hogares de los particulares.

*Intervención de una escultura policromada y estofada. Ntra. Sra. de los Dolores Elena Vargas Beltrán*

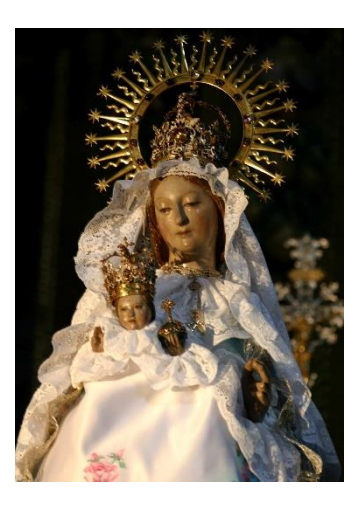

**Fig. 4-14.** Nuestra Señora de la Fuencisla, Anónimo, siglo. XIV-XV, Segovia. Cofradía de Nuestra Oviedo (Atribuido), siglo. XVI-XVII, México Señora de la Fuencisla

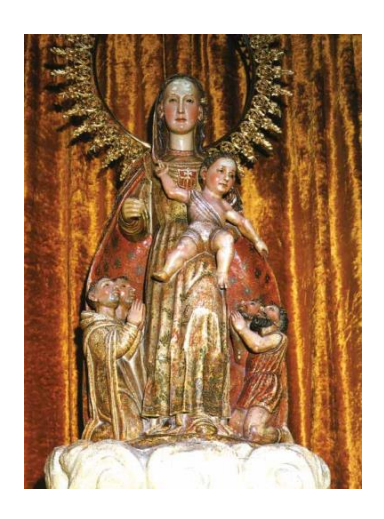

**Fig. 4-13.** Virgen de la Merced, Martín de

Al llegar al último punto de este estudio comparativo, se ha encontrado que en la primera figura **(Fig. 4-13)**, se ha representado una advocación mariana venerada en Segovia. Los rasgos faciales han sido suavizados, presentando una morfología ovalada. Se han observado cejas claras, nariz definida y mejillas planas que han resaltado los pómulos con un leve tono rojizo.

En la siguiente **(Fig. 4-14)**, se ha encontrado otra escultura con ligeras diferencias en los rasgos faciales, como una tez pálida y un tono más vibrante en las mejillas. Sin embargo, se han compartido los demás atributos simbólicos. Ambos rostros han mostrado los rasgos distintivos que han definido a la pieza analizada.

Estos detalles en los rostros han adquirido relevancia, ya que han contribuido a la identificación y reconocimiento de la figura representada.

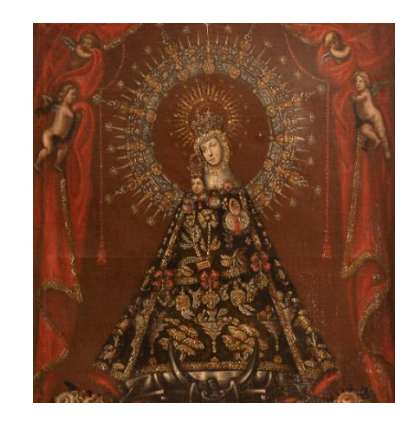

**Fig. 4-15.** Virgen de la Fuencisla, Diego de Mendoza, México, S.XVII-XVIII foto: ALCALÁ SUBASTAS

Este cuadro muestra una representación de la Señora de la Fuencisla mencionada previamente **(Fig. 4-15)**, en México. Este hecho se atribuye a la relación histórica existente entre Segovia y Hispanoamérica. Un ejemplo relevante es la presencia de Pedro Arias Dávila, un gobernador segoviano en Nicaragua. Esta imagen ha sido objeto de veneración y difusión dentro de la población, promoviendo así su devoción (Tercedor, 2013).

Esta prueba sugiere que a través de las migraciones e intercambios culturales entre España y sus colonias en América Latina se han transmitido tradiciones y devociones religiosas, afectando a la corriente artística de la zona.

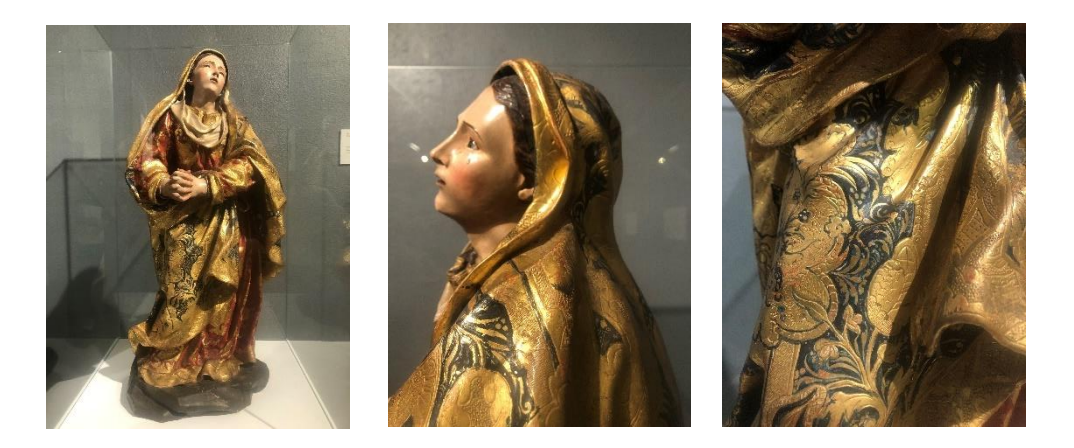

**Fig. 4-16.** Virgen de las Angustias (1664-1739) Madera tallada y policromada, 67,5 cm. Parroquia de Nuestra Señora de la Concepción, Santa Cruz de Tenerife. Antón María Maragliano

Se encuentra una escultura en Tenerife de características similares a la obra del proyecto, su historia guardaba relación con las conjeturas anteriormente dichas. Pudiendo esclarecer los orígenes de este estilo y relación con su aparición en América y el arte novohispano.

En la historia del arte insular, la imagen de la Virgen de las Angustias de Antón María Maragliano, escultor genovés, ha sido objeto de diversas atribuciones. Una de ellas es la propuesta por Hernández Perera, quien en su texto sobre escultura genovesa en Tenerife la consideró como obra de un artista cercano a Antón María Maragliano.

En contraste, Pérez Morera, además de examinar la documentación relacionada, planteó la posibilidad de que la imagen fuera de origen novohispano (México), datado alrededor de 1739, tal vez como resultado del regreso de la cofradía de las Ánimas del Purgatorio desde América. Para respaldar esta atribución, se establecieron comparaciones con obras existentes en la ciudad de México y Guatemala, así como en Canarias, donde el análisis de la ornamentación desempeñó un papel crucial una vez más. Gracias a los avances en el conocimiento de la escultura americana en dichos lugares, así como a la investigación sobre la producción y difusión del trabajo del escultor Maragliano y su influencia, hemos decidido respaldar la catalogación propuesta por Perera.

Ciertas carencias la han alejado del maestro genovés, pero no hay inconveniente en reputarla como obra de la escuela de Antonio Maragliano. El tono pastoso deleita al estofado, los ricos oros y motivos florales han sido características atribuidas a Maragliano, junto con el trabajo de los movimientos y volúmenes de las vestimentas (Graham, 1927).

Este escultor, proviene de una escuela que había elevado el arte de la talla, diseñando figuras con pliegues profundos y ricos en sombras de los paños. Sus obras se han valorado como un testimonio significativo del comercio artístico que se había desarrollado en ese entonces a partir del puerto de Cádiz. Y ha sido partícipe de una dinámica comercial que ha posibilitado intercambios artísticos y ha servido de referente para otras acciones del mismo tipo (Hernández, 2013).

Durante cuatro décadas, el escultor Giovanni Maragliano destacó como un artista activo y talentoso. Dirigía un taller de gran actividad y diversidad, donde trabajaban aprendices, experimentados tallistas, policromadores y hábiles carpinteros. Canarias por su parte, se convirtió en un punto clave para exportar las esculturas creadas en Génova, llegando incluso a destinos tan lejanos como América, respaldando esta teoría debido al descubrimiento de registros de sus obras en Buenos Aires, demostrando su influencia y alcance internacional. Junto a otros artistas españoles y americanos, Maragliano se erigió como uno de los principales protagonistas en la importación de esculturas de madera policromada.

Con estos datos, podemos contemplar la posibilidad de que existiera una imitación en Hispanoamérica de este estilo, dado por las conexiones comerciales, siendo más reconocidas y características que en el resto de Europa. Percibiendo como los grandes historiadores la catalogaban como novohispana, antes que genovesa (Hernández, 2013).

#### *4.4.2. Conclusiones*

Como conclusión, se podría llegar a la suposición de que esta pieza haya sido una figura devocional o decorativa encargada por un particular. Es posible que haya sido encargada en un taller de Hispanoamérica, basándose esta teoría en la ausencia de esculturas que compartan estas características en España.

Su base puede partir del estilo del italiano Antón María Maragliano, por compartir tantas similitudes en los pliegues del manto, el uso de postizos y ser de una escala menor, uno de los rasgos de este artista. Sus obras llegaron a América, pudiendo atribuir el estilo de la pieza con la escuela de Maragliano, carente de algunas riquezas en su policromía y talla, a comparación del maestro. Pudiendo pertenecer a uno de sus discípulos o colaboradores americanos. O simplemente sus obras fueron fuente de inspiración y recreación, por algún escultor particular.

#### 4.5. CONTEXTO HISTÓRICO-MATERIAL

Este punto se centra en el estudio de los materiales que componen y el procedimiento que siguió el artesano para su elaboración. Facilitando la comprensión de las posibles causas relacionadas con los factores de deterioro presentes en la obra, para la selección de los materiales más afines a esta.

#### *4.5.1. Soporte*

Se ha utilizado un soporte lignario para la creación de la obra un material común en la imaginería religiosa barroca por su peso y facilidad de labrado, siendo un soporte complejo y de una configuración y composición distinta dependiendo del tipo de madera, las más utilizadas en la imaginería eran de cedro, pino o roble. A partir del siglo XI se produjo un aumento de imágenes talladas y policromadas que recorrió Europa, comenzado a evolucionar a nivel técnico.

Para preparar el embón o bloque con el volumen idóneo para su talla, el artesano ha ensamblado tres listones de sección radial, siendo el bloque principal un núcleo central como señala la tomografía **(Fig. 4-39)**. Se encuentran unidos con un método tradicional, aplicando cola fuerte natural y presión. Reforzados con clavos de forja evitando su separación. Finalizando con el embonado se ha de recalcar que se realizó este procedimiento, de forma que las vetas hayan seguido una linealidad del veteado.

Con respecto a las técnicas escultóricas aplicadas, ha utilizado la talla directa, una técnica sustractiva en la que, partiendo de una masa sólida y mediante el corte, cincelado y abrasión, se ha hecho un desbastado de la materia hasta haber conseguido los volúmenes dominantes, eliminando las partes sobrantes. El inexistente número de figuras exactas a esta, excluye hasta el momento, el haber utilizado un sistema de copia mediante la medición y la localización exacta de diferentes puntos en el espacio. Las herramientas utilizadas para estos trabajos, han sido formones, escoplos y gubias. De este último se puede aprecian incisiones en la base.

El tipo de madera utilizada en esta obra fue el último dato por confirmar. Dado que no se llevó a cabo un análisis exhaustivo del material del soporte, se decidió realizar una identificación basada en características visuales como el color, así como el peso y volumen de la figura. Estas medidas físicas mencionadas previamente se utilizaron con el objetivo de calcular una densidad aproximada y poder realizar una comparación para identificar el soporte de manera adecuada (Medina, 1999).

Se empleó el cálculo de densidad de un objeto regular, en este caso un cubo, para abordar la identificación. Dado que la figura en cuestión era irregular, se realizó una aproximación del volumen mediante una recreación de la pieza formada por figuras geométricas, eligiéndose en este caso el cubo como referencia.

Los datos recogidos son 1,499 kg siendo esta su masa y el número de cubos que forman la figura son 11.000 con una longitud de lado de 0,6 cm aproximada. Con esto se aplicó, la fórmula del cálculo de densidad del cubo y de su volumen.

*Intervención de una escultura policromada y estofada. Ntra. Sra. de los Dolores Elena Vargas Beltrán*

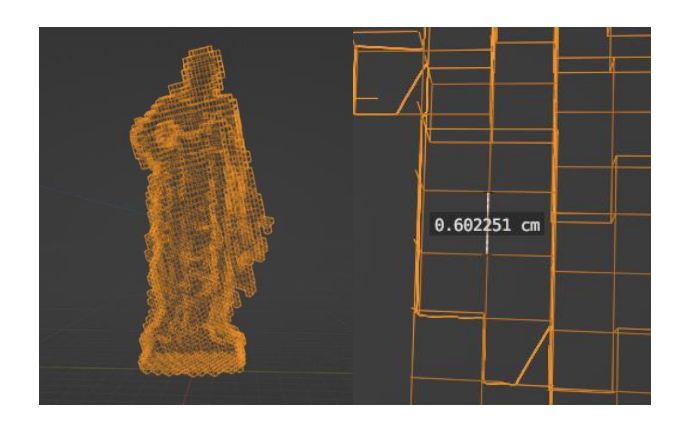

**Fig. 4-17.** Estructura geométrica de la figura

 $v = l^3$   $v = 0.6^3 = 0.216$  cm<sup>3</sup>

 $n^{\circ}$  cubos = 12.642  $v = 12.642 \times 0.216 = 2755.96$  cm<sup>3</sup>

$$
\rho = \frac{m}{v} \quad \rho = \frac{1499g}{2755,96 \, \text{cm}^3} = 0.544 \, \text{g/cm}^3
$$

MADERAS NACIONALES DE MAYOR USO. DENSIDADES AL 12% DE HUMEDAD

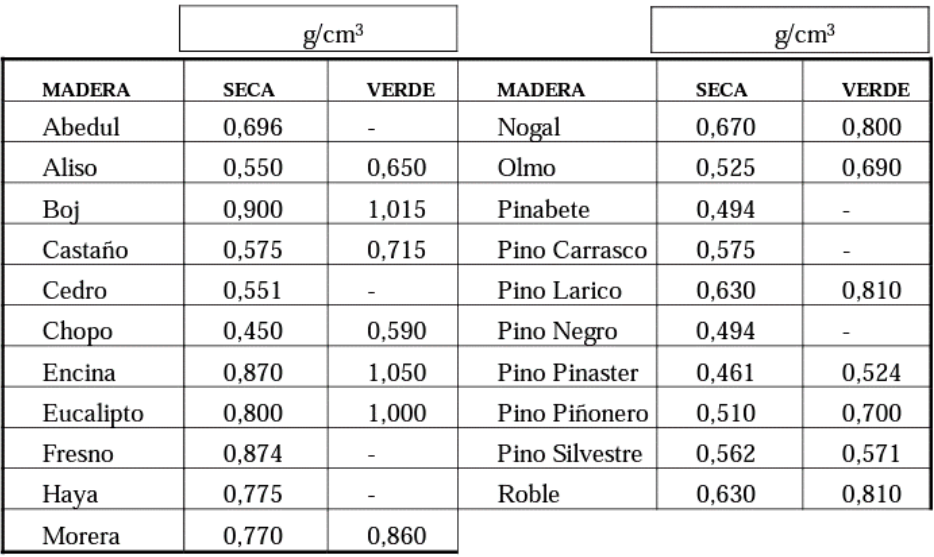

**Fig. 4-18.** Tabla de densidades de la tesis de Francisco Javier Viña Rodrígez

La comparación de los resultados con las densidades de la tabla nos señala que es cedro. Un resultado coherente dado su uso en la imaginería de la época de dureza media.

#### *4.5.2. Estratos preparatorios*

El aparejado es una de las cuatro fases de los tratamientos de imprimación en las que se preparó la talla, siguiendo dorado, estofado y encarnación.

Una vez tallada la escultura, se procedió a la preparación de la superficie. En primer lugar, se realizó el encolado, es decir, se aplicaron varias capas de cola sobre la superficie de madera para impermeabilizar el soporte. A continuación, se aplicó la imprimación o aparejo, que consistió en la aplicación de varias capas de yeso mezclado con cola animal como aglutinante acuoso y carbonato cálcico, presente en los análisis **(Fig.4-42)** para aportar blancura al yeso.

Esta capa proporcionó una superficie suave que permitió la fijación de los pigmentos y aislamiento de la humedad. En los exámenes se identificaron componentes como el yeso en una de las capas, seguido de un pigmento tierra, verificando la preparación de la superficie en su totalidad (López, 2020).

Dado que la escultura fue completamente cubierta a, excepción de las encarnaciones, con pan de oro, uno de los pasos presentes en la capa de preparación fue el embolado. En este caso, se aplicó el bol, una arcilla rojiza que favorece la adherencia del pan de oro e intensifica su color por transparencia. Por lo tanto, se pudo observar una diferencia en el color del oro cuando se bruñe y cuando no se aplica el bol. En este caso, el pan de oro presentaba un color vivo debido a que se bruñó la capa de bol y el dorado. Otra de las funciones del bol para con el dorado, es crear una superficie mullida que evita que este se dañe al marcar su superficie.

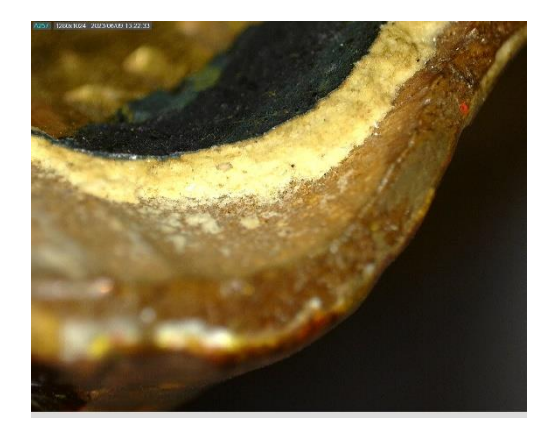

**Fig. 4-19.** Estratos vistos con macrofotografía, diferenciando el grosor y color de las capas

#### *4.5.3. Capa de policromía*

En el contexto de la obra, se percibía un estilo artístico del barroco, datado por la información de las muestras y composición de la figura en el siglo XVIII.

En el barroco la policromía presentaba una variedad de técnicas y motivos ornamentales, con un claro predominio del oro. Los doradores introducían corlas en los mantos de las imágenes y utilizaban veladuras en rojo y verde sobre el propio oro.

La ornamentación de las vestimentas experimentaba cambios en los galones y cenefas, que a veces desaparecían o se reducían a una estrecha orla dorada. Los motivos a pincel eran reemplazados por dibujos mixtilíneos. Además, se empleaba el picado de lustre para otorgar una textura en la zona. El esgrafiado se usaba para enfondar adornos y crear labores artesanales en las telas.

La técnica del estofado era empleada con el propósito de imitar los tejidos de estofas y sus variadas figuras, como los brocados, brocateles y damascos. En la recreación de estos estofados en la escultura intervenida, se hizo uso de dos técnicas distintas. Por un lado, se encontraba el estofado a punta de pincel, mediante el cual se pintaba sobre la base para reproducir los patrones de los tejidos, como se apreciaba en la parte interna del manto de la virgen.

Por otro parte, se utilizaba el estofado inciso o grabado, donde se aplica una capa de pintura al temple sobre el pan de oro, y luego se crearon los dibujos de los tejidos mediante el método de esgrafiado o raspado, dejando a la vista el dorado. Este tipo de estofado mostraba líneas intermitentes conocidas como "rajado". Referente a esta obra presenta estofados realizados por las técnicas nombradas y reproduciendo brocados con temas florales o vegetales. El resto de técnicas decorativas en la obra son por medio de una incisión, el cincelado, con un cincel y el punteado, con un punzón para grabar siendo este una herramienta de punta esférica. Otra técnica, escasa pero presente en la obra, es el pastillaje, con un proceso de depositas yeso para crear un volumen.

Mencionada la técnica del estofado, se debe de abordar la técnica del dorado aplicada en esta obra. Se trata de un dorado al agua, reconocible por su acabado brillante, debido al aplicar el bol en varias capas junto con su pulido, utilizando unos pinceles de cerdas duras y recortadas llamadas perrillos y una piedra de ágata. Para finalmente aplicar una mano de aguacola muy clara y templada con el fin de adherir el oro a la superficie (Arana, 2010).

En cuanto al proceso de elaboración de las pinturas que constituyen la obra, se solían utilizar pigmentos molidos en agua, que, una vez secos, se mezclaban con tempera de huevo como aglutinante, convirtiéndose en la capa cubriente del oro. El temple en el manto de la virgen, muestra un verde oscuro, resaltando zonas más claras. Estas pueden deberse a que ciertas zonas tienen una capa pictórica de menor grosor, creando una transparencia entre el temple y el dorado. Dicho verde está compuesto de azurita, que circulaban ampliamente en américa debido a la gran cantidad de minas de cobre. Su principal problema era su inestabilidad, sufriendo alteraciones en el color, ya que al oxidarse se va convirtiendo en malaquita, de ahí su tono verdoso y no azulado.

Por último, se encontraban dos tipos de policromía con diferencias en su material y superficie aplicada en la obra. Una fue el temple para la realización del estofado y la otra es la encarnación (Medina, 1999).

Un tratamiento pictórico, a través del que se otorga color carne por medio del óleo a las zonas desnudas policromadas. El tipo de encarnación de esta obra es mate, empleada para imitar lo más acertadamente posible la piel humana, empleada en buena parte de los siglos XVII y XVIII, adaptándose a la perfección a la búsqueda de lo natural, propuesto por la contrarreforma. Un posible color utilizado en estas zonas es el blanco de plomo, por las características presentes en la tomografía. El pigmento blanco de plomo se importaba de España en grandes cantidades, y aparece con frecuencia en los registros de venta del Quito de principios de la Colonia (Webster, 2013).

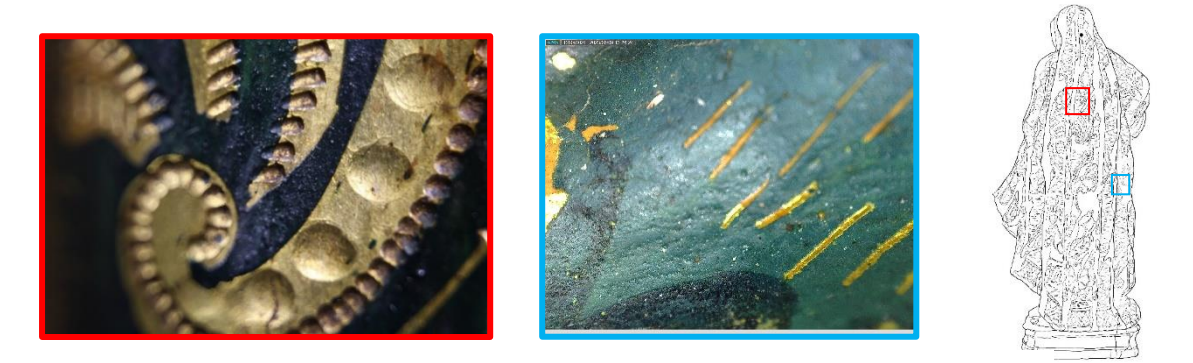

Fig. 4-20. Fragmento decorado con las técnicas del cincelado y punteado (Izq.). Técnica del esgrafiado (Dcha.)

#### 4.5.3.1. Estudio del patrón en la policromía

Los ornamentos que decoran la capa pictórica, los forman unas secuencias de patrones que parten unos de otros. Siendo el manto externo más elaborado, en cuanto número de elementos se refiere.

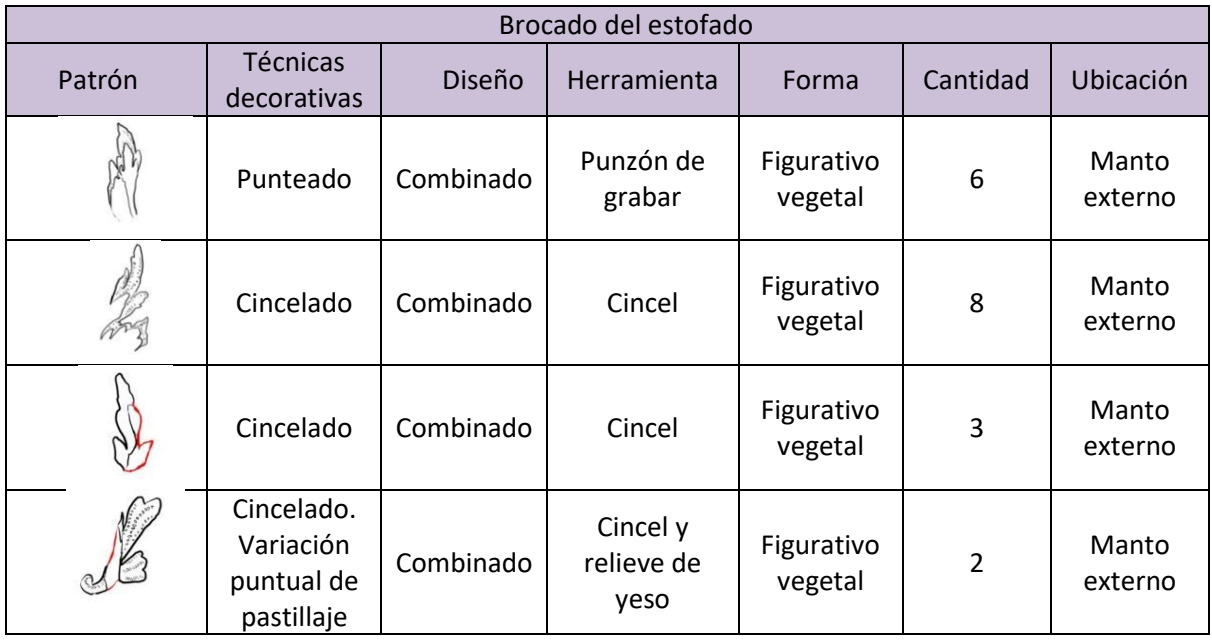

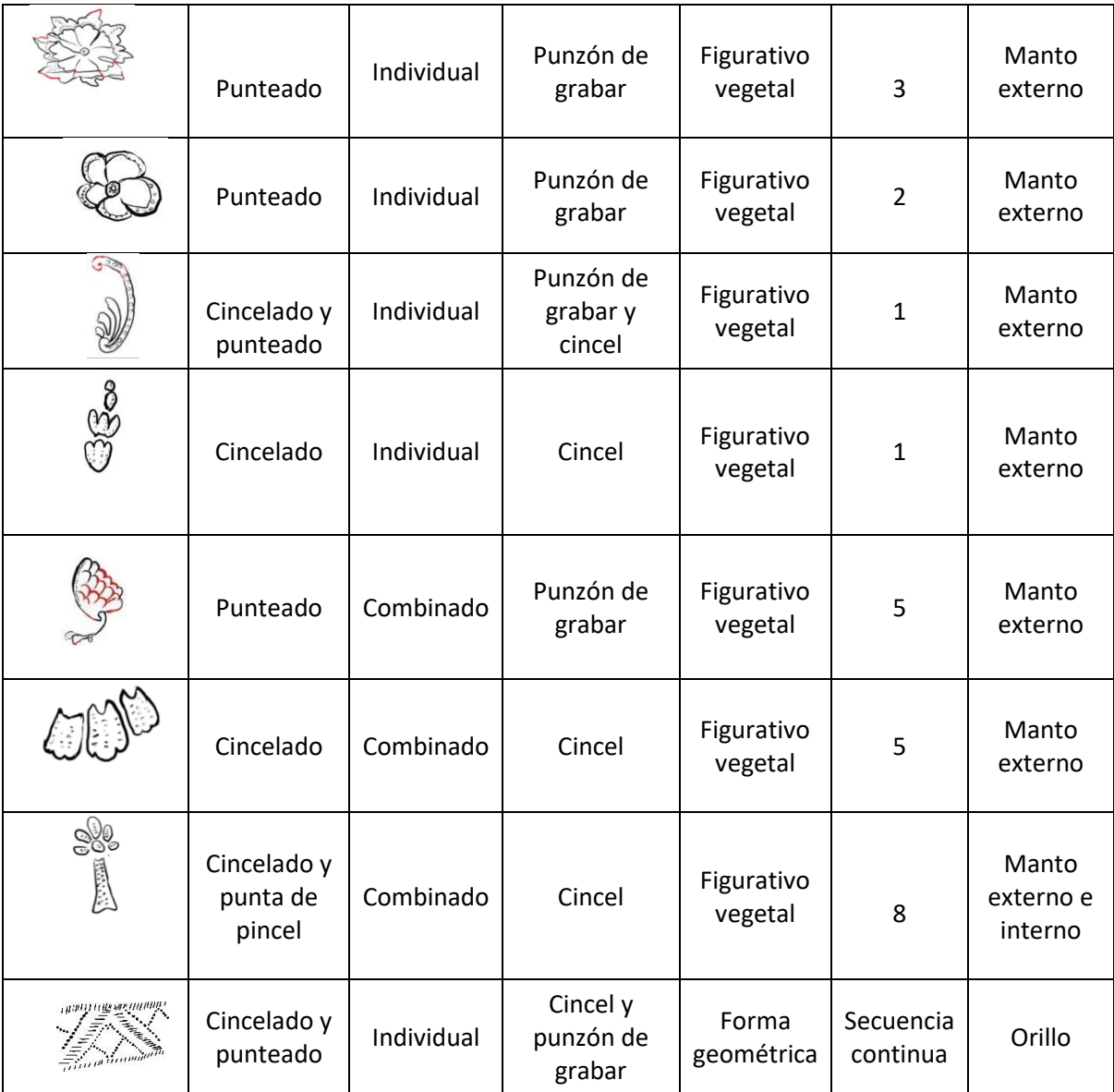

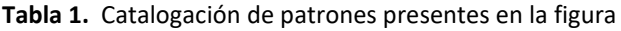

#### *4.5.4. Postizos*

Los ojos de cristal han sido un elemento postizo que se han añadido a las esculturas en madera policromada, con el fin de aumentar exponencialmente el realismo de la obra. Los ojos de cristal colocados en distintos siglos, ya sea en el XVIII, XIX o XX, han presentado grandes diferencias debido a las variaciones en los métodos de trabajo empleados por los escultores.

Este tipo de postizo derivó del siglo XVII en España con el escultor Nicolás de Bussy, empleando ojos cóncavos, previo a su llegada, el método era pintarlos. Sin embargo, el sistema utilizado en Andalucía, fue diferente debido al uso de ojos oculares completos. Se necesitaba separar el rostro para introducirlo por la cara posterior de esa mascarilla. Un dato importante es, que las esculturas con ojos de globo ocular completo, colocados por la cara posterior del rostro, serán obras, o bien de escultores formados fuera a finales del siglo XVIII o de los discípulos, realizadas en el siglo XIX (Collado Espejo et al., 2022). A no ser que proceda de foráneos presentes en Andalucía, posiblemente de nacionalidad italiana, debido a que el libro que seguían los artesanos en la creación del cristal con color y otros métodos era L'Arte Vetraria del 1612 por Antonio Neri. Pudiendo ser Italia la pionera en la creación de estos ojos.

La dolorosa según se visualiza en la tomografía, presenta ojos de globo ocular vislumbrando la pequeña esfera y la zona del vaciado en la mascarilla. Y los parpados fueron moldeados con otro material, como el yeso.

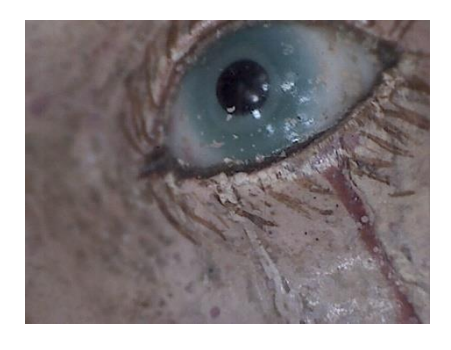

**Fig. 4-21. Ojo de cristal, decorado con pestañas y lágrimas**

#### *4.5.5. Capa de protección*

Se encontraron en los análisis, dos capas de protección. Aplicadas en años distintos. Una es un producto que aparece a partir del siglo XIX y otro es un producto más actual. A simple vista no es discernible. Cuando se usa temple al huevo, no suele darse esta capa de protección, puesto que el huevo actúa como tal (Subiela, 2019).

#### 4.6. ESTUDIOS REALIZADOS

En este apartado se recogen una serie de métodos de estudio con el fin de determinar la naturaleza, composición y estructura del objeto. Esto no significa que un único procedimiento de examen científico, pueda dar un juicio correcto y absoluto. Se necesita la elaboración de los datos a partir de diferentes métodos para poder dar las conclusiones adecuadas. Entre esa variedad de exámenes de estudio, se pueden clasificar como:

- Exámenes globales. El estudio fotográfico ofrecerá los datos de este tipo.
- Análisis puntuales. Estos precisan de una muestra tomada del objeto.
- Determinación de las causas de alteración. Se busca esclarecer el motivo de ese deterioro, teniendo en cuenta el entorno al que ha sido sometido el bien cultural.

#### *4.6.1. Estudio fotográfico*

Estos estudios se afirman en métodos de análisis no destructivos, basándose en el empleo de radiaciones tanto visibles como invisibles al ojo humano. Las radiaciones electromagnéticas son un conjunto de ondas armónicas que se propagan a partir de una fuente emisora en línea recta. Al contrario de las ondas sonoras, estas son ondas transversales. Para su uso en efectuar el examen del objeto, deben de transformar la radiación invisible en una imagen visible, como es el caso de los rayos X.

Dentro de las radiaciones visibles, entrarán las pruebas realizadas como fenómenos visibles: los estudios generales, la luz rasante y como fenómenos imperceptibles las macrofotografías y microfotografías, debido a que dan una visión a simple vista, pero con un rango de aproximación a la superficie mayor.

En las invisibles se encontrarán la luz ultravioleta y la Tomografía Axial Computarizada (Gómez, 2018).

Carta de color

Canon

técnica, FIRENZE) - Cañón de luz

Focos (Súper Salón, industria foto

- Tubo de extensión Macro 3 anillos para

Las herramientas para realizar los siguientes estudios son:

- Cámara Canon EOS1300D (18-55mm)
- Lente polarizada Haida 58mm
- Trípode hama
- Programa ColorChecker Camera Calibration
- Programa Adobe Lightroom
- Microscopio Digital Leuchtturm

#### 4.6.1.1. Generales

Hace referencia a una observación a simple vista, determinando la naturaleza y estado del material como alteraciones en la superficie o intervenciones anteriores. Con el fin de reducir el número de reflejos provocados por los focos al reflejarse la luz en la superficie de la imagen (Gómez, 2018).

Las fotografías tomadas en este apartado se utilizarán como documentación fotográfica del estado inicial y final que presenta la escultura. Por ello se deberá de realizar una calibración del color, para reproducir de forma precisa la imagen.

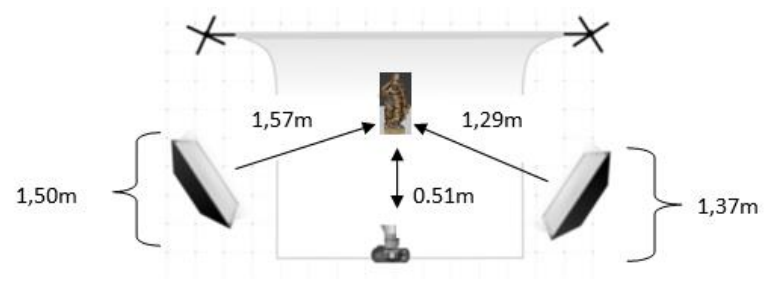

**Fig. 4-22.** Diagrama fotográfico. General

Para iniciar la sesión fotográfica de la figura, se requirió el uso de la carta de color. Esta deberá situarse donde está colocada la figura sin retirarla, realizada la fotografía, se vuelve a sacar una segunda sin la carta de color, manteniendo las mismas condiciones que se utilizaron en la anterior.

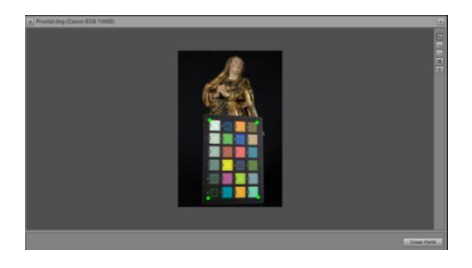

**Fig. 4-23.** Lectura de la tabla de color en el programa Colorchecker.

En el programa Color checker se pondrá la fotografía con la carta de color en formato DNG. Este se encargará de realizar una lectura e identificar los colores de la carta para poder crear un perfil con esas propiedades. Este se aplicará en la segunda fotografía con ayuda de un programa fotográfico como el Lightroom, importando dicho perfil y aplicándolo en el apartado de tratamientos. Con los nuevos datos, se consigue calibrar la imagen, reproduciendo fielmente los colores de la figura.

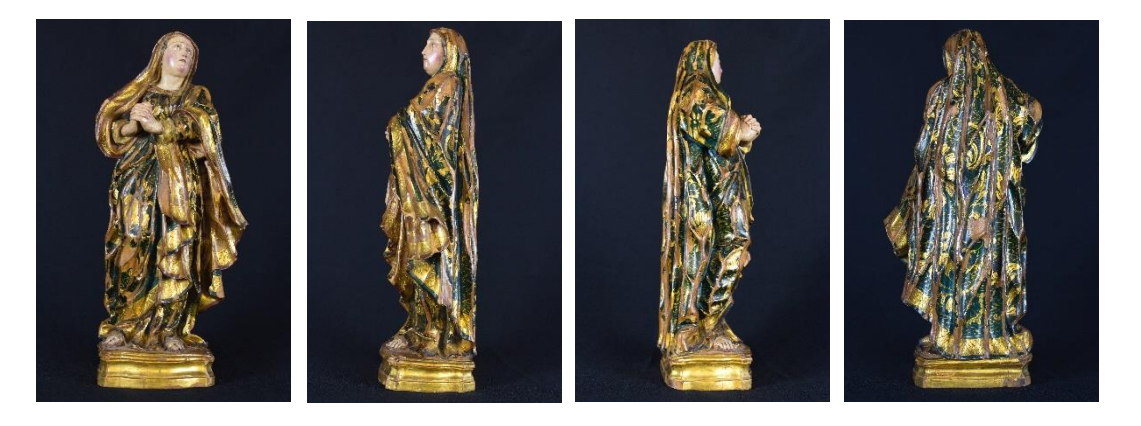

**Fig. 4-24.** Fotografías generales. Vista frontal (Izq.), vista lado izquierdo (Centro. Izq.), Vista lado derecho (Centro. Dcha.) y vista trasera (Dcha.)

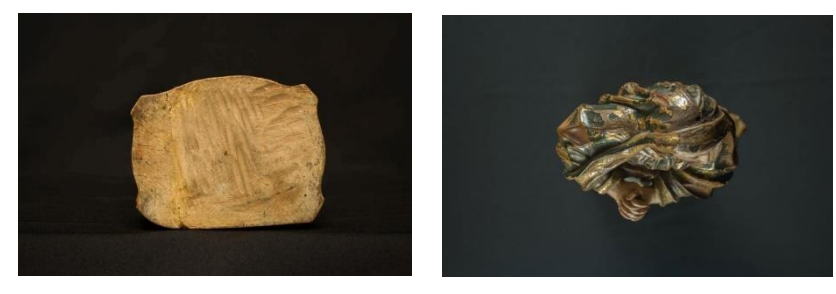

**Fig. 4-25.** Fotografías generales. Vista de la base (Izq.) y vista aérea (Dcha.)
#### *4.6.2. Luz rasante*

Esta técnica consiste en utilizar un cañón para hacer incidir, con un ángulo de 5 a 30°, un haz de luz en la superficie del objeto en un espacio oscuro. Manifestando posibles irregularidades presentes en la pieza y determinando su estado de conservación.

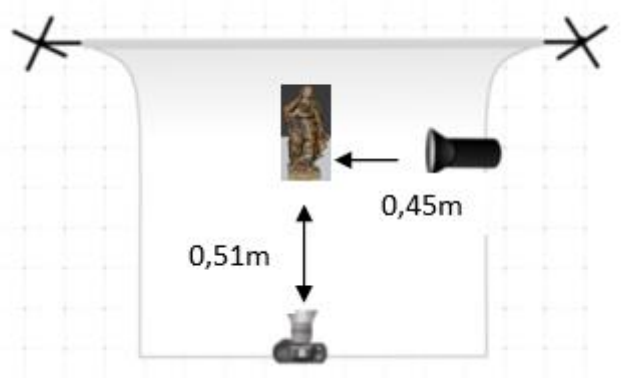

**Fig. 4-26.** Diagrama fotográfico rasante

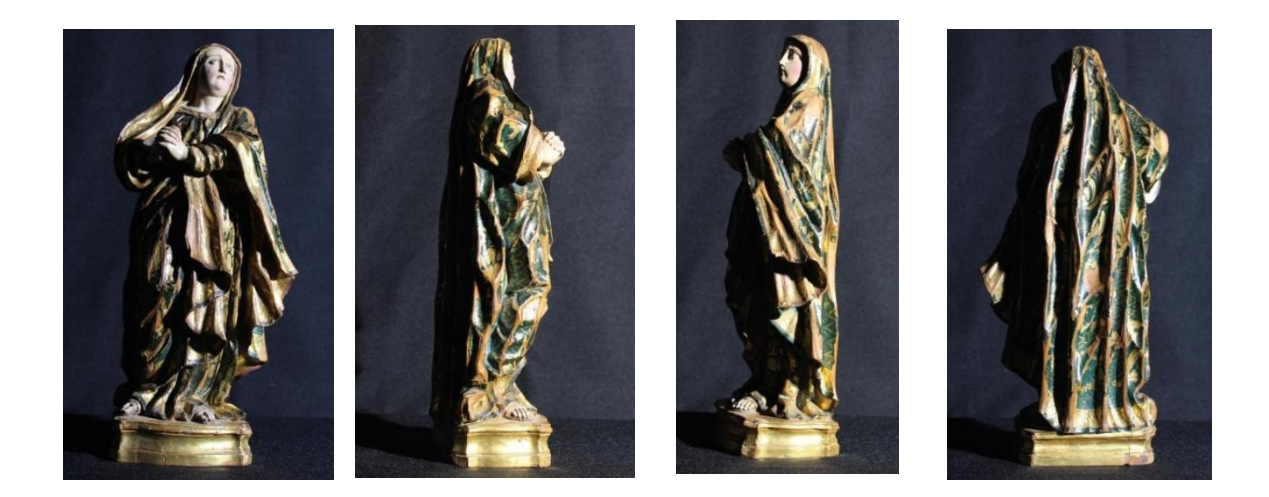

**Fig. 4-27.** Fotografías con luz rasante. Vista frontal (Izq.), vista lado derecho (Centro. Izq.), Vista lado izquierdo (Centro. Dcha.) y vista trasera (Dcha.)

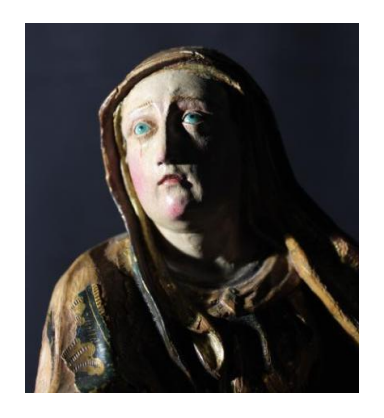

**Fig. 4-28.**Fotografía de detalle del rostro con luz rasante. En su párpado izquierdo hay una posible Intervención debido al exceso de materia. base con luz rasante

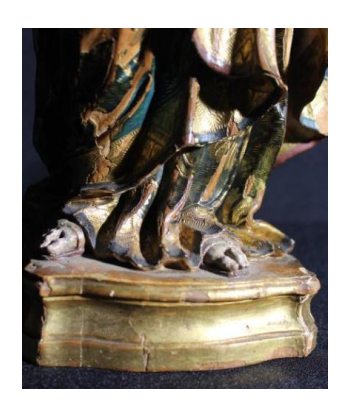

**Fig. 4-29.** Fotografía de detalle de la

La luz rasante provoca que las grietas creen sombra pudiendo provocando que estas sobresalgan **(Fig. 4-29)**, en la misma figura se vislumbran los depósitos y pasmados del color en la superficie horizontal de la peana. En el rostro de la figura se ven zonas prominentes debido a un exceso en la aplicación de la policromía **(Fig. 4-28)**.

#### 4.6.2.1. Luz Ultravioleta

Se encuentran entre las radiaciones luminosas y los rayos X. Pueden excitar la fluorescencia de determinadas sustancias al incidir sobre ellas, manifestando algunos materiales constitutivos, en función de su naturaleza química. Pudiendo distinguir adiciones o repintes, los cuales se revelan con un color oscuro, de barnices antiguos, mostrando un color lechoso. También ayuda a detectar la suciedad superficial, a diferenciar el método de aplicación del barniz y si presenta un ataque de hongos (Gómez, 2018).

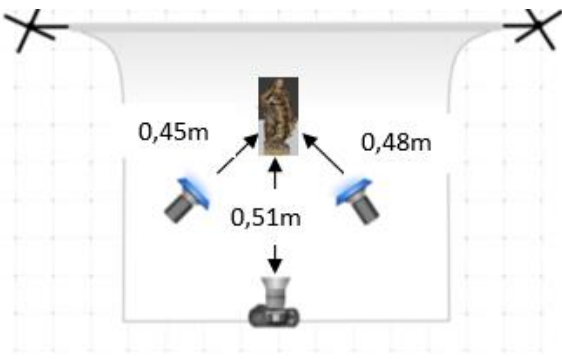

**Fig. 4-30.** Diagrama de la luz ultravioleta

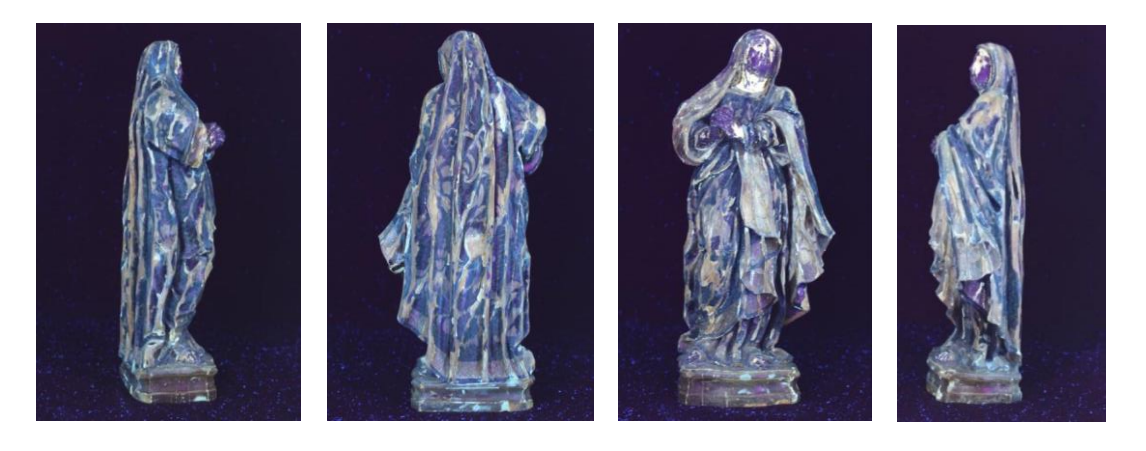

**Fig. 4-31.** Fotografías generales ultravioleta. vista lado derecho (Izq.), vista trasera (Centro. Izq.), Vista frontal (Centro. Dcha.) y Vista lado izquierdo (Dcha.)

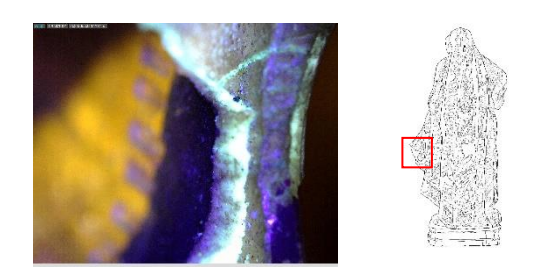

**Fig. 4-32.** Aplicación de luz ultravioleta en la capa de preparación. Se aprecian los sedimentos de las otras capas en la zona del estuco

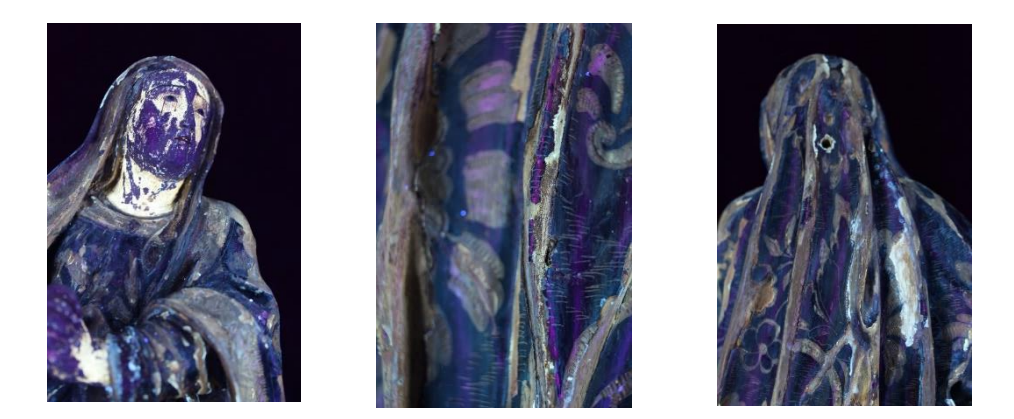

**Fig. 4-33.** Vista de la encarnación bajo luz ultra violeta (Izq.). Imagen de una capa por encima del dorado, posible barniz (Centro.). Detalles de residuos de la capa de imprimación en la madera (Dcha.)

Con la información recogida en las imágenes anteriores **(Fig. 4-31)**, se formula un supuesto de los procedimientos de intervención que ha recibido. Se observa en la imagen central, una capa lechosa en la totalidad de la escultura, la cual se podría relacionar con el barniz envejecido **(Fig. 4-33)**. Se muestra una excepción en la parte del rostro, manos y pies, donde aparecen manchas oscuras en la imagen izquierda **(Fig. 4-33)**. Esto se debe a una posible intervención puntual en la policromía.

#### 4.6.2.2. Macrofotografía

Este tipo de fotografías requieren el uso de anillas de extensión Macro, un complemento que se adapta al objetivo y permite agrandar la imagen un máximo de 10 veces. Se sacrifica profundidad de campo, visible en los alrededores de la zona enfocada, pero se consigue observar los detalles de interés como la técnica utilizada o el estado en el que se encuentra (Gómez, 2018).

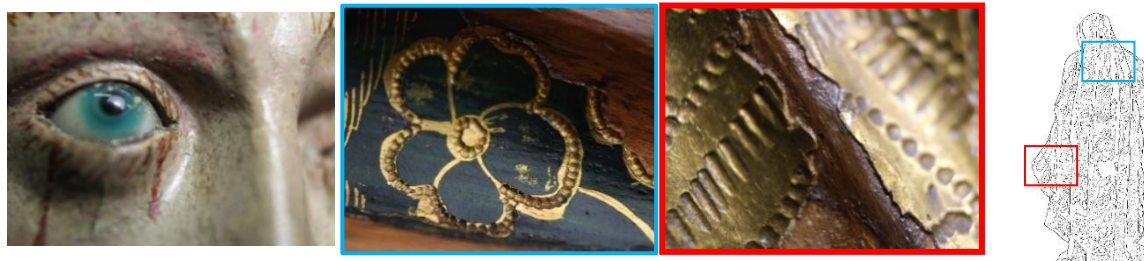

**Fig. 4-34.** Macrofotografía del ojo derecho, se visualiza el yeso del parpado (Izq.). Brocado floral realizado con raspado y punteado (Centro). Macrofotografía de la capa de barniz discernible en la madera (Dcha.)

Se aprecian los detalles difíciles de ver a simple vista, pudiendo entender la metodología utilizada en su elaboración y los deterioros provocados con mayor facilidad.

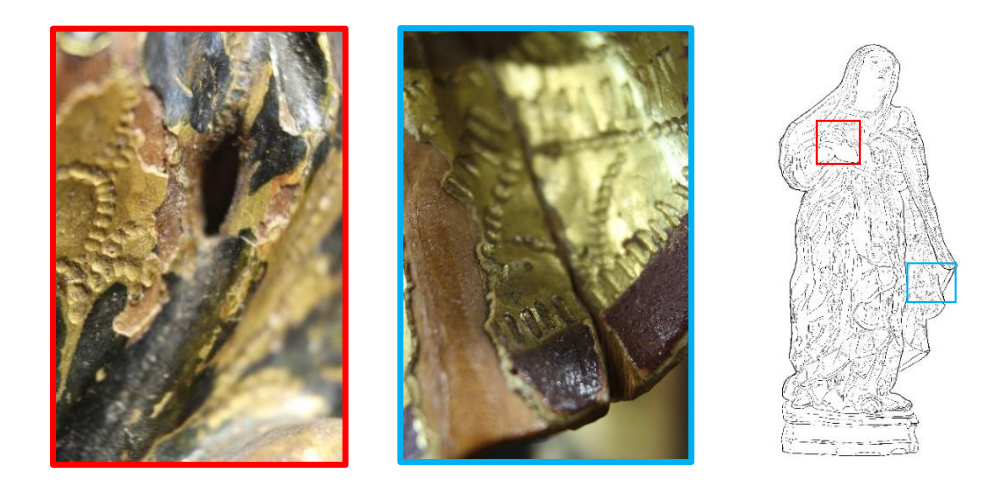

**Fig. 4-35.** Orificio intencional para la colocación del puñal, atributo de la iconografía (Izq.). Grieta procedente del desprendimiento de la zona (Dcha.)

#### 4.6.2.3. Microfotografía

Este tipo de fotografías tienen un instrumental más sofisticado y con mayor poder de zoom, permitiendo ver zonas de detalles o texturas con mayor resolución.

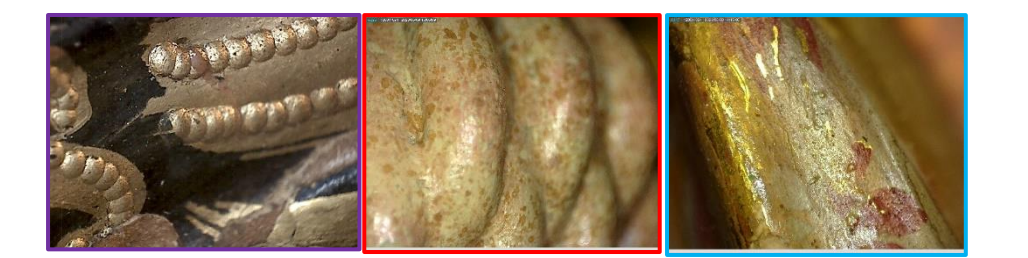

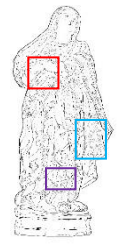

**Fig. 4-36.** Técnica de pastillaje en una zona puntual (Izq.), detalles de reintegración en la encarnación (Centro), suciedad y amarillamiento en la capa de barniz (Dcha)

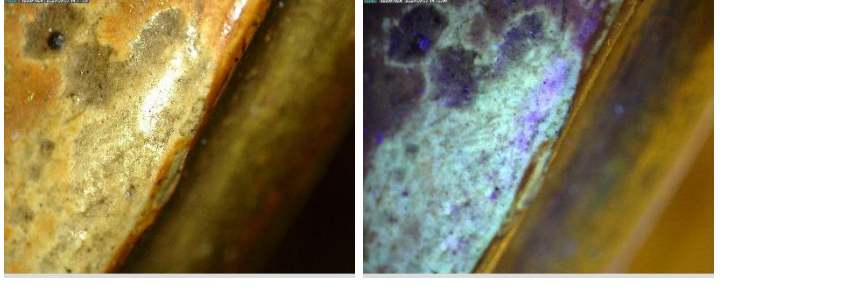

**Fig. 4-37.** Fotografía de la capa de bol con barniz envejecido, realizada con luz blanca y ultravioleta

#### 4.6.2.4. Tomografía Axial Computarizada

Permite conocer la estructura interna sobre su metodología constructiva y estado conservatorio. La obra presenta problemas internos leves una pequeña grieta en la base, y varias grietas de envejecimiento de la madera que no afecta a la estructura, el soporte es macizo, lo componen tres listones, hay presencia de elementos metálicos, se utilizó el método de mascarilla se ve la separación, ojos formato globo ocular, se detecta una capa espesa en la encarnación, posible blanco de plomo en la mezcla (Gómez, 2018).

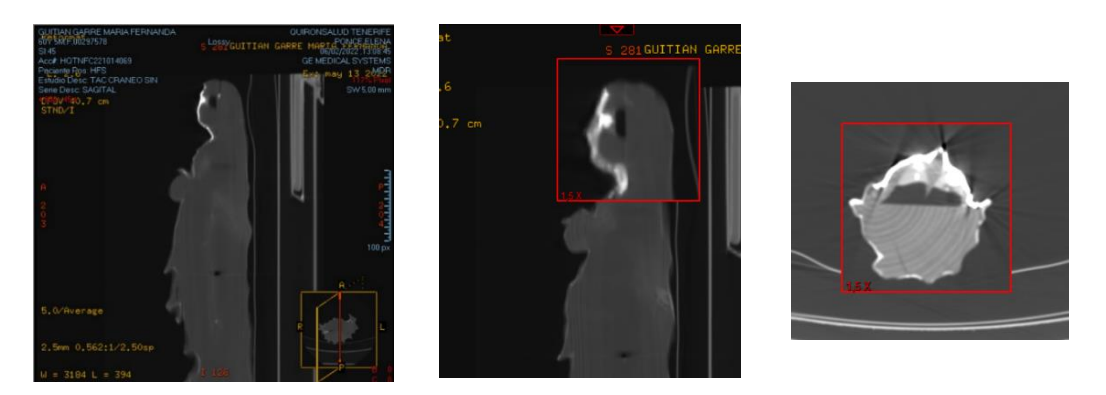

**Fig. 4-38.** Tomografía del lateral izquierdo (Izq.), zoom en la zona de la cabeza (Centro) y cabeza vista aérea (Dcha.)

Se contempla un vaciado en la cabeza **(Fig.4-38)**, con el propósito de insertar los ojos, técnica conocida como mascarilla. En la imagen de la derecha se perciben dos formas esféricas **(Fig.4-38)**.

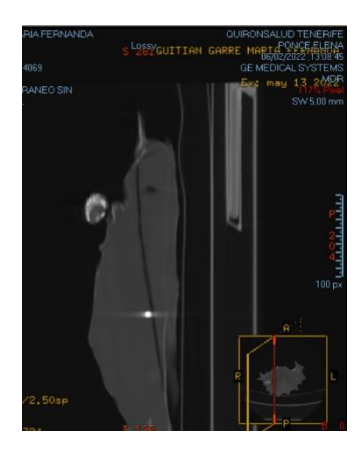

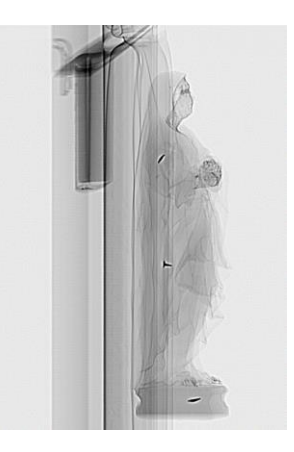

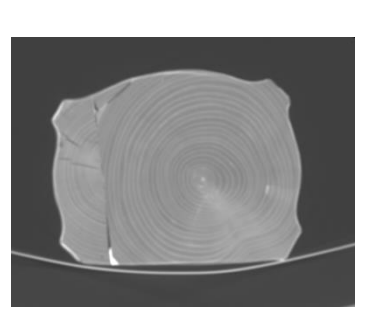

**Fig. 4-39.** Tomografía lateral, muestra una separación en la línea de unión de los bloques (Izq.), se muestran 3 clavos de forja a modo de refuerzo (centro) y hay una grieta en la base por la línea de unión y otras más pequeñas causa del envejecimiento de la madera (Dcha.)

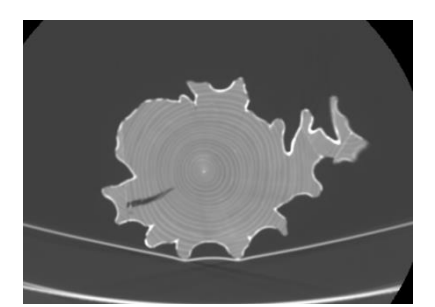

**Fig. 4-40.** Vista aérea, se perciben cuatro tipos de vetas. Dando alusión a la técnica de ensamblado, mientras construye el volumen de la figura

En la imagen central **(Fig. 4-39)** se percibe una irregularidad de tono en las en carnaciones, una posible causa es la presencia de plomo en el pigmento.

### *4.6.3. Análisis realizados*

Se mandó al laboratorio ARTE-LAB una muestra de la capa pictórica de la pieza, con el fin de saber su composición y el número de estratos que la forman.

Las técnicas aplicadas en los análisis permiten determinar los materiales presentes en la obra, junto con su composición orgánica e inorgánica. Son análisis destructivos, debido a la perdida de la muestra para realizarlos. Se realizó un analisis a una muestra de la capa pictórica de la zona del manto. En ella se muestran los estratos que forman la capa de preparación y policromia, otorgando datos fiables que esclarecen el estado de la obra.

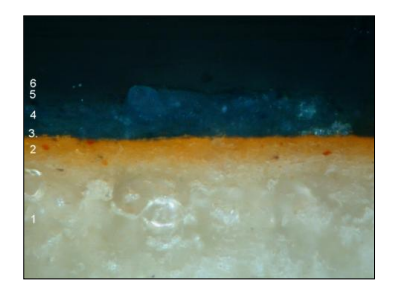

**Fig. 4-41.** Muestra estratigráfica compuesta de 6 capas

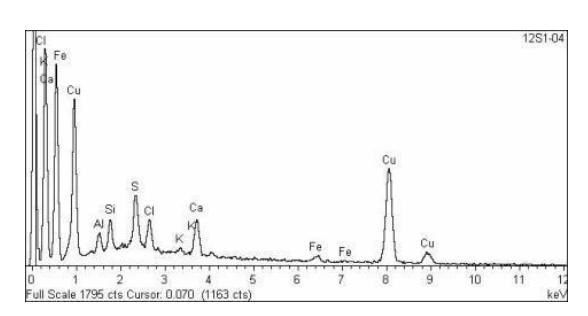

**Fig. 4-42.** Espectro perteneciente a la capa de pigmento azul

El pigmento verde que se encuentra en la obra, resultó ser azurita. Esta se oxidó de manera que su azul inicial se tornó de ese color. En el espectro de la azurita (Cu3(CO3)2(OH)2) se aprecia un alto contenido en cobre, posiblemente producto de su oxidación, un proceso de cambio hacia la malaquita, compuesta por una cantidad más elevada de cobre. Presenta trazos de hierro, posiblemente debido a los sedimentos de la capa de bol.

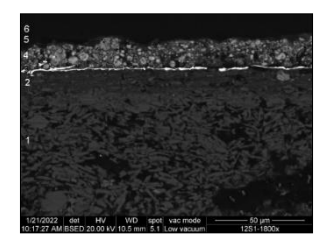

**Fig. 4-43.** Imagen del microscopio electrónico de barrido

En la imagen realizada con el microscopio electrónico de barrido, se aprecian en la capa 4 los fragmentos o sedimento de cobre, bajo este se encuentra una delgada línea producto de la capa de bol. Por último, se puede ver la composición del estuco irregular debido al envejecimiento y pérdida de propiedades que unificaban los productos (Gómez, 2018).

### 4.7. ESTADO DE CONSERVACIÓN

En este punto se nombrarán los deterioros presentes en la escultura y las posibles causas con la ayuda de los estudios previos, contemplando dichos factores con el fin de entender su origen y solventarlos de manera correcta.

### *4.7.1. Estado de conservación del soporte*

El soporte de forma general, se encuentra en un grado medio de mal estado, no afectan a su estabilidad, pero se encuentran en la zona interna de la figura. A simple vista se podía apreciar una grieta de gran tamaño en el lado derecho, la cual recorre el largo de la base hasta la zona bajo el brazo.

La grieta no era una fenda, como se vio en la tomografía, es una zona de unión ambas tablas **(Fig.4-39)**. Esta pudo aflorar debido a una caída provocada por un descuido humano, perdiendo la capa pictórica de la zona mostrando la unión de las maderas. Estas conjeturas se deben a varios daños producidos por un motivo similar. Encontrando una leve deformación y perdida volumétrica debido a un golpe en la esquina posterior derecha de la peana, misma zona que la grieta previamente dicha.

En la zona frontal se apreciaban varias pérdidas volumétricas situadas en los dos extremos del manto, mostrando unas esquinas incompletas **(Fig.4-44. Centro. Dcha.)**. Otras perdidas volumétricas se encuentran en el reverso de la obra, siendo una provocada por la separación de las piezas **(Fig.4-44. Centro. Izq.)** y la perdida de la esquina inferior.

Por último, se aprecian dos orificios de forma puntual, provocado por un insecto xilófago, localizado de menor tamaño, sin profundidad en la sección delantera de la figura, siendo un caso aislado de ataque de carcoma **(Fig.4-44. Izq.)**. Como daño menor, encontramos un exceso de barniz y depósitos de suciedad en zonas horizontales **(Fig.4-44. Dcha.)**.

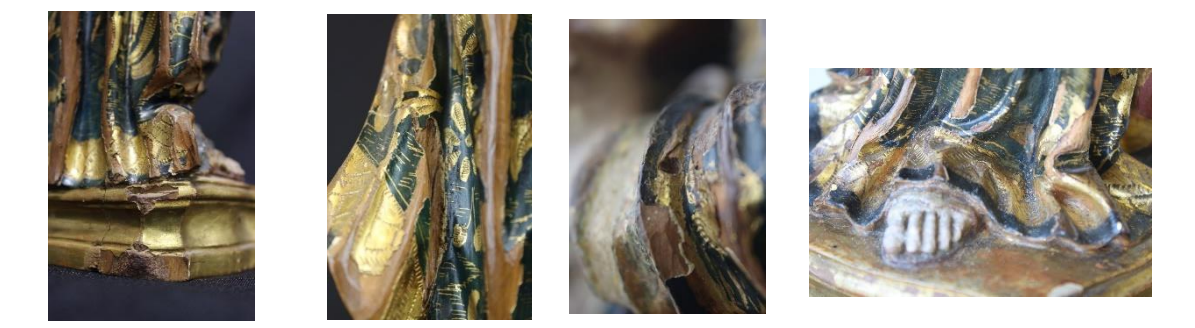

**Fig. 4-44.** Fotografía de pérdida volumétrica en el lateral trasero (Izq.), pérdida volumétrica situada en la línea de unión (Centro. Izq.), cavidad producida por insecto xilófago (Centro. Dcha.) depósitos de suciedad (Dcha.)

#### *4.7.2. Estado de conservación del estrato de preparación*

En su mayor medida, el deterioro presente en la obra se centra en las pérdidas de estrato formando lagunas dejando a simple vista el soporte **(Fig.4-44)**. El envejecimiento del material que compone la capa de imprimación puede ser una de las causas, debido a la pérdida de propiedades originarias de los cambios físicos y químicos que sufren los componentes con el tiempo. De este modo la capa perdió la adherencia inicial causando el desprendimiento, dicho envejecimiento se muestra en el amarillamiento presente en la capa de imprimación de la estratigrafía realizada afectando en mayor medida las zonas más expuestas **(Fig. 4-41.)**.

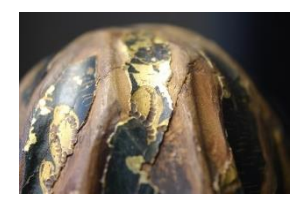

**Fig. 4-45.** Pérdida del estrato de preparación, dejando el soporte a la vista

#### *4.7.3. Estado de conservación de la capa pictórica*

La capa pictórica muestra un cambio de color debido a la inestabilidad del material durante su envejecimiento, privándolo del color azul de la azurita **(Fig.4-46)**, por un tono verdoso. El principal problema de la azurita es su inestabilidad, sufre alteraciones en el color muy fácilmente, por causas externas, incluso si no se controla bien la mezcla. El barniz pudo ser una de las causas que causaran la reacción de oxidación.

En la totalidad de la pieza, hay una capa de barniz envejecida, provocando un pasmado en algunas zonas dentro de los pliegues. En zonas las superficies horizontales, se encuentran depósitos de suciedad.

Se perdieron zonas de policromía dejando a la vista el dorado, una posible causa es la doble capa de barniz que presenta. Al encontrarse el pigmento en un soporte metálico, puede provocar que se desprenda fácilmente ante la tensión de una capa gruesa de barniz. En este caso, se le aplicó, en distintos tiempos, una capa de protección, creando una doble capa de dos productos diferentes (López, 2020).

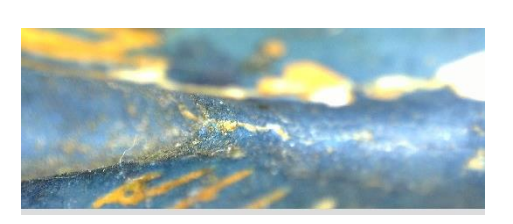

**Fig. 4-46.** Zona de la policromía que conserva el color azul inicial

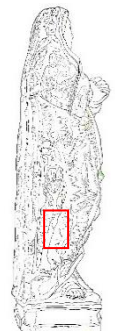

# *4.7.4. Estado de conservación de la capa de protección*

Se presentan dos capas de protección de diferentes tiempos, una microcristalina siendo la más actual y otra es un barniz sintético con base alquídica. Hay zonas puntuales con excesos de estos productos, principalmente zonas horizontales. El cambio de color del pigmento puede estar relacionado con la oxidación de la azurita debido a los componentes del barniz **(Fig. 4-46).**

#### *4.7.5. Mapa de daños*

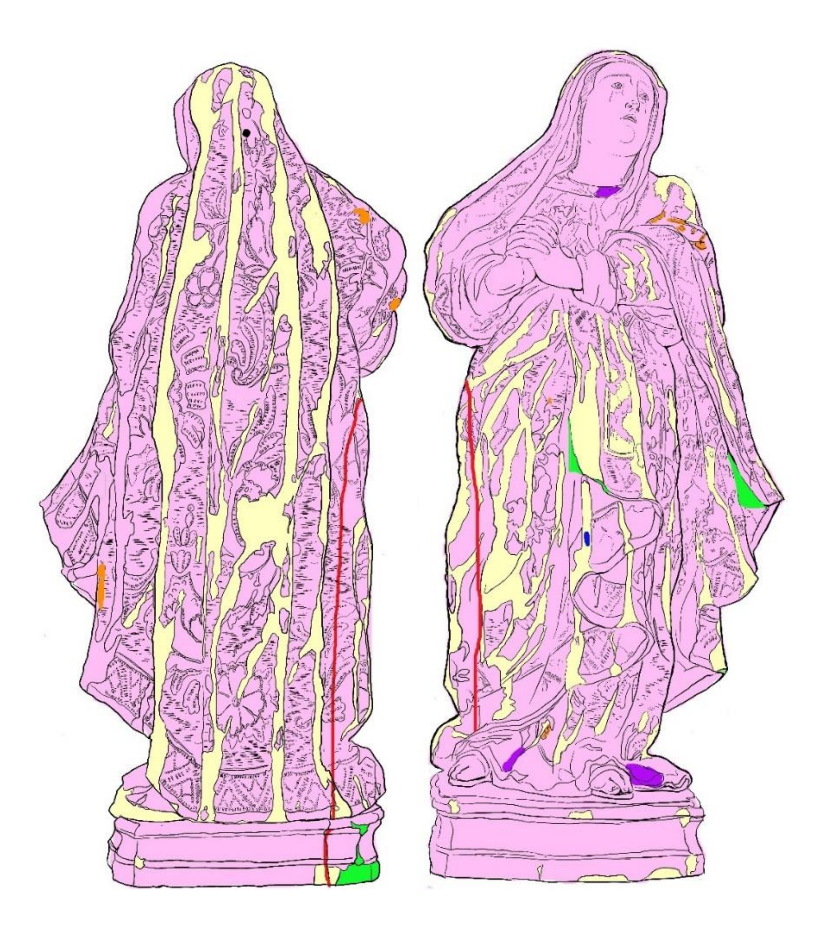

| Leyenda               |  |  |
|-----------------------|--|--|
| Pérdida de policromía |  |  |
| Pérdida de aparejo    |  |  |
| Pérdida volumétrica   |  |  |
| Grieta por separación |  |  |
| Barniz envejecido     |  |  |
| Depositos             |  |  |
| Ataque xilófago       |  |  |

**Fig. 4-47.** Mapa de daños vista frontal (Dcha.) y vista reversa (Izq.)

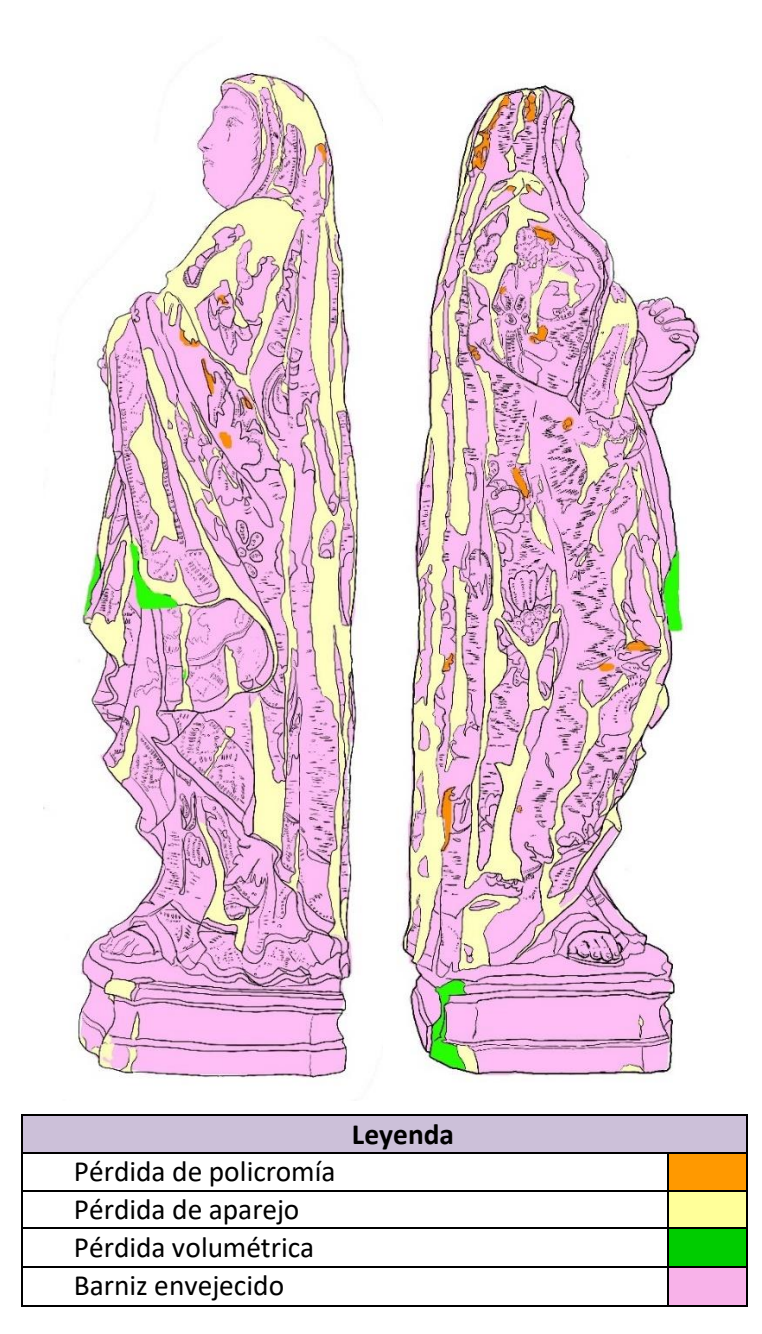

**Fig. 4-48.** Mapas de daño vista derecha (Dcho.) y vista izquierda (Izq.)

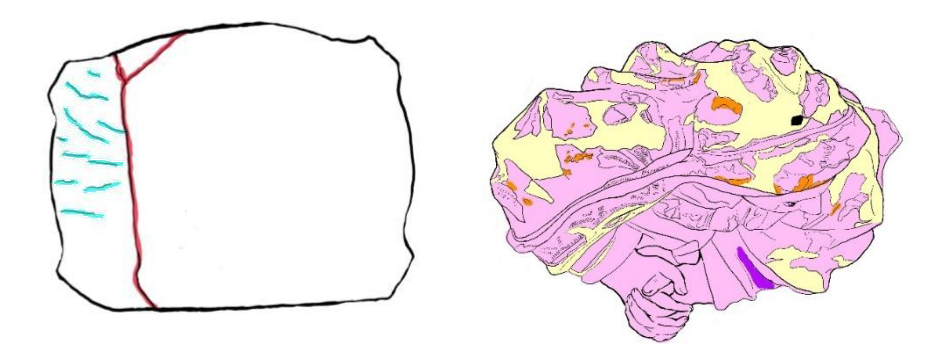

| Leyenda               |  |  |
|-----------------------|--|--|
| Pérdida de policromía |  |  |
| Perdida de aparejo    |  |  |
| Grieta por separación |  |  |
| Barniz envejecido     |  |  |
| Fisuras superficiales |  |  |
| Depósitos             |  |  |

**Fig. 4-49.** Mapas de daño vista aérea (Dcho.) y base (Izq.)

#### 4.8. INTERVENCIONES POSTERIORES

Las distintas metodologías de los estudios de documentación fotográfica, permitieron encontrar anomalías en la composición de la escultura. Progresivamente fueron reconocidas como posibles intervenciones que se ejecutaron previamente.

Una de las más notorias sería la fijación del manto colgante en la manga izquierda de la Virgen. La separación o fractura de ambas partes fue causada por una caída o golpe debido a una mala manipulación de la figura. La zona afectada se encuentra alejada del cuerpo, al tratarse de un detalle colgante y esbelto, se convierte en una zona muy delicada provocando un desprendimiento al recibir un golpe.

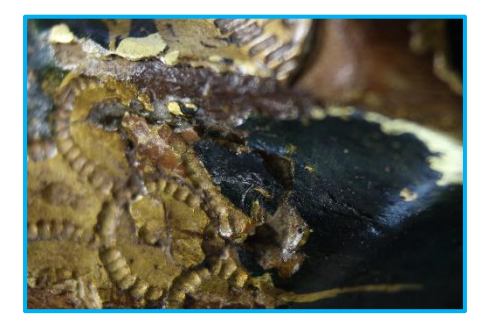

**Fig. 4-50.** Intervención anterior de fijación de capa pictórica

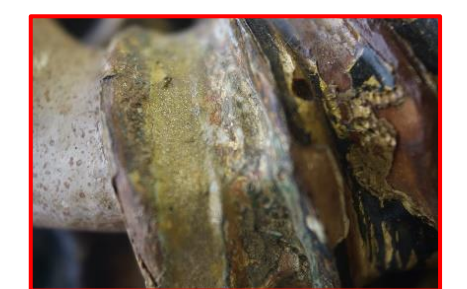

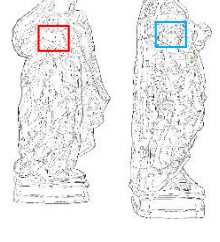

**Fig. 4-51.** Reintegración cromática mal ejecutada

En el lado izquierdo situado por la zona del codo, encontramos una fijación de la capa pictórica **(Fig. 4-50)**se pudo detectar debido a que la alineación del fragmento no es del todo correcta.

En las partes con encarnación, encontramos una reintegración cromática bien integrada con la técnica del puntillismo, consiguiendo un resultado únicamente discernible en los estudios fotográficos mencionados en puntos anteriores. Por el contrario, también se encontró una mala praxis de reintegración del dorado **(Fig. 4-50)** en la manga izquierda de la virgen, aplicando un posible pigmento dorado u ocre en la capa de preparación, situando otra en los pliegues traseros.

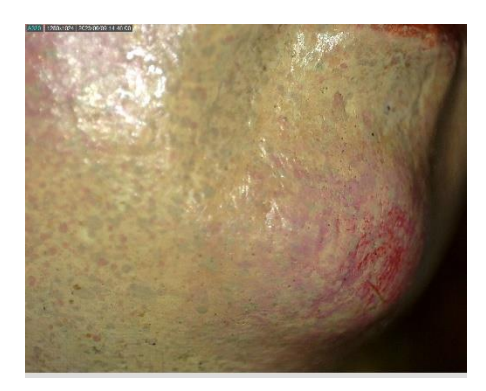

**Fig. 4-52.** Reintegración cromática con puntillismo

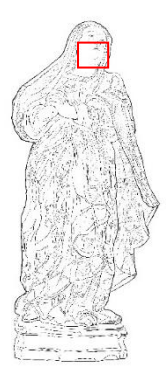

Por último, gracias a los análisis del estrato, se averiguó que se aplicó en la totalidad de escultura cera microcristalina, un producto utilizado en el ámbito de la conservación a modo de revestimiento protector. Aplicado posiblemente en la casa de subastas.

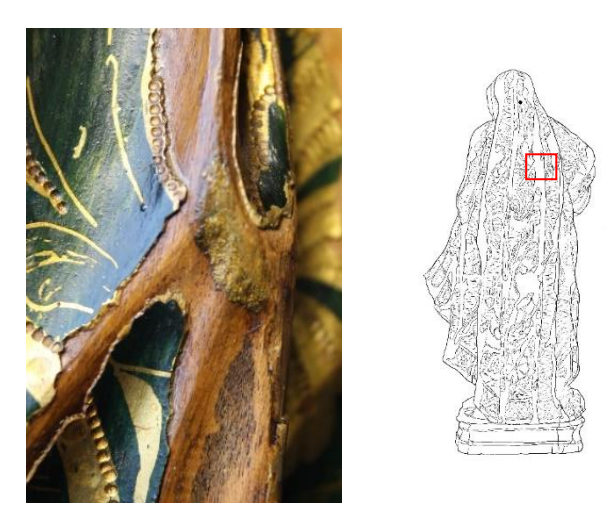

**Fig. 4-53.** Reintegración cromática del dorado

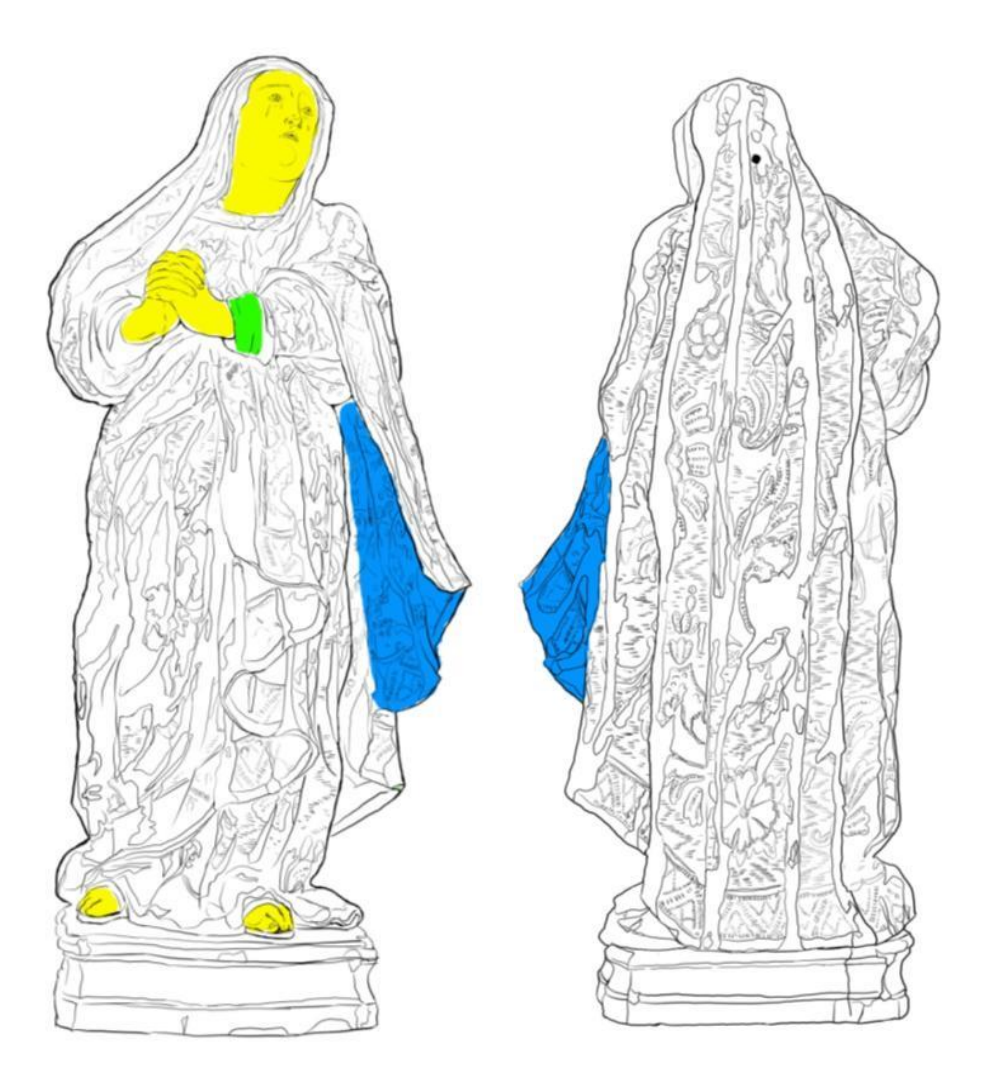

| Levenda                                    |  |
|--------------------------------------------|--|
| Reintegración cromática                    |  |
| Reintegración del dorado                   |  |
| Fijación de un desprendimiento volumétrico |  |

**Fig. 4-54** Mapas de intervenciones previas. Vista frontal (Izq.) y vista trasera (Dcho.)

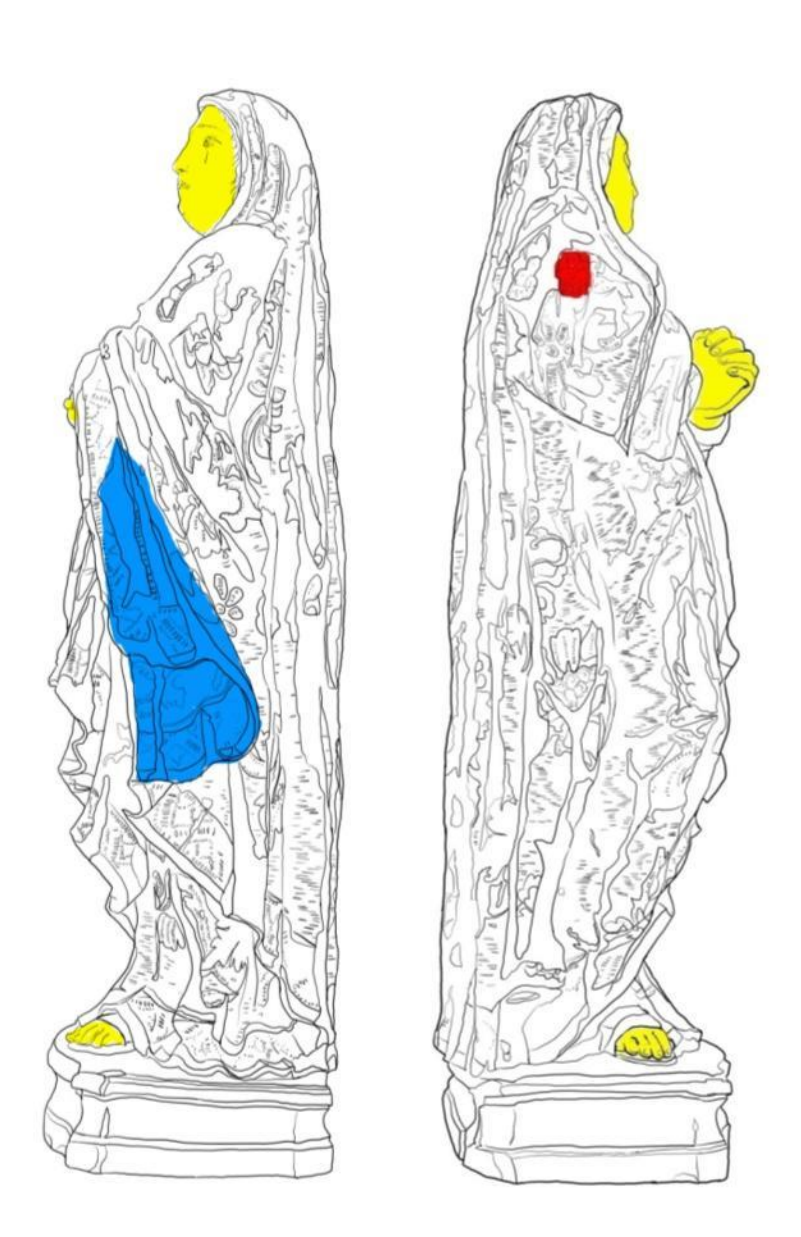

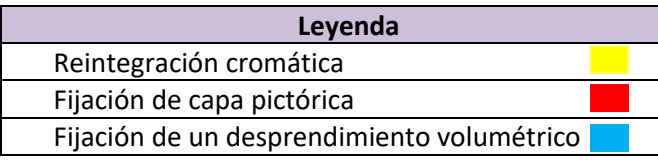

**Fig. 4-55.** Mapas de intervenciones previas. Vista lateral izquierdo (Izq.) y vista lateral derecho (Dcho.)

#### 4.9. MODELO DIGITAL

Se decidió crear un modelo digital de la escultura a modo de seguimiento entre su fase inicial y final. Con la finalidad de aportar una documentación del estado más detallada y completa. Se utilizó el software de procesamiento de imágenes Agisoft Metashape™ como recurso principal.

Para comenzar el proceso, se toman varias fotografías de la virgen desde diferentes ángulos. Es importante asegurarse de que las imágenes estén bien iluminadas y sean de alta calidad para obtener mejores resultados.

Una vez que se tienen las fotografías, se importan en Metashape™ y se inicia el trabajo en el modelo 3D. Para facilitar la lectura de la virgen, se crearon máscaras de cada foto en el mismo programa.

Para realizar este proceso, se debe seleccionar la imagen deseada en la pestaña "Fotos" de la barra de herramientas y abrir la herramienta de máscara. Luego, utilizando las herramientas de dibujo disponibles, se crea la máscara deseada en la imagen y se guarda en añadir selección. La máscara se guardará como una capa separada y se aplicará a la imagen.

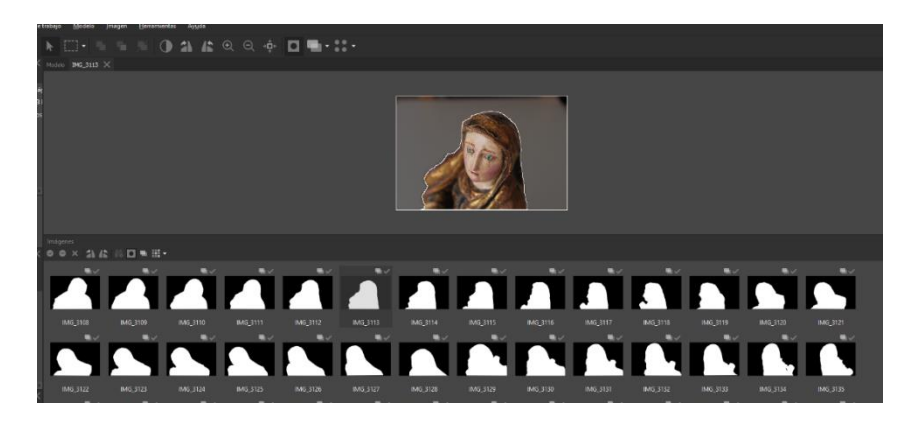

**Fig. 4-56.** Proceso de orientación a partir de máscaras

Acabadas las máscaras se comienza el proceso de digitalización **(Fig. 4-56)**. El primer paso es alinear las fotos, lo que significa que Metashape ajustará automáticamente la posición y orientación de cada imagen para que todas se ajusten correctamente en el espacio tridimensional.

Luego se generará una malla 3D inicial basada en la información de las fotografías. Esta malla es una representación básica del objeto fotografiado en tres dimensiones permitiendo realizar un modelo detallado y preciso. A continuación, se pueden editar la malla, agregando detalles y suavizando las superficies para lograr un mayor nivel de detalle.

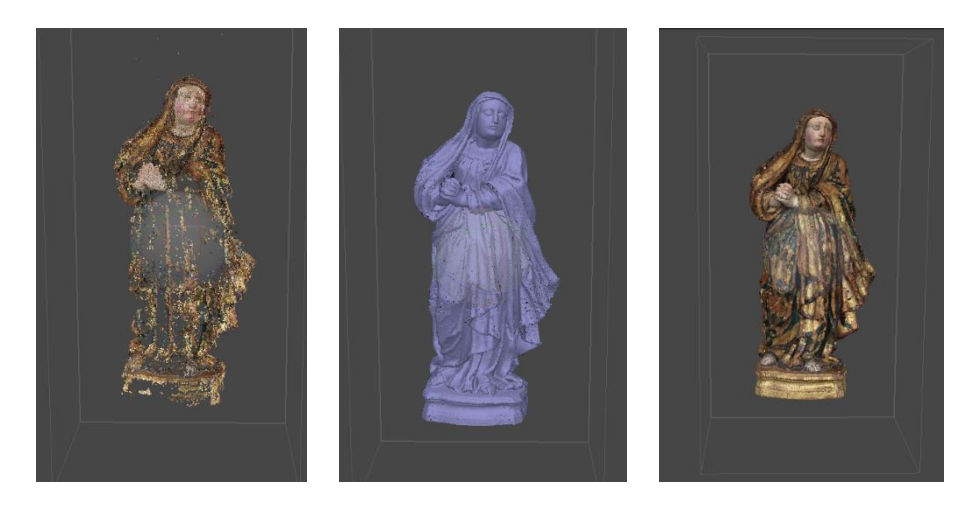

**Fig. 4-57.** Proceso de alineado (Izq.), proceso de creación de malla (Centro), proceso de texturizado (Dcha.)

Finalmente, cuando el modelo 3D está completo, se exporta en uno de los muchos formatos compatibles con Metashape, como OBJ. Los siguientes pasos a seguir se realizaron en Blender, para la creación de los videos del modelo **(Fig. 4-57)**. Gracias a esto se tiene documentado el estado inicial de la escultura, de una forma más práctica y completa, dado que recoge los puntos ciegos de una foto.

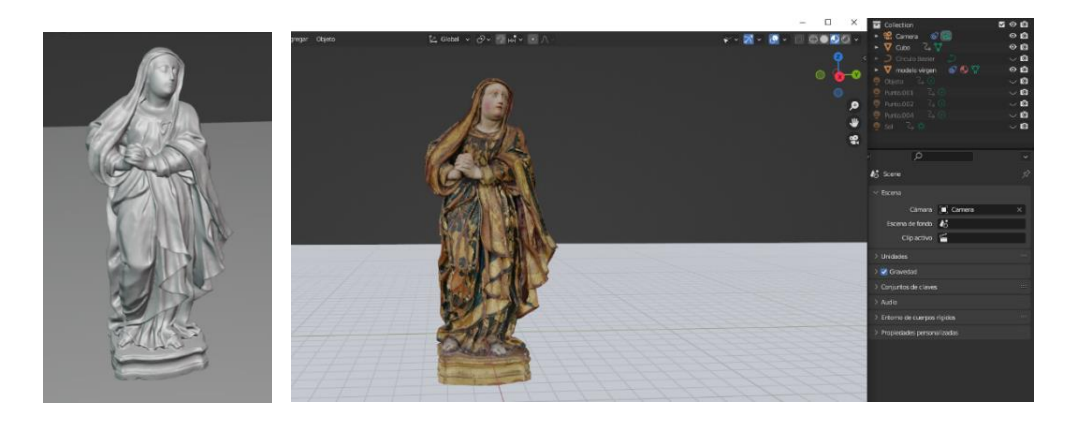

**Fig. 4-58.** Malla sin textura en Blender suavizada (Izp.), preparación del entorno para renderizar el video (Dcha.)

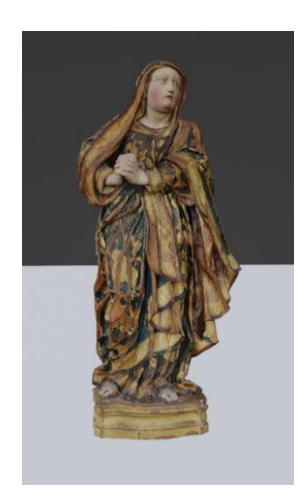

**Fig. 4-59.** Resultado final

## 4.10. PROPUESTA DE INTERVENCIÓN

La intervención en esta situación, está regulada por un compendio de normas y principios que constituyen la base de la conservación-restauración, señalando unos criterios que rigen la conducta y las acciones de su intervención, moldeando estas para entrar en los parámetros deseados del propietario. Se buscaron unas actuaciones que se adecuen al código ético establecido, y a su vez recuperando su linealidad.

Se realizaron varias pruebas con el fin de conocer su estado y materiales que la componen, siendo una información necesaria que aparte de revelar las causas, permite conocer los materiales para actuar con productos similares.

Se asumieron ciertos criterios en el momento de intervenir como, evitar la eliminación sistemática de adiciones históricas, como es el caso de la intervención previa en la encarnación. El disolvente seleccionado para retirar el barniz, debe de tener una actuación mínima en la superficie aplicada, sin dejar daños en la policromía. En cuanto a la reintegración, se evitó acabar en falso histórico y se priorizó

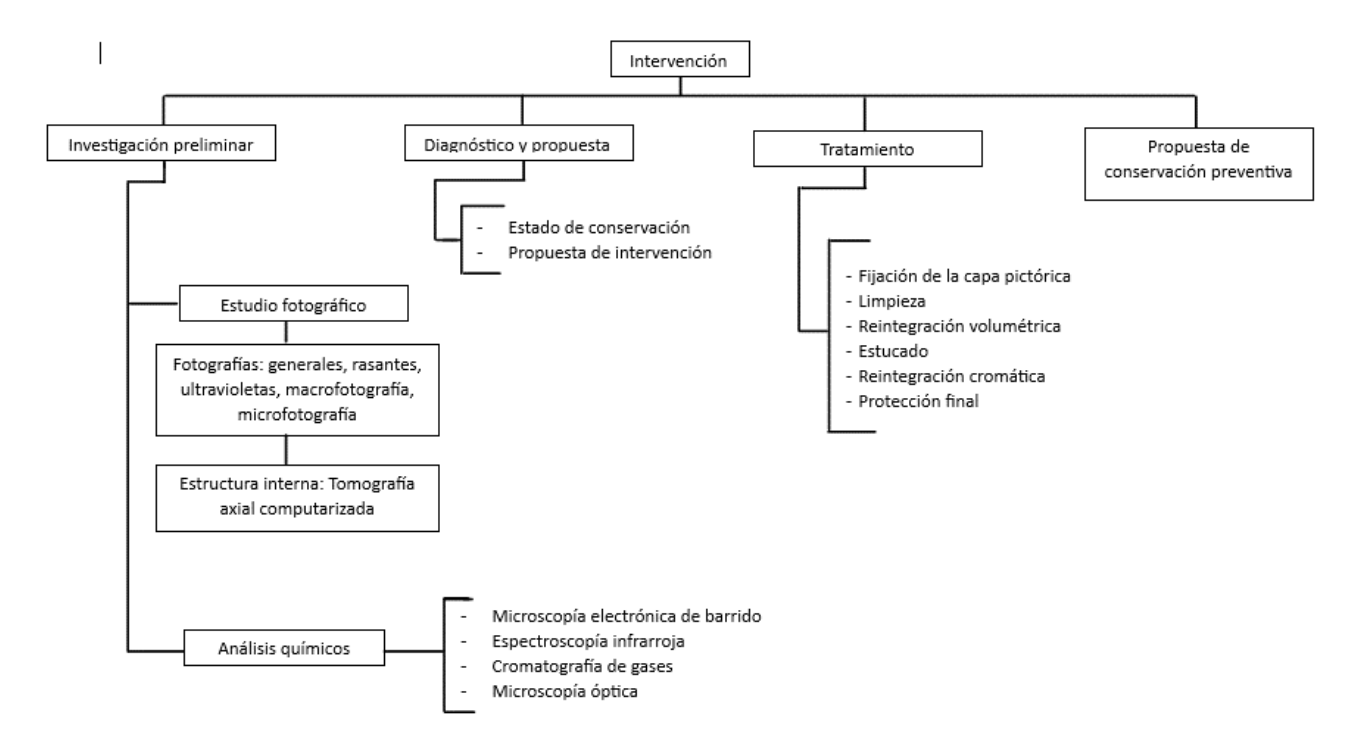

## 4.11. TRATAMIENTO REALIZADO

La línea de estudios realizados previos al tratamiento, esclarecen la toma de decisiones para abordar esta intervención. Seleccionando productos afines y métodos moderados respetando la integridad de la obra. Documentando cada parte del proceso y pruebas realizadas, justificando las decisiones tomadas.

#### *4.11.1. Fijación de la capa pictórica*

Uno de los primeros tratamientos realizados en la escultura, fue la fijación del estrato en la capa de policromía otorgando estabilidad y evitando la perdida de la zona afectada.

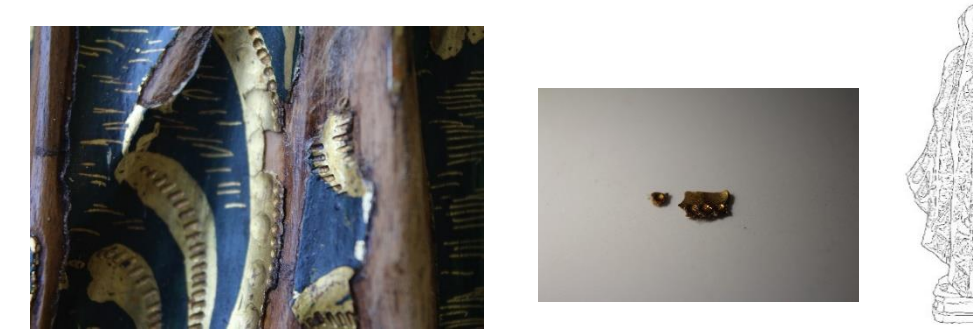

**Fig. 4-60.** Desprendimiento de capa pictórica (Izq.), fragmento de capa (Dcha)

Para volver a conferir adhesión a las áreas, el producto elegido fue la colleta italiana, una cola orgánica de fuerte adhesión, aplicada con jeringuilla, no sin previamente limpiar la zona evitando la adhesión de suciedad y aplicar alcohol con la finalidad de facilitar la penetración del adhesivo y ejerciendo una leve presión **(Fig. 4-60)** La aplicación de calor no fue necesaria y se disminuyó un posible daño al estrato de oro.

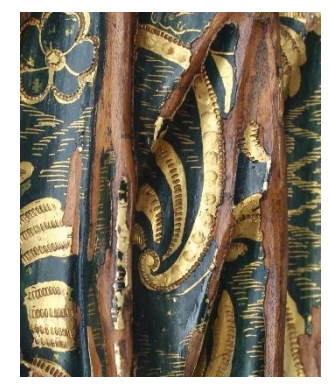

**Fig. 4-61.** Fragmento fijado con colletta italiana

#### *4.11.2. Limpieza*

El objetivo de esta limpieza sería eliminar los depósitos de suciedad superficial y retirar la capa de barniz. Los métodos utilizados han variado entre la limpieza química y mecánica. La decisión de retirar el barniz, llega a raíz de la pérdida de policromía debido posiblemente a este.

Se utilizó la limpieza química con la finalidad de retirar el barniz. El disolvente seleccionado fue el isopropílico debido a ser el disolvente menos abrasivo. Evitando dañar la capa de policromía, a ser esta delicada.

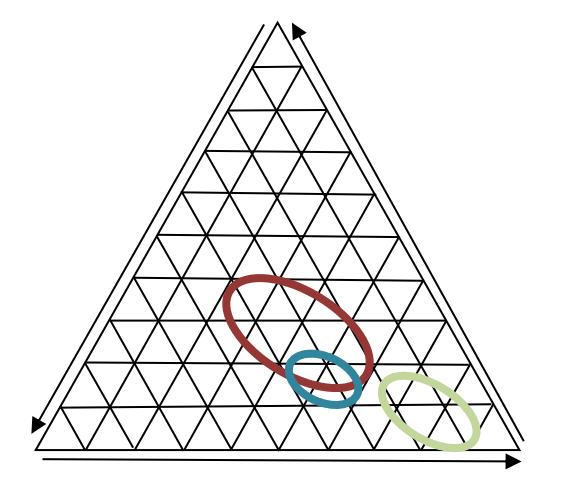

| <b>Disolvente</b>       | Categoría             | Clasificación                            |  |
|-------------------------|-----------------------|------------------------------------------|--|
| Isopropílico            | ١V                    | Volátil, poco<br>penetrante              |  |
| Soluto                  | Tipo                  | Base                                     |  |
| Resina                  | Barniz                | Resina<br>alquídica                      |  |
| Soluto                  | <b>Tipo</b>           | <b>Base</b>                              |  |
| Cera<br>microcristalina | Capa de<br>protección | Hidrocarburo.<br>Afinidad con<br>aceites |  |

**Fig. 4-62.** Triángulo de solubilidad

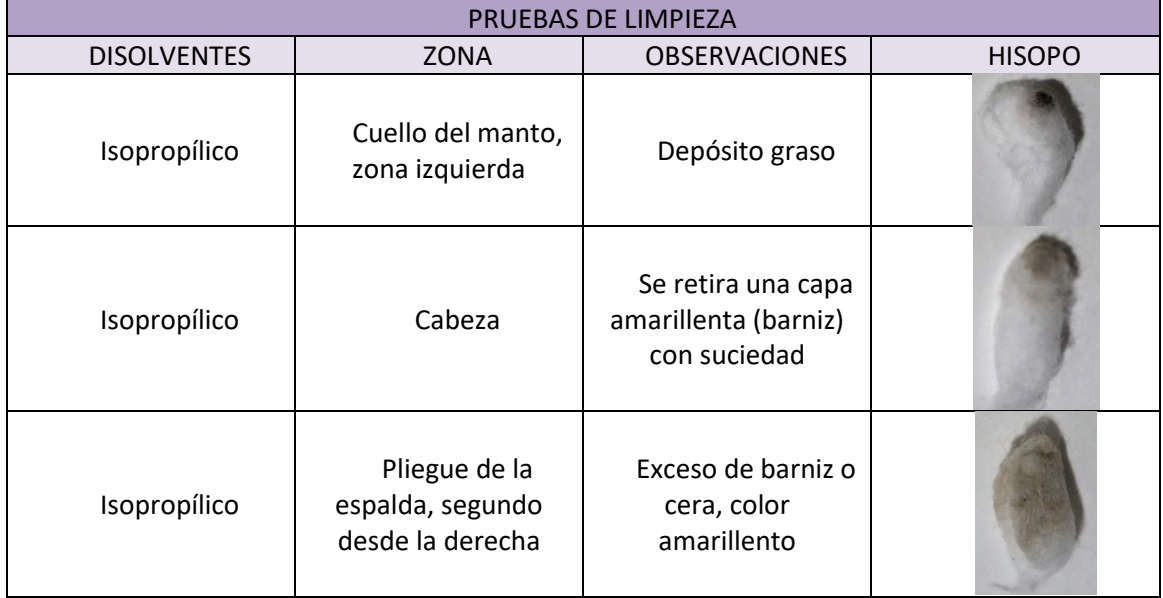

| Isopropílico   | Zona cercana a los<br>pies, pliegues | Suciedad<br>negruzca                                                                                             |  |
|----------------|--------------------------------------|----------------------------------------------------------------------------------------------------|--|
| Isopropílico   | Puño de manga<br>izquierda           | Sin resultado                                                                                                    |  |
| Agua destilada | Puño de manga<br>izquierda           | Se retira el<br>pigmento o<br>purpurina de la mala<br>praxis con facilidad.<br>No se vislumbra la<br>capa de bol |  |

**Tabla 2.** Tabla de pruebas de limpieza

Como segundo recurso se utilizó Limpieza mecánica en las zonas donde se encontraba la madera viva, con el fin de retirar la capa de barniz en esas zonas raspando la superficie, con la finalidad de que la superficie permita agarrar el estuco. Se utilizó una variedad de hojas de bisturí, para acceder a las zonas más inaccesibles, en concreto fueron: la hoja de bisturí nº 10, nº 15 y nº 12b **(Fig. 4-63)**

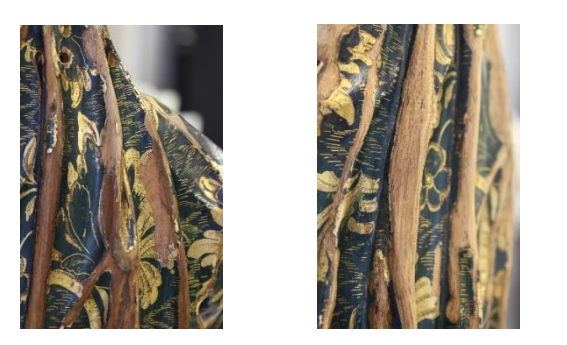

**Fig. 4-63.** Limpieza mecánica, proceso de eliminación del barniz con bisturí (Izq.), vista de la madera sin barniz (Dcha.)

## *4.11.3. Reintegración volumétrica*

La reintegración de pérdida de materia se realiza teniendo en cuenta el tamaño o proporción que presenta la pérdida para decidir el material que cubrirá el espacio. Como finalidad, es devolver la continuidad de la escultura, recuperando su belleza estética. Al tratarse de faltas de menor tamaño, se utilizará una masilla para modelar las faltas, Pasta Axton®. Se presenta en dos componentes, requiriendo el mezclarlos para activar el producto. Eran zonas del manto donde la laguna podía recuperarse uniendo el espacio de ambos extremos y comparando la posible forma con obras similares (Fig. Al mismo tiempo se rellenan los orificios con un poco de masilla.

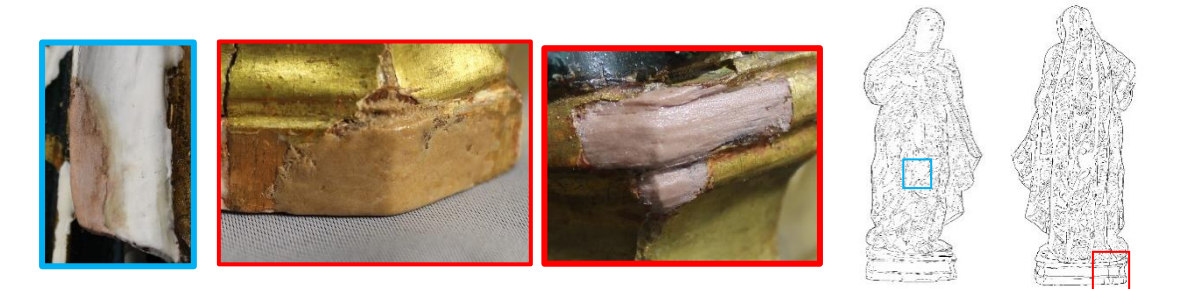

**Fig. 4-64.** Reintegración de volumen con masilla zona frontal (Izq.), reintegración del volumen de la esquina inferior zona baja de la especial de la especial de la especia<br>En la especial

#### 4.11.4. ESTUCADO DE FALTAS DE PREPARACIÓN

El estucado se realiza con materiales similares a la obra original, utilizando cargas inertes, acompañadas con un aglutinante proteico de origen animal. En la aplicación del estuco, no se sigue un criterio de diferenciación, como en otros tratamientos. La finalidad es nivelar el estuco aplicado con la capa original, creando una superficie uniforme. En esta tabla se recogen todas las mezclas propuestas, con sus respectivas características, seleccionando la adecuada para este caso.

![](_page_57_Picture_261.jpeg)

![](_page_58_Picture_137.jpeg)

**Tabla 3.** Pruebas de estuco

![](_page_58_Picture_3.jpeg)

![](_page_58_Picture_4.jpeg)

**Fig. 4-65.** Aplicación de estuco en el soporte (Dcha.), zona estucada (Izq.)

Se seleccionó el estuco de cola de conejo y sulfato cálcico de proporciones 1/7. Este se adaptaba mejor ante las altas temperaturas presentes en la zona de trabajo **(Fig.4-65)**. Siendo una mezcla agradable al momento de nivelar.

![](_page_58_Picture_7.jpeg)

![](_page_58_Picture_8.jpeg)

**Fig. 4-66.** Nivelado del estuco con bisturí (Izq.), finalizado del nivelado (Dcha)

# *4.11.5. Reintegración cromática*

No se realizó una intervención mínima debido a que se deseaba devolver la continuidad a la obra, pero se seleccionaron técnicas discernibles del original, y se respetaron las zonas de la policromía completando los elementos que tenían un registro de estado inicial.

|               | Tabla de pruebas de color |                    |                                                          |                               |                          |                                                                                  |
|---------------|---------------------------|--------------------|----------------------------------------------------------|-------------------------------|--------------------------|----------------------------------------------------------------------------------|
|               | Producto                  | Elaboración        | Composición                                              | Técnicas                      | Características          | Conclusiones                                                                     |
| Verde         | Acuarelas<br>Da Vinci     | Marca<br>comercial | Desconocido                                              | Rigattino                     | Poco poder<br>cubriente  | Colores<br>aguados, no<br>cubre el estuco<br>en su totalidad                     |
|               | Guache<br><b>DALBE</b>    | Marca<br>comercial | Desconocido                                              | Rigattino                     | Poder cubriente<br>medio | Líneas más<br>crudas,<br>consiguiendo el<br>tono deseado                         |
|               | Guache                    | Artesanal          | Goma arábiga y<br>pigmentos<br><b>SENNELIER®</b>         | Rigattino<br>у<br>puntillismo | Poder cubriente<br>medio | Producto<br>natural, se<br>aproxima al<br>original, color<br>mate                |
|               | Pigmentos<br>al barniz    | Artesanal          | Barniz de<br>retoque y<br>pigmentos<br><b>SENNELIER®</b> | Puntillismo                   | Poder cubriente<br>alto  | El tono se<br>oscurece, el<br>brillo favorece<br>la unificación                  |
| <b>Dorado</b> | Acuarela                  | Marca<br>comercial | Desconocido                                              | Rigattino                     | Poco poder<br>cubriente  | Imitación del<br>oro no valida<br>por no llegar al<br>tono                       |
|               | Cola animal               | Artesanal          | Cola de conejo<br>e iriodín                              | Rigattino<br>puntillismo      | Poder<br>cubriente alto  | Color<br>homogéneo, se<br>mezclan<br>pigmentos<br>sombra, para<br>llegar al tono |

**Tabla 4.** Pruebas de materiales para la capa cromática

Se realizaron una serie de probetas con los materiales nombrados en la tabla número 4 y número 6, con el fin de comprobar sus características y afinidad con la policromía de la obra.

![](_page_59_Picture_4.jpeg)

**Fig. 4-67.** Probetas de materiales, técnicas y barnices

Se utilizó para la reintegración el Guache de forma artesanal, se describiría una acuarela opaca, el color se compone mezclando los pigmentos con un adhesivo como la goma arábiga y los pigmentos. Produce un efecto de ser más espeso debido a su opacidad. Carecen de brillo y solidez característicos del temple de huevo. El método elegido fue el puntillismo, utilizando

un entramado de puntos homogéneos para cubrir la laguna. Se seleccionó esta técnica, debido a que era más conveniente por la localización de las lagunas.

![](_page_60_Figure_2.jpeg)

En la reconstrucción de un elemento completo o con la mitad de pérdida de su forma en la capa pictórica, solo se recrearon aquellas que presentaban un registro de su estado inicial. Como en en el caso **a)**, su estado inicial se presentaba marcado en la madera. Por otro lado, hay casos donde se comprende su forma y podría completarse utilizando una figura similar presente en la policromía **b)**. En este caso se rompería la ética su restauración, debido a aque si no presenta un registro de su estado inicial, se estaría realizando una sustitución de ese elemento, creando un falso histórico, ya que nada asegura que fuera así inicialmente.

**Tabla 5.** Proceso de reconstrucción

Antes de empezar a reintegrar, se dibuja el contorno de las formas de las figuras para colocar la capa de bol donde corresponde **(Fig.4-68. Dcha.)**

![](_page_60_Picture_6.jpeg)

![](_page_60_Picture_7.jpeg)

**Fig. 4-68.** Huella en la madera de la forma inicial del elemento (Izq.), contorno completando un brocado (Dcha.)

![](_page_61_Picture_1.jpeg)

**Fig. 4-69.** Secuencia de reintegración de la policromía del dorado

Sobre el bol se van superponiendo lo puntos en diferentes tonalidades de dorado, mezclando en el iriodín con pigmentos sombra consiguiendo el color que presenta el dorado original. Para completar la reintegración, se dibujan las decoraciones del dorado para darle continuidad y conseguir unificar la zona con el resto **(Fig.4-69).**

![](_page_61_Picture_4.jpeg)

**Fig. 4-70.** Secuencia de reintegración de la policromía del temple

![](_page_61_Picture_6.jpeg)

En la reintegración de la policromía del temple se comienza con un fondo de tonalidad clara con la finalidad de eliminar el blanco del estuco, evitando espacios que destaquen. Se realiza una sucesión de capas de puntos oscureciendo el tono hasta llegas al original **(Fig.4-70)**.

![](_page_61_Picture_8.jpeg)

![](_page_61_Picture_9.jpeg)

**Fig. 4-71.** Acabado de policromía del dorado con hendiduras con hendiduras pinceladas pliegue frontal (Izq.), policromía dorada con hendiduras manto cabeza (Dcha.)

## *4.11.6. Protección final*

La finalidad protectora del barniz se ha discutido, debido a que no protege la obra de la incidencia negativa de la luz o el oxígeno. Su finalidad es estética, aumentando la saturación tonal, otorgando brillantez y unificando la superficie.

Si el oro está suficientemente protegido y la obra no va a sufrir agresiones climáticas o circunstanciales externas, es más aconsejable, no barnizarlo debido a la misma que la capa original se aplicó con esa intención protectora. Hay casos de barnizados que saltan la capa subyacente. Por ello, se decidió que el barnizado se aplicara únicamente en las zonas reintegradas con la finalidad de unificar los brillos, debido al color mate de la reintegración.

![](_page_62_Picture_304.jpeg)

**Tabla 6.** Prueba de barniz

Entre todos los productos, se seleccionó el barniz de retoque, realizando una mezcla con pigmentos de alta gama, con el propósito de corregir la gama cromática, provocado por el cambio de tono del guache con la capa de barniz.

No se aplicó un barniz final debido a que era innecesario en este caso, dado que el temple actúa de por si como una capa protectora y el aplicar una podría perjudicar la policromía.

#### 4.11.6.1. Fotos comparativas de la intervención

![](_page_63_Picture_4.jpeg)

**Fig. 4-72.** Fotografía general estado inicial (Izq.), fotografía general estado final (Dcha.)

![](_page_64_Picture_1.jpeg)

**Fig. 4-73.** Fotografía general estado inicial (Izq.), fotografía general estado final (Dcha.)

![](_page_65_Picture_1.jpeg)

**Fig. 4-74.** Fotografía general estado inicial (Izq.), fotografía general estado final (Dcha.)

![](_page_66_Picture_1.jpeg)

**Fig. 4-75.** Fotografía general estado inicial (Izq.), fotografía general estado final (Dcha.)

![](_page_67_Picture_1.jpeg)

**Fig. 4-76. Fotografía general estado inicial (Izq.), fotografía general estado final (Dcha.)**

# 4.12. PROPUESTA DE CONSERVACIÓN PREVENTIVA

La conservación preventiva representa fundamentalmente una estrategia basada en un método de trabajo sistemático que tiene como objetivo minimizar el deterioro que podría afectar a la obra. Con el conocimiento de la naturaleza de los materiales que la constituyen, debido al estudio previo realizado se permite realizar unos parámetros adecuados para su conservación.

El soporte de la pieza es madera un material higroscópico, esta propiedad provoca la absorción y retención del agua, estando está relacionada con la humedad relativa del aire. Los cambios de humedad, provocan que se contraiga y expanda, perjudicando estos movimientos a la capa pictórica.

Al tratarse de una obra expuesta en un entorno cotidiano, se deberá tener un control de la iluminación y la temperatura. No debe recibir luz directa, el espacio donde se coloque la pieza deberá estar ventilado si es una vitrina cerrada. Controlar el nivel de humedad para evitar la aparición de microorganismos si esta es elevada y el desprendimiento de la capa pictórica si esta es baja.

#### **5. CONCLUSIONES**

Se ha logrado identificar y situar la pieza en un contexto histórico a raíz de una investigación rigurosa utilizando inicialmente los datos adquiridos del análisis de los materiales. Partiendo de las épocas donde la azurita fue utilizada como material artístico, llegando a los años del barroco por la distinción de estilos que se aprecian en su talla. Y procurando que cada componente que la forma, encajara en el periodo exacto, gracias al conocimiento de la técnica y metodología que exigían, como sus postizos. De esta forma, se continuó recabando datos de la sociedad en la que fue tallada, comprendiendo las conexiones comerciales que podían llevarnos finalmente a un lugar tan lejano como Hispanoamérica. Encontrando similitudes y trazos que justificarían su procedencia.

En su proceso de intervención, inicialmente se buscó la comprensión de las normativas éticas que atan al restaurados. Entendiendo la evolución, con el fin de aplicar un tratamiento afín en estos tiempos, donde se tiene acceso a la tecnología, que permite ver un cambio de material con una simple luz. Se buscó una metodología equilibrada, contemplando la reversibilidad y lo discernible, pero aplicado en su totalidad, recuperando su continuidad.

Aplicando los conocimientos para la identificación de las causas del conjunto de sus deterioros, demostrando la comprensión de los resultados adquiridos de las pruebas realizadas, como la comprensión de los espectros e identificación de materiales metálicos en una tomografía. Ligando cada relación de los daños presentes, con los antecedentes y componentes que nos muestran.

Finalmente, tras realizar las pruebas pertinentes y probetas requeridas para su intervención, se seleccionaron los materiales reversibles más afines, recuperando una continuidad tanto del soporte como la policromía. Y aplicando técnicas por motivos de uniformidad y favorecimiento en el resultado, como se apreció en el puntillismo.

Concluyendo así una restauración satisfactoria e iniciando un plan de preventiva, para ayudar a su conservación, controlando el ambiente de su entorno.

Dicho esto, cabe destacar que se han cumplido los objetivos propuestos para este trabajo, recalcando el seguimiento de la escultura barroca, sin una base en el inicio se pudo llegar a catalogarla. Siendo esto a nivel personal, una oportunidad de desarrollar las habilidades y conocimientos en el estudio artístico de las obras. Sin menospreciar, la habilidad adquirida en la parte práctica, en la toma de decisiones acordes con cada situación. Ganando seguridad y gestionando con resolución, los inconvenientes que se han podido presentar.

# **6. BIBLIOGRAFÍA**

### 4.13. REFERENCIAS BIBLIOGRÁFICAS

- Arana, J. M. M. (2010). *La policromía en Jerez de la Frontera durante el siglo XVIII*. Universidad de Sevilla.
- Graham, G. (1927). Santa Teresa: Contiene la relación de su vida y su época con algunas páginas de la historia de la última gran reforma de las órdenes religiosas (Biblioteca de la Revista de Occidente). Madrid: Revista de Occidente.
- Collado Espejo, P. E., García Sandoval, J., & Iniesta Sanmartín, A. (2022). XVIII Jornadas de Patrimonio Cultural: REGIÓN DE MURCIA: Patrimonio cultural: Documentación, estudios, información.<https://dialnet.unirioja.es/servlet/articulo?codigo=6668213>
- Durá, P. (2003). *La teoría de las subastas y reputación del vendedor*. Dirección de estudios, Comisión del mercado de Valores. Monografías nº 3.
- Gómez, L. M. (2018). *La restauración: Examen Científico Aplicado a la Conservación de Obras de Arte* (7.<sup>a</sup> ed.). Cátedra.
- Hernández González, M. (2013). Vitis florigera, la Virgen del Carmen de Los Realejos embrema de fe, arte e historia. Los Realejos (Tenerife): Parroquia de Nuestra Señora del Carmen.
- López, M. J. G., & González, M. J. (2020). *Conservación y restauración de encarnaciones polícromas*. Síntesis.
- Medina, C. G. (1999). *Técnicas y evolución de la imaginería policroma en Sevilla* (1.ª ed.). Universidad de Sevilla, Secretariado de Publicaciones.
- Miguel, A. M. M. (2013). *Historia de la conservación y la restauración: Desde la antigüedad hasta el siglo XX.* Tecnos Editorial S A.
- Ministerio de Educación, Cultura y Deporte. Área de Cultura. (2017). *Proyecto Coremans: Criterios de intervención en retablos y escultura policromada*. SECRETARÍA GENERAL TÉCNICA. Subdirección General de Documentación y Publicaciones. <https://doi.org/10.4438/030-17-057-1>
- Moreno Arana, J., & Universidad de Sevilla. Servicio de Publicaciones. (2010). *La policromía en Jerez de la Frontera durante el siglo XVIII (Arte;29).* Sevilla: Universidad de Sevilla, Servicio de Publicaciones.
- Muela, C. J. (2008b, 1 mayo). *Iconografía cristiana: Guía básica para estudiantes (Básica*  de Bolsillo) (Spanish Edition) (1.ª ed.). Ediciones Akal, S.A.
- Nieto, E. M. (2013). *La Santa Biblia*. San Pablo.
- Réau, L. (1996). *Iconografia De La Biblia: Nuevo Testamento (Iconografia Del Arte Cristiano, T.1, Vol.2) (Cultura artística) (Spanish Edition)* (1.<sup>a</sup> ed.). Ediciones del Serbal, S.A.
- Siracusano, G. (2005). El poder de los colores: de lo material a lo simbólico en las prácticas culturales andinas. siglos XVI-XVIII. AdVersuS: Revista de Semiótica, 3, 14. <https://dialnet.unirioja.es/servlet/articulo?codigo=2169968>
- Subiela, A. C. (2019). *Guía de conservación y restauración de escultura en soporte orgánico*. Síntesis.
- Tercedor, J. M. V. (2013). Gila Medina, Lázaro (ed.). La consolidación del barroco en la escultura andaluza e hispanoamericana. Granada: Universidad, 2013, 447 pp. y más de 430 ils. *DOAJ (DOAJ: Directory of Open Access Journals)*.
- Webster, S. V. (2016). Materiales, modelos y mercado de la pintura en Quito, 1550-1650. *Revista Ecuatoriana de Historia*.<https://doi.org/10.29078/rp.v0i43.591>

#### 4.14. BIBLIOGRAFÍA CONSULTADA

- Fernández-Ladreda Aguade, C. F. L. (1988). *Imaginería medieval mariana*. Fondo de Cultura Económica.
- García, E. H. (1975). *El arte de dorar* (3.<sup>a</sup> ed.). Dossat 2.000.
- Moya, M. S. A., Ferrer, S., & de la Viña Ferrer, S. (2004). *Fundamentos de química y física para la conservación y restauración*. Síntesis.
- Muela, C. J. (2008a). *Iconografía de los santos* (1.ª ed.). Ediciones Akal.
- Bartolomé, F. (2001). *La policromía barroca en Álava*. Álava]: Diputación Foral de Álava, Departamento de Cultura.

## **7. GLOSARIO**

**Bol:** Arcilla rojiza usada para el arte de dorar.

**Bruñir:** Sacar brillo al metal.

**Corla:** Aplicación de pintura sobre superficies metálicas como pan de plata y oro.

**Encadenado:** Decoración con formas enlazadas unas con otras.

**Endecha:** Canción triste y de lamento.
**Graneado:** Variedad de punteado conseguido con un buril de punta roma que puede tener distintas formas.

**Ondas transversales:** La vibración de la onda se produce en sentido perpendicular a la dirección de propagación.

**Picado:** En policromía cirusa o punteado que se hace como adorno.

**Picado de lustre:** Variante del cincelado que se realiza sobre el aparejo, colocando el oro a continuación.

**Troqueles**: Cincel o espigas de hierro en culla cabeza existen diferentes ornamentos (flores, estrellas, círculos) que quedan incisos en la superficie dorada mediante un golpe.

**Ojeteado:** Hacer agujeros con forma de ojal con los que se adornan bordados.

# **8. ÍNDICE DE ILUSTRACIONES**

En el presente índice de ilustraciones se mencionarán las imágenes presentes en el trabajo siendo las imágenes que no se mencionen la autoría, propiedad del autor:

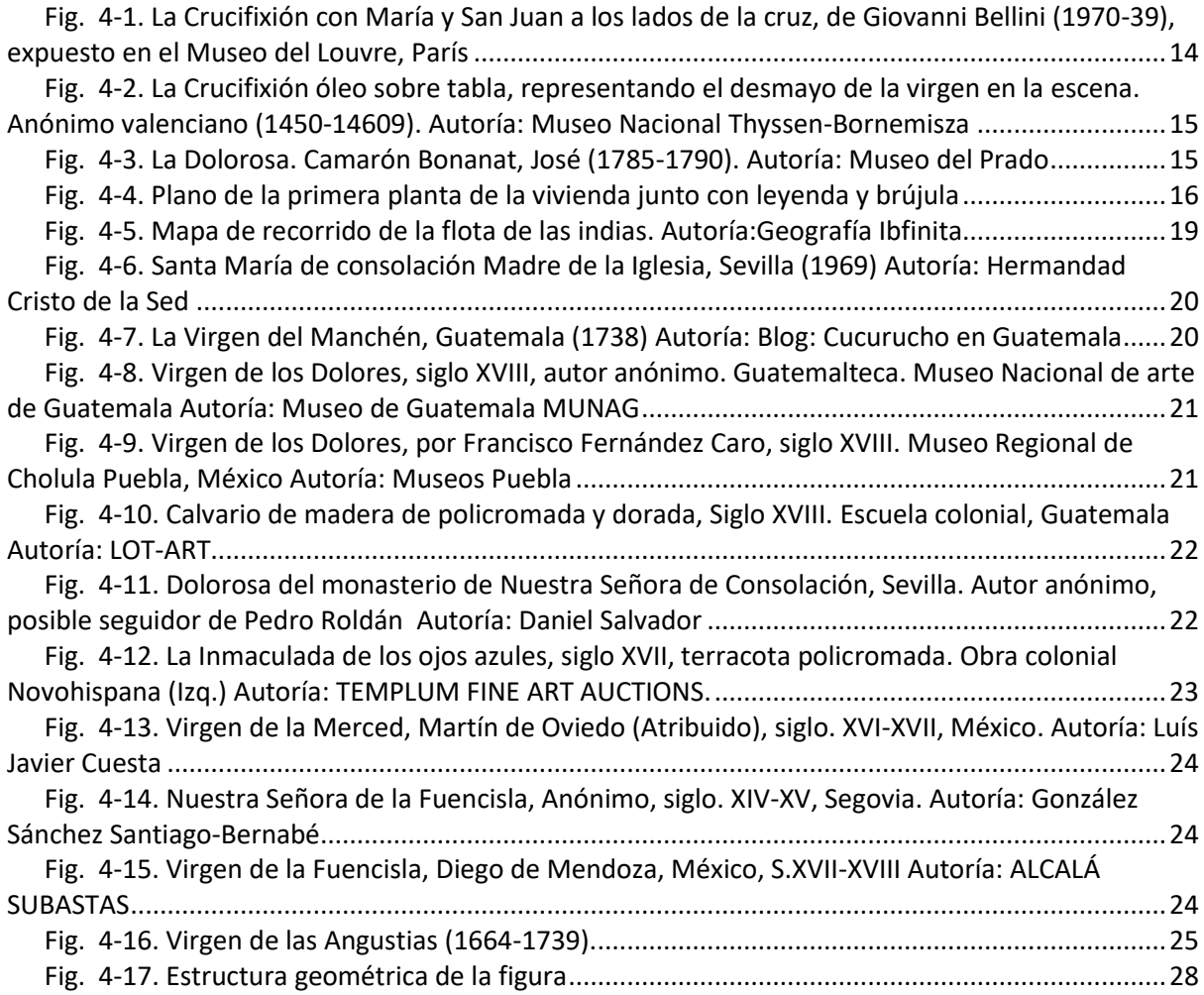

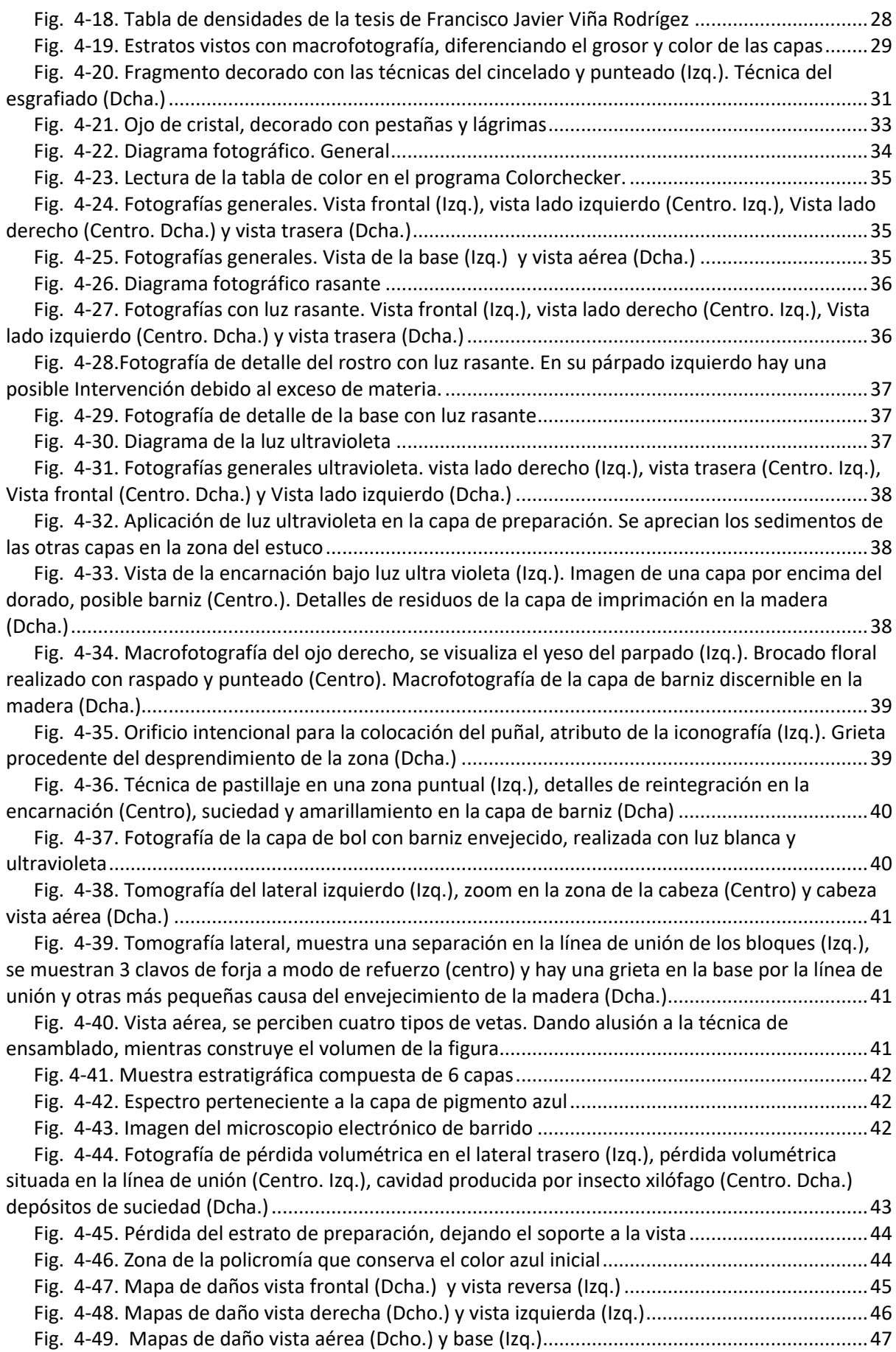

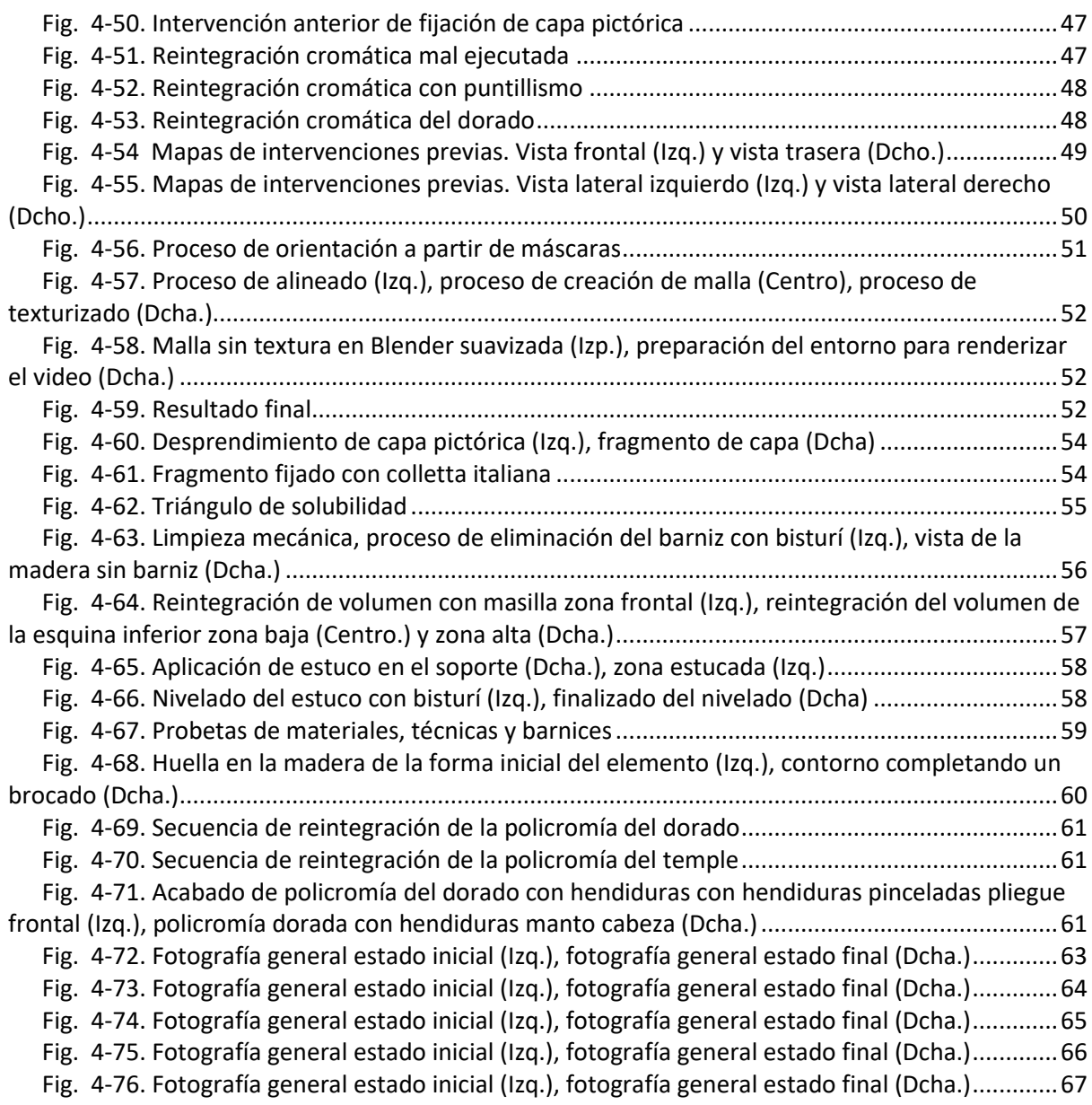

# **9. ÍNDICE DE TABLAS**

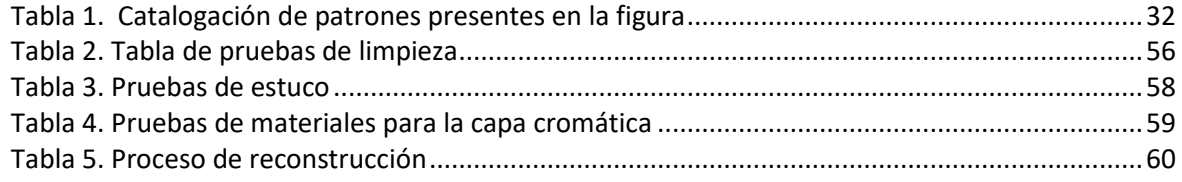

# **10.ANEXOS**

**Estudio de los materiales presentes en una micro-muestra de pintura.**

# **Ref.: 12S\_2021**

# **1.- DATOS GENERALES APORTADOS POR EL EQUIPO DE RESTAURACION O EL PROPIETARIO DE LA OBRA ANALIZADA**

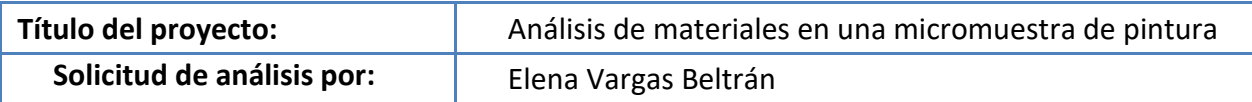

## **DESCRIPCIÓN DE LA MICROMUESTRA**

**Nº 1** Micromuestra de dorado con decoración verde

## **TÉCNICAS DE ESTUDIO Y ANÁLISIS QUÍMICOS DISPONIBLES EN ARTE-LAB S.L.**

- Microscopía óptica con luz polarizada, incidente y trasmitida. Luz halógena y luz UV.

- Espectroscopia infrarroja por transformada de Fourier (FTIR).

- Cromatografía de gases – espectrometría de masas (GC-MS).

- Microscopía electrónica de barrido – microanálisis mediante espectrometría por dispersión de energías de rayos X (SEM – EDX).

- Micro-espectroscopia Raman.

## **RESULTADOS**

 $\overline{a}$ 

## **Nº 1.- Dorado con verde**

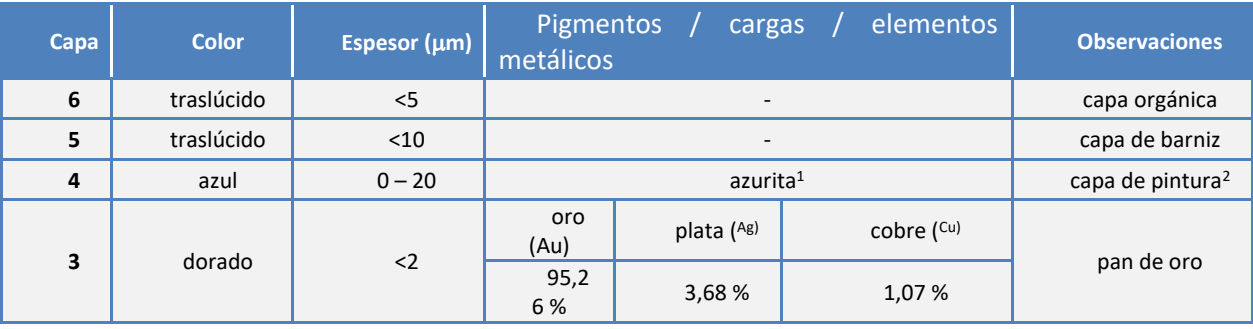

 $1$  b. p. = baja proporción, m. b. p. = muy baja proporción

<sup>2</sup> Si bien esta capa se ve verde a simple vista, el componente más abundante es azurita. El tono verdoso debe estar enfatizado debido al amarillamiento de la capa de barniz.

*Intervención de una escultura policromada y estofada. Ntra. Sra. de los Dolores Elena Vargas Beltrán*

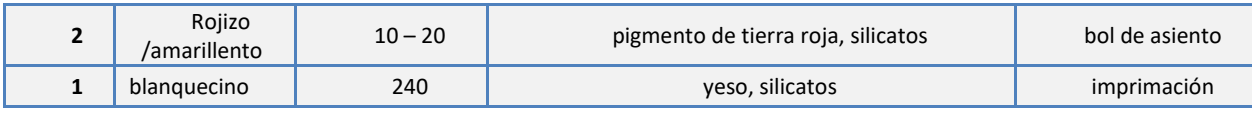

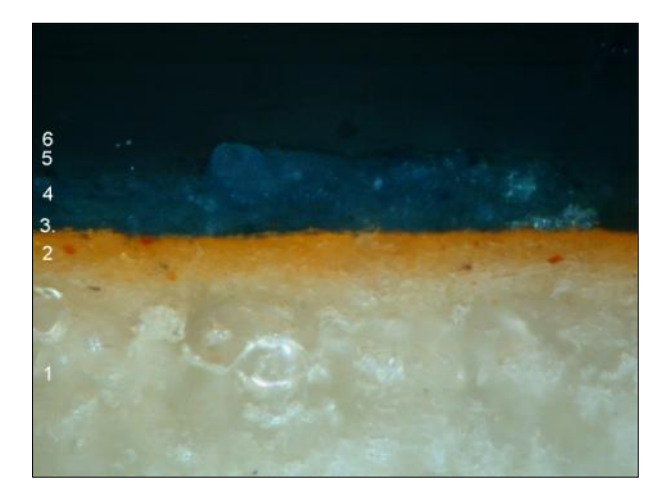

**Figura 1.-** Imagen obtenida al microscopio óptico de la sección transversal de la micromuestra Nº 1 (objetivo MPlan 50X/0,80). El orden numérico que se indica es el que aparece en la tabla correspondiente

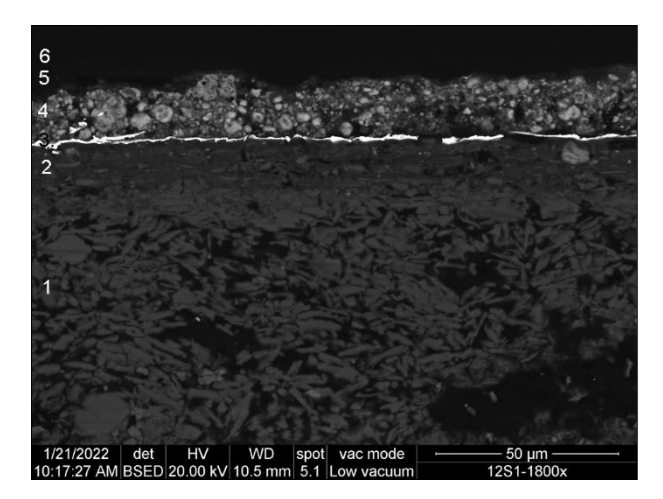

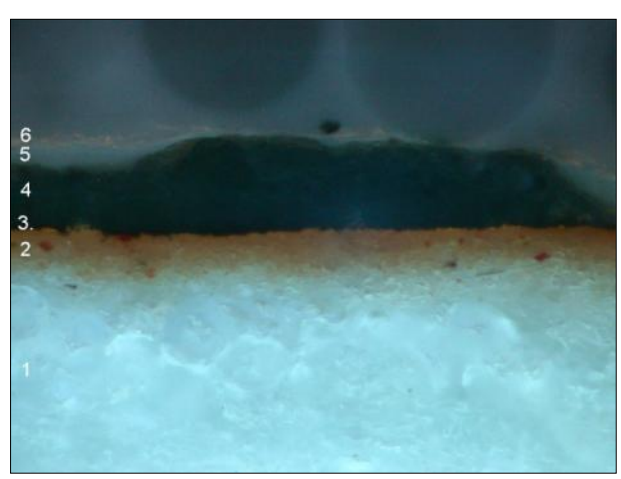

**Figura 1a.-** Imagen obtenida al microscopio óptico de la sección transversal de la micromuestra Nº 1 iluminada con luz UV (objetivo MPlan 50X/0,80). El orden numérico que se indica es el que aparece en la tabla correspondiente

**Figura 1b-** Imagen obtenida al microscopio electrónico de barrido con detector de electrones retrodispersados (BSE) de la sección transversal de la micromuestra Nº 1. El orden numérico que se indica es el que aparece en la tabla correspondiente

## **5.-RESUMEN DE LOS MATERIALES IDENTIFICADOS**

 $\overline{a}$ 

| Materiales identificados en las micromuestras |                                      |           |
|-----------------------------------------------|--------------------------------------|-----------|
| Color                                         | pigmentos / cargas                   |           |
| blanco<br>(opacos<br>ν<br>transparentes)      | veso                                 | silicatos |
| azul                                          | azurita                              |           |
| rojo                                          | pigmento de tierra roja <sup>3</sup> |           |

<sup>3</sup> Describimos como pigmentos de tierras a aquellos materiales de carga y/o pigmentos coloreados compuestos por minerales en los que se identifica óxido o hidróxido de hierro y que pueden estar acompañados de dióxido de manganeso, carbonato cálcico, carbonato cálcico magnésico y silicatos de aluminio, potasio o magnesio (entre otros). El color de las tierras que han sido utilizadas

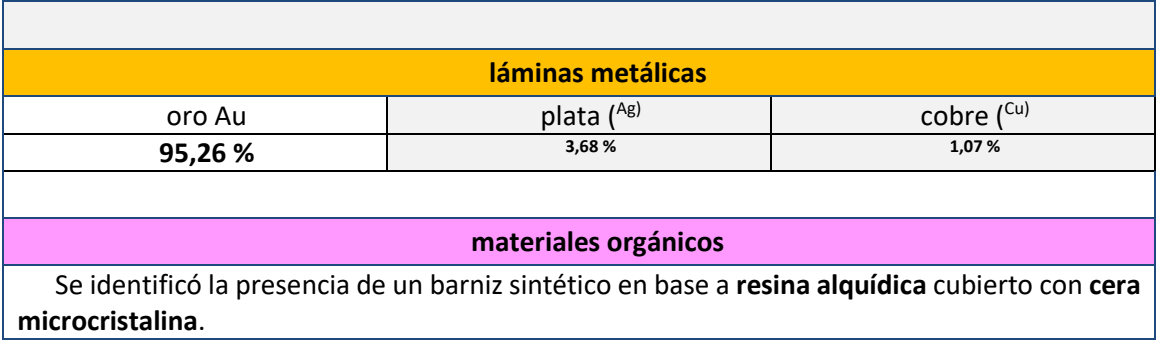

## Madrid, 7 de febrero de 2022

*Arte-Lab S.L.*

*Andrés Sánchez Ledesma Ldo. Bioquímica DEA Conservación y Restauración del Patrimonio Históric Artístico MSc. Ciencias Forenses*

*Tomás Aguayo Alvarado Dr. Ciencias Químicas Especialistas en análisis para la documentación y restauración de bienes culturales*

#### **1.- GRÁFICOS Y ESPECTROS SIGNIFICATIVOS.**

A continuación, se presentan los gráficos más significativos obtenidos de los análisis mediante SEM-EDX y FTIR.

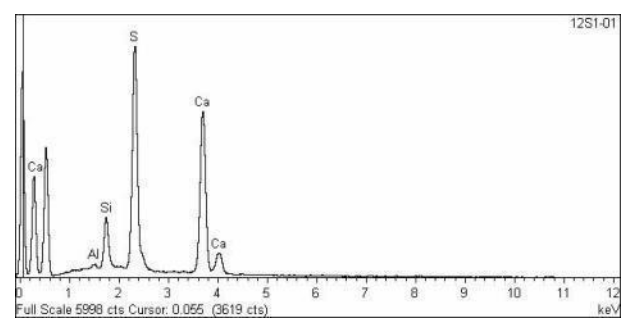

**Figura 1.-** Espectro EDX obtenido del análisis realizado sobre la capa 1 de la micromuestra Nº 1

 $\overline{a}$ 

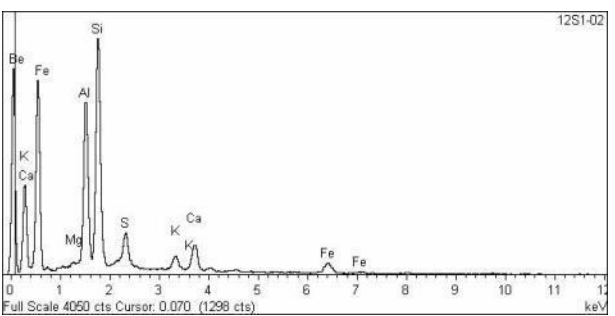

**Figura 2.-** Espectro EDX obtenido del análisis realizado sobre la capa 2 de la micromuestra Nº 1

depende del tipo y proporción del compuesto de hierro y de la presencia de los otros óxidos y silicatos. Por esta razón, acompañamos la denominación "tierras"

del color que presenta el pigmento en la capa de pintura, haciendo referencia a tierra roja, tierra amarilla y tierra verde a las que presentan estos colores y tierra de sombra a las de color pardo; utilizamos el genérico tierras en las que muestran una tonalidad pardo-anaranjada que no se clasifica de forma evidente en los grupos anteriores

*Intervención de una escultura policromada y estofada. Ntra. Sra. de los Dolores Elena Vargas Beltrán*

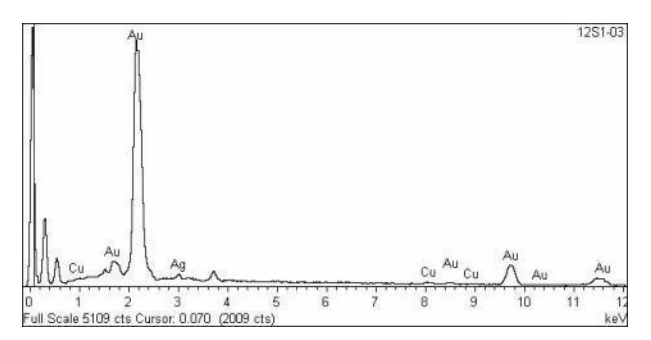

**Figura 3.-** Espectro EDX obtenido del análisis realizado sobre la capa 3 de la micromuestra Nº 1

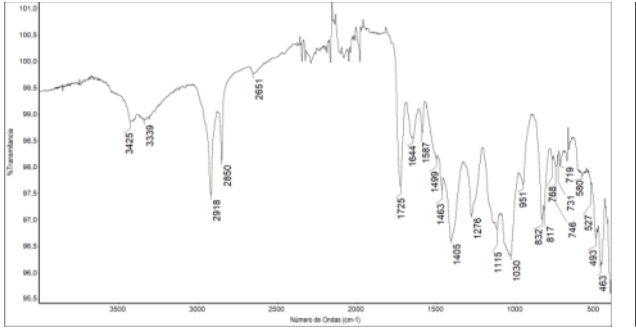

**Figura 5.-** Espectro EDX obtenido del análisis realizado sobre la capa 5 de la micromuestra Nº 1

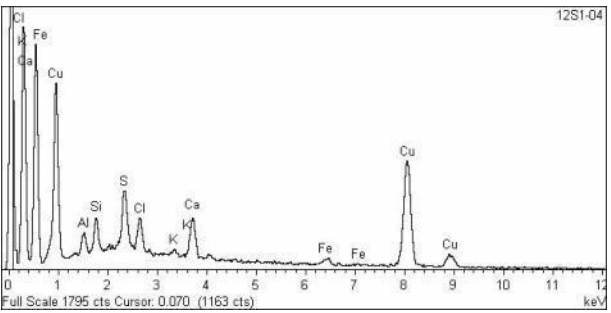

**Figura 4.-** Espectro EDX obtenido del análisis realizado sobre la capa 4 de la micromuestra Nº 1

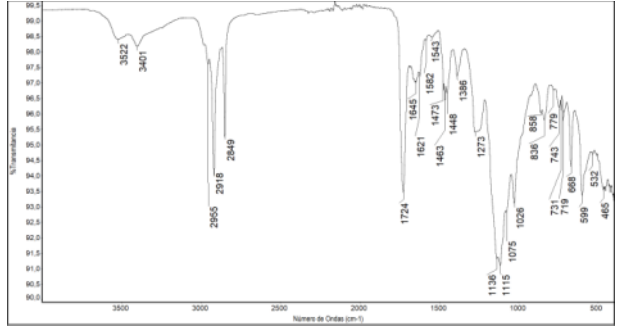

**Figura 6.-** Espectro EDX obtenido del análisis realizado sobre las capas 4 de la micromuestra Nº 1

#### **EQUIPOS Y TÉCNICAS DE ANÁLISIS DE REFERENCIA.**

1.- Microscopio óptico OLYMPUS BX41con cámara acoplada.

2.- Microscopio estereoscópico con cámara digital acoplada. LEICA. S6D.

3.- Microscopía electrónica de barrido – microanálisis mediante espectrometría por dispersión de energías de rayos X (SEM – EDX). Microscopio electrónico de barrido Quanta 200 de FEI. Operamos en bajo vacío con una presión de 30 Pascales con voltaje de aceleración de 22 KV- OXFORD INSTRUMENTS.

4.- Cromatógrafo de gases-espectrómetro de masas (Agilent Technologies. 6890N\_GC-5973 Detector selectivo de masas).

5.- Cromatografía líquida de alta resolución. Agilent Technologies. 1200 Infinity.

6.- Espectroscopia Infrarroja por Transformada de Fourier (FTIR). PerkinElmer. Spectrum Two.

7.- Espectroscopio RAMAN. Espectrómetro Thermo Fisher DXR Raman acoplado con un microscopio BX-RLA2 OLYMPUS con un detector de CCD (1024 × 256 píxeles). Láser sólido con una longitud de onda de 780 nm.

8.- Difracción de Rayos-X (DRX). Las muestras se analizan mediante difracción de rayos-X (método en polvo) para realizar la caracterización y la relación semicuantitativa de las fases mineralógicas de la muestra. Los análisis DRX se llevan a cabo usando un difractómetro Philips PW 1830, con cátodo de cobre (Cu) con longitud de onda  $K\alpha = 1.54051$ . El escaneo angular se registró de 3º a 65º 20 con un registrador digital Philips PW 1710. El difractograma obtenido de las muestras se estudia con el software X Powder X (versión 2017) tanto para el análisis cualitativo como cuantitativo.

1.- Ensayos de tinción según: Scientific examination of easel paintings Editado por Roger van Schoute and Hélène Verougstraete-Marcq. Pact 13, 1986.

2.- Análisis de aceites secantes, resinas naturales y ceras, según la técnica empleada y revisada: Kalinina, Kamilla; Renne, Elizaveta; Korovov, Victor; Chudolij, Anne; "Characterization of the Binding Media of Two Paintings by Reynolds". Crossing Conservation Boundaries: Contributions to the Munich Congress 28 August – 1 September 2006, p.306-306.

3.- Análisis de proteínas según una modificación del método propuesto por: Andreotti A et al. "Combined GC/MS analytical procedure for the characterization of glycerolipid, waxy, resinous, and proteinaceus materials in a unique paint microsample". Anal. Chem. 78. 2006, pp. 4490-4500.

4.- Análisis de materiales naturales y sintéticos basados en los fundamentos publicados por: Michele R. Derrick, Dusan C. Stulik, and James M. Landry. Infrared Spectroscopy in Conservation Science. Getty Conservation Institute. 1999. Thomas J. S. Learner. Analysis of Modern Paints. Getty Conservation Institute. 2005.